## TruSight Whole Genome

# illumına

### Folheto informativo

PARA UTILIZAÇÃO EM DIAGNÓSTICO IN VITRO.

## Utilização prevista

TruSight™ Whole Genome é um dispositivo de diagnóstico in vitro qualitativo destinado à sequenciação do genoma completo e deteção de variantes de nucleótidos únicos, inserção/eliminações, variantes de números de cópias, execuções de homozigosidade, expansões de repetição em tandem curtas e variações mitocondriais no ADN genómico humano extraído do sangue.

TruSight Whole Genome inclui o TruSight Whole Genome Dx Library Prep com Índices UD e o Software TruSight Whole Genome Analysis Application. O dispositivo destina-se a ser utilizado com aplicações de linhagem germinativa a jusante compatíveis para desenvolver ensaios de diagnóstico in vitro e por pessoal de laboratório qualificado e programadores de ensaios.

TruSight Whole Genome destina-se a ser utilizado no NovaSeq™ 6000Dx Instrument.

## Resumo e explicação

TruSight Whole Genome é um ensaio de sequenciação de próxima geração que utiliza a preparação de banco sem PCR baseada em marcação, a partir de ADN genómico (gADN) extraído de sangue humano completo periférico e sequenciação e análise primária no Illumina® NovaSeq 6000Dx Instrument.

A análise secundária é realizada com o software TruSight Whole Genome Analysis Application no incluído e necessário Illumina DRAGEN Server for NovaSeq 6000Dx e inclui desmultiplexação, alinhamento com o genoma de referência humana GrCh38/hg38 e identificação de variantes, bem como anotação e aplicação das especificações métricas de controlo de qualidade (CQ) em [Tabela](#page-1-0) 1 para garantir o desempenho analítico. Os resultados do ensaio incluem relatórios de CQ de ensaio e amostra e ficheiros de formato de identificação de variante genómica (VCF) para utilização com software de análise terciária a jusante e relatório compatível.

TruSight Whole Genome avalia amplamente as variantes genómicas em todas as regiões de codificação e não codificação do genoma humano. A avaliação da variante inclui a deteção de variantes pequenas, variantes no número de cópias (CNV), execuções de homozigosidade (ROH) e expansões de repetições curtas em tandem (STR). Além disso, TruSight Whole Genome deteta a ausência do alelo SMN1 c.840C (NM\_

000344.3:c.840C>T), o que poderia indicar eliminação do gene SMN1 ou conversão do gene SMN1/SMN2.<sup>1,2</sup> A perda bialélica do alelo SMN1 c.840C é responsável por aproximadamente 95% dos casos de atrofia muscular espinhal (AME).³

[Tabela](#page-1-1) 2 fornece informações sobre os tipos de variantes validados com TruSight Whole Genome.

### illumina®

### Folheto informativo TruSight Whole Genome

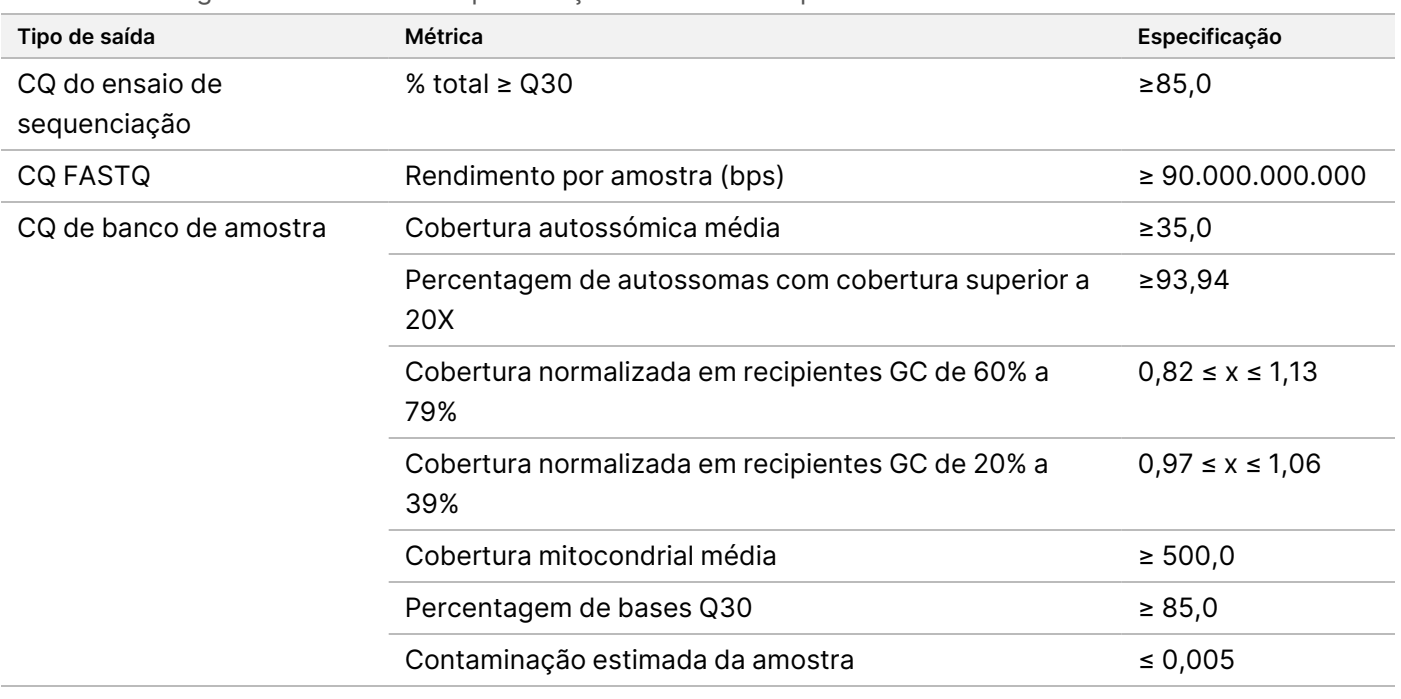

#### <span id="page-1-0"></span>Tabela 1 TruSight Whole Genome Especificações métricas de qualidade

#### <span id="page-1-1"></span>Tabela 2 Variantes detetadas validadas com TruSight Whole Genome

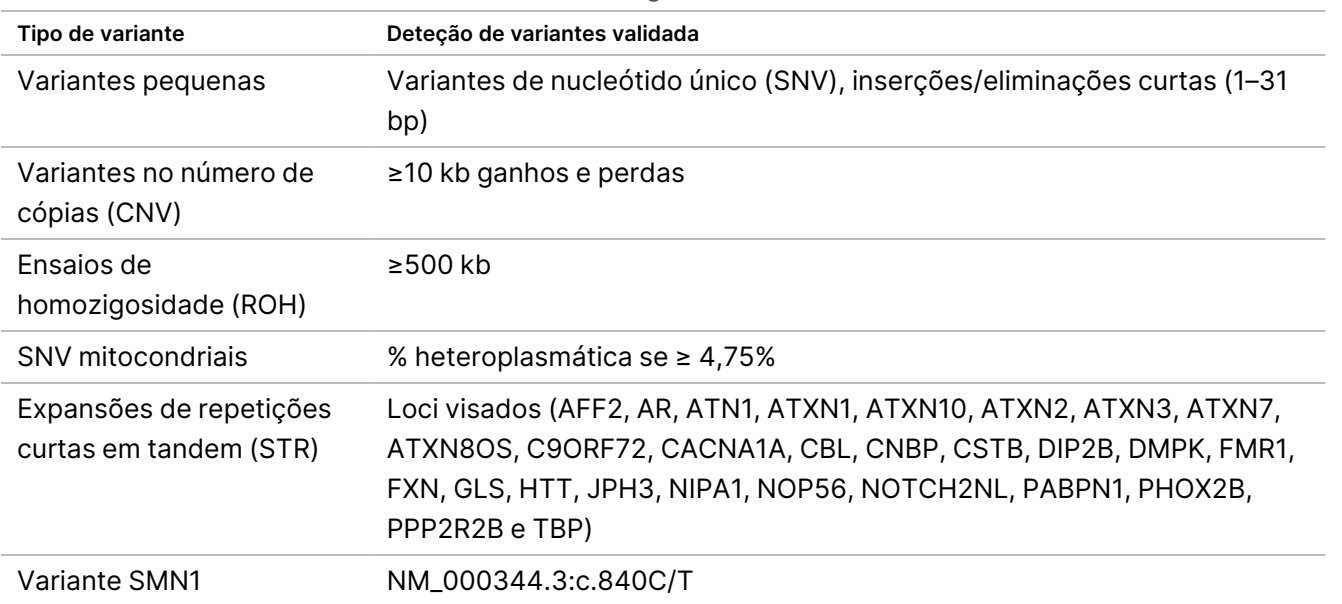

## Princípios do procedimento

TruSight Whole Genome destina-se à preparação de bancos sem PCR para produzir dados de sequenciação do genoma humano completo. O ensaio começa com a preparação de bancos a partir de ADN genómico

quantificado extraído de sangue total humano periférico, inclui sequenciação e análise no NovaSeq 6000Dx Instrument utilizando o TruSight Whole Genome Analysis Application e termina com a identificação e anotação de variantes.

O procedimento de ensaio TruSight Whole Genome consiste nos seguintes passos:

- **Planeamento de Lotes e Criação de Ensaio** Recomenda-se vivamente que planeie o lote e os ensaios antes de iniciar a preparação do banco. Podem ser preparados até 24 bancos de amostras num lote de preparação de bancos. Com base no número de amostras, podem ser utilizadas diferentes configurações de células de fluxo (6-plex em S2 e 16-plex em S4). A Library Tube ID (ID do tubo do banco), os nomes das amostras e a indexação correspondente são registados durante o planeamento do ensaio e a criação do ensaio. Para obter mais informações sobre a criação do ensaio, consulte Guia de TruSight Whole Genome Analysis Application (documento n.º 200049931). Siga o lote planeado durante a execução do fluxo de trabalho de preparação do banco.
- **Preparação para o protocolo** Alguns reagentes estão congelados e têm de ser colocados à temperatura ambiente. Devido ao fluxo de trabalho curto, é possível concluir a preparação e iniciar a sequenciação no mesmo dia. Assim, os consumíveis de sequenciação para ensaios planeados também podem ser descongelados durante este passo. As amostras de ADN genómico quantificadas são descongeladas e diluídas para uma entrada de ADN otimizada.
- **Preparação do banco**
	- **Tagment Genomic DNA** Utiliza Bead-Linked Transposomes PCR-Free (BLT-PF) para marcar a entrada de ADN. Durante a marcação, o gADN é fragmentado, assinalado com adaptadores e imobilizado na superfície das esférulas BLT-PF magnéticas.
	- **Limpeza pós-marcação** Limpa o ADN marcado com adaptador no BLT-PF e remove o tampão de paragem para preparar para Índices de Ligação.
	- **Índices de Ligação** Adiciona índices duplos únicos a bancos para permitir a multiplexagem. Executa a extensão da folga e elui bancos de ADN de cadeia simples das esférulas.
	- **Bancos de seleção de tamanho e limpeza** Um procedimento de purificação de esférulas com seleção de tamanho frente e verso remove fragmentos demasiado pequenos e demasiado grandes para atingir um comprimento médio de fragmento de aproximadamente 450 bp, intervalo ~360 a 550 bp.
	- **Bancos de pool e desnaturação** A funcionalidade de autonormalização do BLT-PF permite o agrupamento por volume sem qPCR ou outra normalização. O volume especificado de cada banco é agrupado de acordo com o plano para cada ensaio e desnaturado com 0,2N NaOH (diluído HP3). O pool desnaturado é então transferido para o Tubo de Banco NovaSeq 6000Dx com a ID que corresponde ao ensaio planeado.
- **Sequenciação e análise** Os consumíveis na configuração S2 e/ou S4 são carregados no NovaSeq 6000Dx Instrument, incluindo os Tubos do Banco NovaSeq 6000Dx associados com bancos agrupados. Após o carregamento, a Library Tube ID (ID do Tubo do Banco) é lida e, se introduzida durante o planeamento do ensaio, é utilizada para selecionar o ensaio planeado correspondente. Caso contrário, o ensaio planeado associado tem de ser selecionado manualmente.

Os bancos agrupados são reunidos numa célula de fluxo e, em seguida, sequenciados utilizando a sequenciação por síntese (SBS) química no NovaSeq 6000Dx. A química SBS utiliza um método de terminador reversível para detetar bases únicas de nucleótidos com marcação fluorescente à medida que são incorporadas em cadeias de ADN crescentes.

O Real-Time Analysis Software (RTA) executa a análise primária que inclui a identificação de bases e a atribuição de uma pontuação de qualidade a cada identificação de bases. Os dados da análise primária são transferidos automaticamente para o Illumina DRAGEN Server.

A desmultiplexação e a análise DRAGEN são realizadas automaticamente utilizando o TruSight Whole Genome Analysis Application. Como parte desta análise, cada ensaio e banco de amostras são revistos quanto à validade utilizando métricas analíticas descritas no Controlos de [qualidade](#page-32-0) na página 33 e os resultados são fornecidos em relatórios de amostras consolidados e individuais. Para bancos de amostras válidas, são gerados ficheiros de formato de identificação de variantes (VCF) com anotações do genoma. Para obter mais informações sobre o fluxo de trabalho da análise, consulte o Guia de TruSight Whole Genome Analysis Application (documento n.º 200049931).

## Limitações do procedimento

- Para utilização em diagnóstico in vitro.
- TruSight Whole Genome é compatível com ADN genómico derivado de sangue total periférico humano.
- O ensaio não inclui reagentes para extração ou quantificação de ADN. Os resultados dos testes analíticos, incluindo Substâncias [interferentes](#page-37-0) na página 38, foram obtidos com sangue total utilizando kits de extração de ADN representativos e kits de quantificação de ADN. Todos os testes de diagnósticos desenvolvidos para utilização com TruSight Whole Genome requerem validação completa para todos os aspetos de desempenho com os kits de extração de ADN e de quantificação de ADN escolhidos.
- O ensaio foi configurado e testado relativamente à plexidade da amostra e aos conjuntos de índice indicados na tabela seguinte.

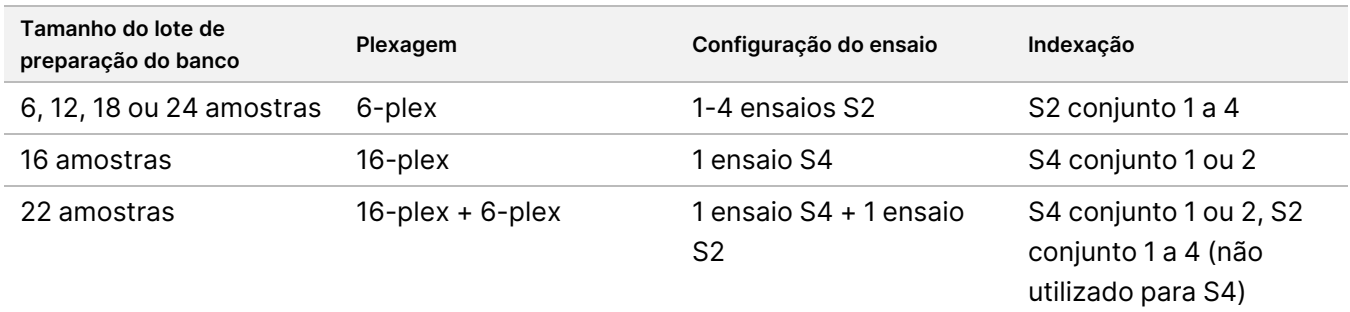

• O ensaio não impõe o rastreio positivo da amostra. Embora o resumo do resultado de CQ de ploidia apresentado pelo software possa opcionalmente ser utilizado para identificar trocas de amostras, não identificará homens trocados por homens ou mulheres trocadas por mulheres.

- O ensaio apenas fornece validação até à saída de ficheiros VCF do genoma. Todos os testes de diagnósticos desenvolvidos para utilização com TruSight Whole Genome requerem validação completa para todos os aspetos do desempenho com aplicações a jusante escolhidas.
- O ensaio não comunica identificações de variantes para amostras que falhem o controlo de qualidade.
- O ensaio define níveis de confiança elevados apenas para SNV e inserções/eliminações de 1–5 bp devido a critérios rigorosos utilizados para definir um contexto genómico como confiança elevada para um determinado tipo de variante na [Determinação](#page-38-0) do nível de confiança de variantes pequenas na página 39.
- O ensaio foi concebido para avaliar as CNV em todo o genoma reportável, independentemente do contexto genómico, e exclui regiões com características que refletem as limitações do genoma de referência, tais como centrómeros, telómeros e CNV comuns que se segregam em populações.
- O desempenho do ensaio não foi avaliado para variantes de número de cópias inferiores a 10 kb.
- O ensaio não comunica translocações, inversões ou rearranjos equilibrados.
- O desempenho do ensaio não foi avaliado para inserções ou eliminações de ADN mitocondrial (mtADN).
- O ensaio apenas apresenta resultados para STR loci listados em [Tabela](#page-1-1) 2. Quando os comprimentos de expansão STR reais excedem aproximadamente 135 bp, o comprimento observado será frequentemente uma subestimativa do comprimento real devido a limitações técnicas de leituras curtas, sendo este efeito ainda mais pronunciado para FMR1. Quando o comprimento real de STR exceda o comprimento médio do fragmento (~330 bp), o comprimento de STR estimado estabiliza.
- O ensaio não comunica o número de cópias SMN1 ou SMN2.
- O ensaio não faz afirmações sobre a patogenicidade das variantes detetadas.

## Componentes do produto

TruSight Whole Genome é composto pelo seguinte:

- TruSight Whole Genome Dx Library Prep with UD Indexes, 24 sample (catálogo n.º 20093209) e
- TruSight Whole Genome Analysis Application (catálogo n.º 20106190, instalado por pessoal com formação Illumina)

## <span id="page-5-0"></span>Reagentes

### **Reagentes fornecidos**

### **TruSight Whole Genome Dx Library Prep Box 1, PN 20072256**

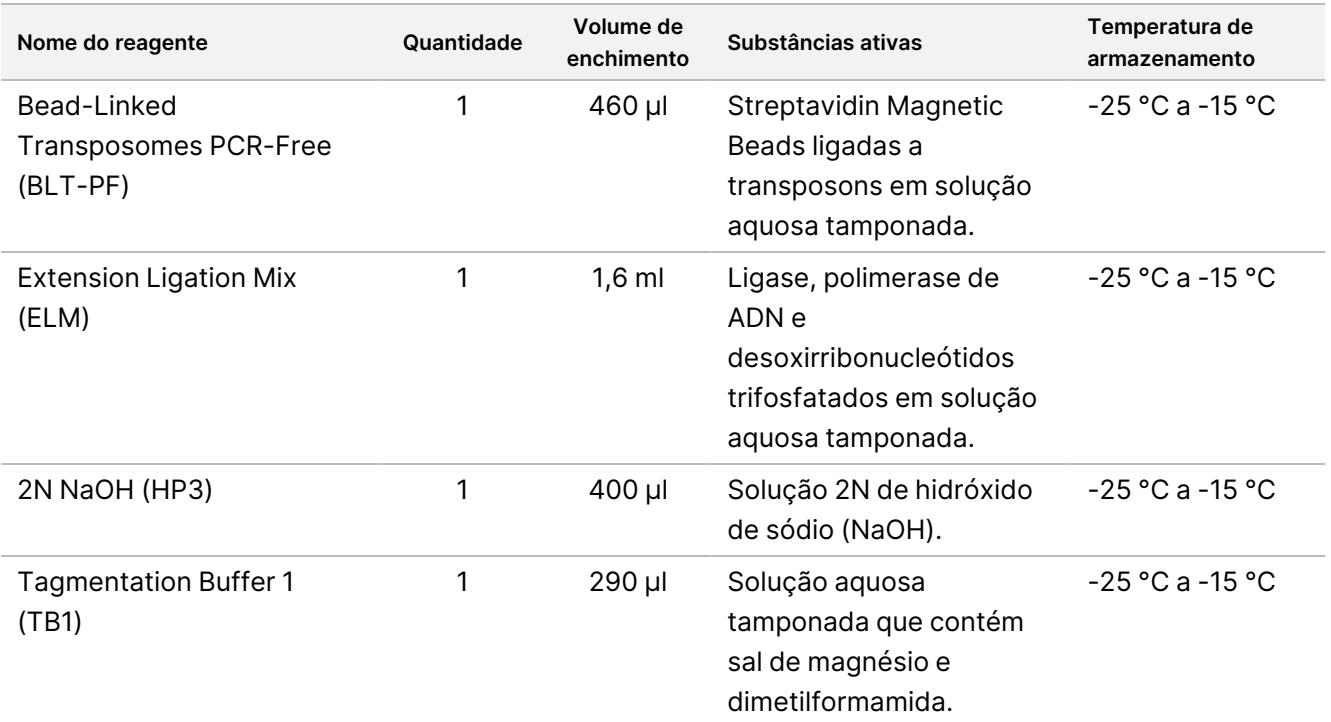

#### **TruSight Whole Genome Dx Library Prep Box 2, PN 20072257**

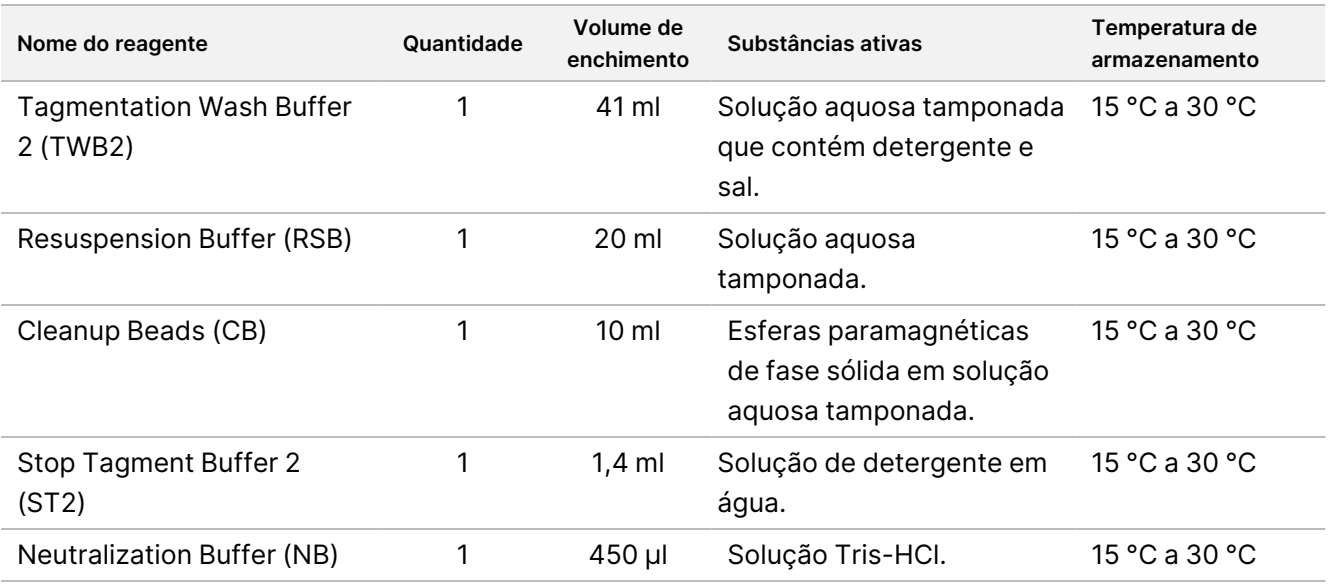

Documento n.º 200050132 v00.1

PARA UTILIZAÇÃO EM DIAGNÓSTICO IN VITRO.

#### **TruSight Whole Genome Dx 32 Unique Dual Indexes, PN 20072258**

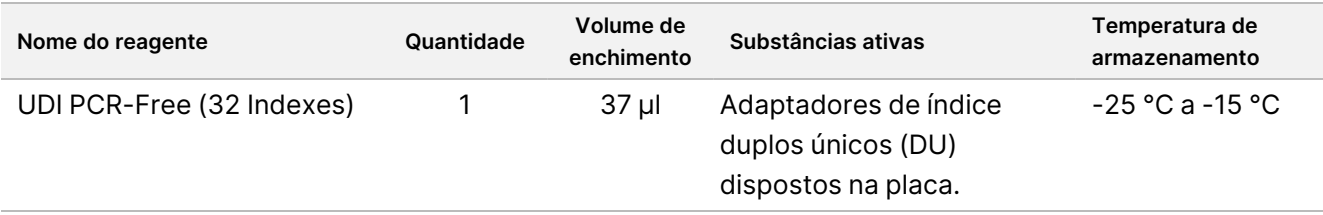

### **Consumíveis necessários, não fornecidos**

- Ethanol 100% (prova 200), grau biológico molecular
- RNase/DNase-free water certificada
- NovaSeq 6000Dx S2 Reagent Kit (300 ciclos) (catálogo n.º 20046931)
- NovaSeq 6000Dx S4 Reagent Kit (300 ciclos) (catálogo n.º 20046933)
- NovaSeq 6000Dx S2 Buffer Cartridge, (catálogo n.º 20062292)
- NovaSeq 6000Dx S4 Buffer Cartridge, (catálogo n.º 20062293)
- NovaSeq 6000Dx Library Tube (catálogo n.º 20062290)
- NovaSeq 6000Dx Library Tube, 24 Pack (catálogo n.º 20062291)

### Armazenamento e manuseamento

- A temperatura ambiente é definida entre 15 °C a 30 °C.
- Se qualquer parte da embalagem ou do conteúdo dos componentes do TruSight Whole Genome Dx Library Prep estiver danificada ou comprometida, contacte o Apoio ao Cliente da Illumina.
- Os reagentes mantêm-se estáveis até à data de validade especificada nas etiquetas dos kits quando armazenados conforme indicado. Para obter informações sobre as condições de armazenamento, consulte [Reagentes](#page-5-0) fornecidos na página 6. Armazene os componentes do ensaio à temperatura especificada e não utilize reagentes expirados. Não troque os componentes de lotes de kits diferentes. Os lotes de kit estão identificados na etiquetas das caixas.
- As alterações ao aspeto físico dos reagentes pode indicar a deterioração dos materiais. Se ocorrerem alterações no aspeto físico (por exemplo, alterações óbvias na cor ou turvação do reagente), não utilize os reagentes. Se observar precipitados para ST2, aqueça a 37 °C durante 10 minutos e, em seguida, agite por vórtex até o precipitado dissolver.
- A estabilidade do TruSight Whole Genome Dx Library Prep foi avaliada e o desempenho demonstrado para até quatro utilizações dos tubos congelados quando congelados entre utilizações.

## Equipamento e materiais

### **Equipamento necessário, não fornecido**

Verifique o estado de calibração do equipamento antes de iniciar o ensaio.

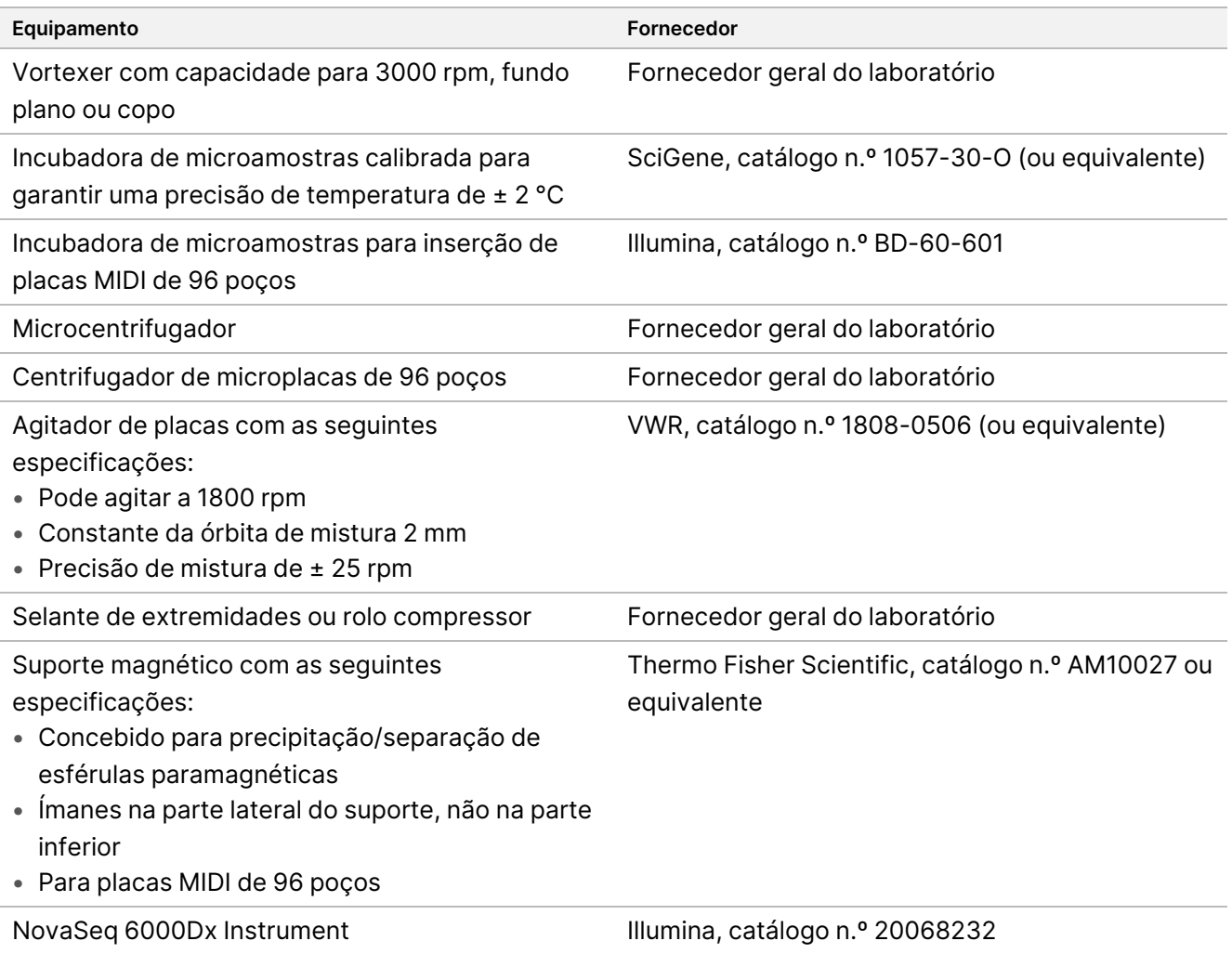

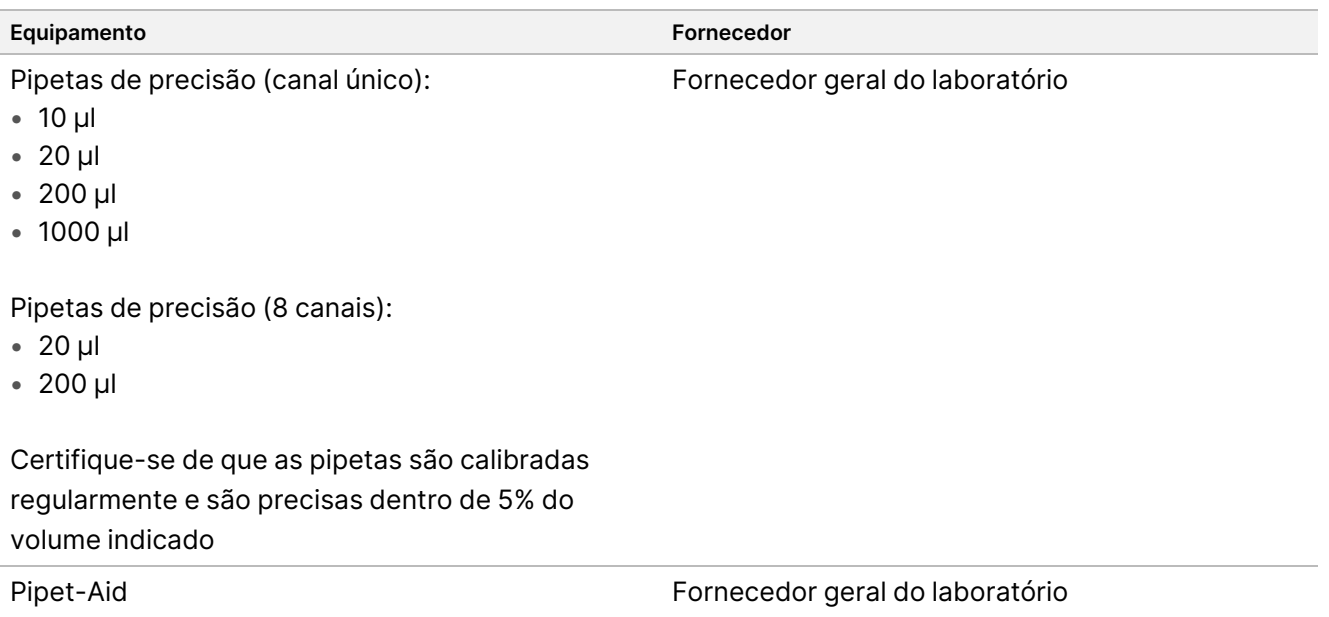

### **Materiais necessários, não fornecidos**

Certifique-se de que tem os materiais necessários antes de iniciar o protocolo.

O protocolo foi otimizado e validado utilizando os artigos listados. Um desempenho equiparável não pode ser garantido utilizando materiais alternativos.

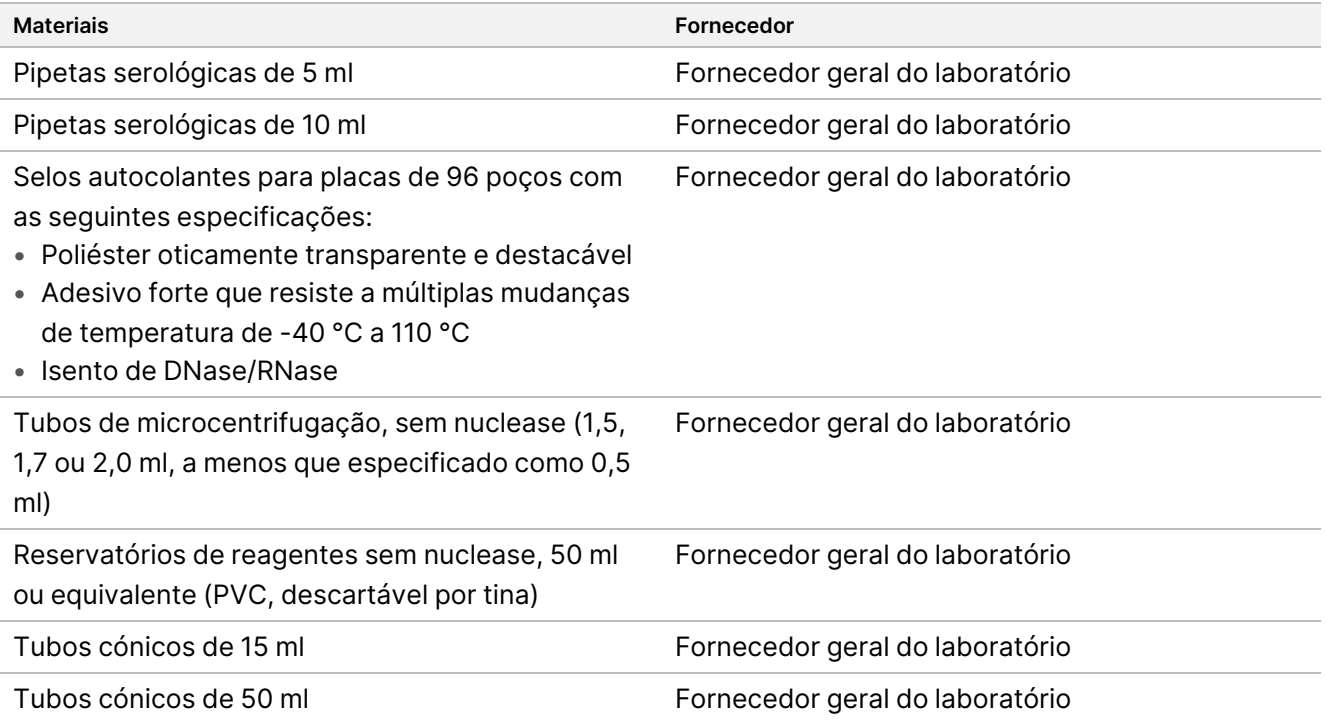

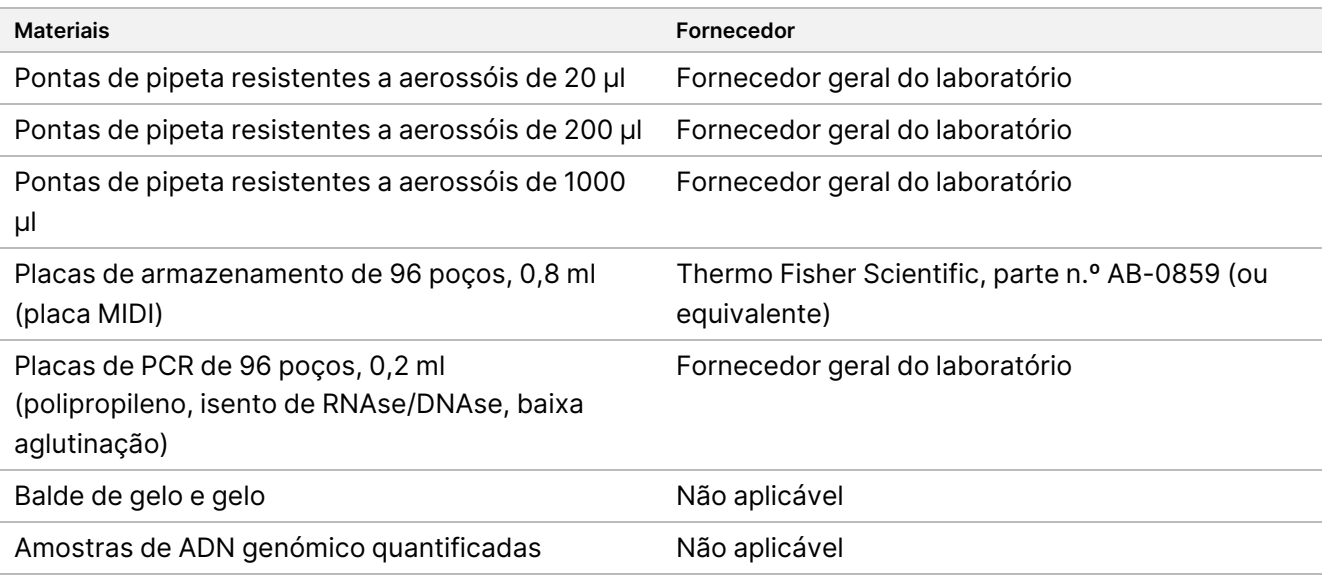

## Colheita, transporte e armazenamento de espécimes

### $\bigwedge$

#### ATENÇÃO

Manuseie todos os espécimes como se fossem agentes potencialmente infeciosos.

- Siga os procedimentos de segurança, incluindo a utilização de EPI, ao colher, transportar, armazenar e processar amostras de sangue humano.
- O transporte de sangue inteiro tem de cumprir todos os regulamentos nacionais, federais, estaduais e locais relativos ao transporte de agentes etiológicos.
- Recolha 2–5 ml de sangue total periférico em tubos EDTA e conserve entre 2 °C e 8 °C durante até cinco semanas antes da extração.
- Não foram observados efeitos adversos no desempenho do ensaio com amostras de sangue total com bilirrubina, hemoglobina, triglicéridos, biotina ou EDTA elevados. Consulte Substâncias interferentes.
- TruSight Whole Genome é compatível com kits e protocolos de extração disponíveis comercialmente que são apropriados para uso na sequenciação de próxima geração (NGS). Consulte [Avaliação](#page-36-0) do método de [extração](#page-36-0) de ADN na página 37.
- TruSight Whole Genome é compatível com ADN eluído numa solução tamponada com Tris contendo ≤ 10 mM de EDTA, tal como 10 mM de Tris, 1 mM de EDTA pH 8,0 (TE).
- Recomenda-se a eluição e armazenamento de ADN em TE. Para estabilidade, evite o armazenamento em água.

### <span id="page-10-0"></span>**Recomendações sobre entradas de ADN**

- Antes de iniciar o ensaio TruSight Whole Genome, quantifique o ADN genómico extraído de sangue total utilizando qualquer método de quantificação fluorométrica que utilize corantes de ligação de ácidos nucleicos. Recomenda-se que o gADN para amostras destinadas a um lote de preparação de banco específico e ensaio de sequenciação seja quantificado em conjunto para eliminar a variabilidade lote a lote, quando possível, ou que sejam utilizados controlos do processo para garantir ≤ 25% de variabilidade lote a lote de quantificação de ADN.
- Evite pipetar pequenos volumes de amostra (< 2 μl) para garantir a quantificação e entrada precisas de ADN.
- O TruSight Whole Genome Dx Library Prep requer ADN suficiente para saturar as esférulas BLT-PF para uma auto-normalização eficaz dos rendimentos do banco e um desempenho ideal. Devido à variação de resultados de diferentes métodos de quantificação, a tabela seguinte fornece a introdução de ADN recomendada para três métodos de quantificação para garantir um desempenho ideal do ensaio. A utilização de outros métodos de quantificação pode exigir otimização. Consulte [Sensibilidade](#page-36-1) da entrada de ADN na [página](#page-36-1) 37.

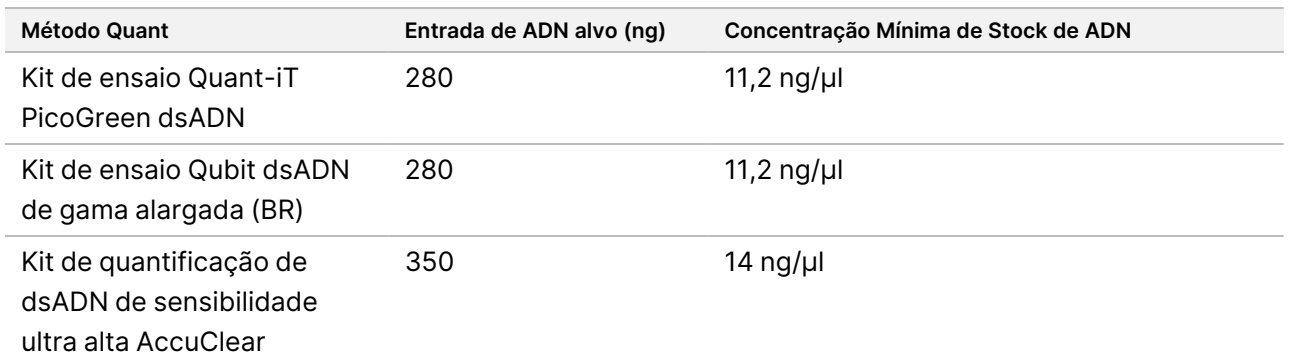

## Recomendações de proficiência

A proficiência do operador e a implementação bem-sucedida do ensaio podem ser avaliadas ao realizar o fluxo de trabalho completo uma vez de acordo com as instruções de utilização. Este fluxo de trabalho pode ser executado com uma única preparação de banco de 6 amostras e ensaio de sequenciação utilizando uma célula de fluxo S2 ou uma única preparação de banco de 16 amostras e ensaio de sequenciação utilizando uma célula de fluxo S4. O sucesso é indicado pela aprovação das métricas de CQ do ensaio e do banco registadas no resultado do Relatório Consolidado pelo software TruSight Whole Genome Analysis Application. Consulte Guia de TruSight Whole Genome Analysis Application (documento n.º 200049931).

Illumina recomenda a inclusão de amostras de ADN genómico extraídas de sangue total periférico que cumpram os critérios de qualificação de concentração e volume de stock de ADN para demonstrar uma integração bem-sucedida do ensaio com processos laboratoriais a montante, tais como colheita e armazenamento de amostras e procedimentos de extração e quantificação de ADN. Também podem ser

utilizadas amostras de referência de ADN genómico comercialmente disponíveis derivadas de um único dador humano, como NA24385/HG002 (National Institute of Standards and Technology Genome in a Bottle Consortium).

Se surgirem [problemas](#page-68-0), consulte a secção Resolução de problemas na página 69 para obter as ações recomendadas e contacte a Assistência técnica Illumina.

## Avisos e precauções

- **Alguns componentes deste ensaio contêm químicos potencialmente perigosos. Podem ocorrer danos corporais por inalação, ingestão, contacto com a pele e contacto ocular. Use equipamento de proteção, incluindo proteção ocular, luvas e bata de laboratório adequados para o risco de exposição. Manuseie os reagentes usados como resíduos químicos e elimine-os de acordo com a legislação e os regulamentos locais, regionais e nacionais aplicáveis.** Para consultar as Fichas de Dados de Segurança (SDS), visite [support.illumina.com/sds.html](http://support.illumina.com/sds.html).
- Comunique imediatamente quaisquer incidentes graves relacionados com este produto à Illumina e às Autoridades competentes dos Estados-membros nos quais o utilizador e o paciente estão estabelecidos.
- Manuseie todas as amostras como se fossem consideradas infeciosas.
- Aplique as precauções de rotina do laboratório. Não coloque a pipeta na boca. Não coma, beba ou fume nas áreas designadas para trabalho. Use luvas descartáveis e batas de laboratório quando manusear amostras e reagentes de ensaio. Lave bem as mãos depois de manusear amostras e reagentes de ensaio.
- Este ensaio contém polietilenoglicol. Podem ocorrer danos corporais por inalação, ingestão, contacto com a pele e contacto ocular.
- Este ensaio contém hidróxido de sódio. Podem ocorrer danos corporais por inalação, ingestão, contacto com a pele e contacto ocular.
- Os procedimentos de preparação do banco requerem um ambiente sem- RNase/DNAse. Descontamine completamente as áreas de trabalho com um produto de limpeza inibidor de-RNase/DNAse.
- Utilize tubos, placas, pontas de pipeta e reservatórios de microcentrifugação sem nuclease.
- Utilize equipamento calibrado ao longo do ensaio. Certifique-se de calibrar o equipamento para as velocidades, temperaturas e volumes especificados neste protocolo.
- Utilize pipetas de precisão para garantir o fornecimento exato de reagentes e de amostras. Calibre regularmente de acordo com as especificações do fabricante.
- Certifique-se de que utiliza o equipamento especificado para o ensaio e de que define os programas conforme indicado.
- As temperaturas indicadas para a incubadora de microamostras indicam a temperatura de reação definida, não necessariamente a temperatura definida do equipamento.
- Não troque os componentes do kit de lotes TruSight Whole Genome Dx Library Prep diferentes. Os lotes estão identificados na etiqueta da caixa.

- É necessário que sejam implementadas as devidas práticas laboratoriais para evitar as nucleases e que os produtos PCR contaminem reagentes, instrumentos, amostras e bancos. A nuclease e a contaminação de produtos PCR pode causar resultados imprecisos e não fiáveis.
- É necessário um tipo de placa adequado para um desempenho e armazenamento ideais do ensaio. Certifique-se de que segue as instruções de transferência de placas nas *[Instruções](#page-15-0) de utilização* na página [16.](#page-15-0)
- Pode ocorrer contaminação cruzada ou perda de amostras se os selos da placa não forem cuidadosamente aplicados ou removidos (consulte [Manuseamento](#page-13-0) de placas de preparação do banco na página 14).
- O não seguimento dos procedimentos, da forma descrita, pode resultar em resultados erróneos ou na redução significativa da qualidade dos bancos.
- Armazene os reagentes ou componentes de ensaio à temperatura especificada.
- Não armazene os reagentes numa unidade de armazenamento sem gelo.
- Não utilize reagentes que tenham sido armazenados incorretamente.
- Não utilize nenhum componente após a data de validade especificada.
- Prepare 0,2N NaOH (HP3 diluído) fresco no dia da utilização e elimine o volume restante após a utilização.
- Prepare etanol a 80% fresco com RNase/DNase-free water no dia da utilização. O etanol pode absorver água do ar, que pode alterar os resultados. Elimine o etanol a 80% após a utilização, de acordo com os regulamentos locais, de cada estado e/ou federais. Utilize etanol de grau de biologia molecular.

## Notas processuais

### **Sugestões e técnicas**

#### **Evitar a contaminação cruzada**

- Ao adicionar ou transferir amostras, mude de pontas entre cada amostra.
- Quando adicionar adaptadores ou primers com uma pipeta multicanal, mude de pontas entre cada poço.
- Sele e descole cuidadosamente as placas numa bancada para evitar a contaminação cruzada da amostra.
- Para evitar a contaminação, cada poço índice é de utilização única.
- Utilize os volumes de tina indicados e não verta o volume restante da tina para tubos de reserva, uma vez que isto pode causar contaminação. Existe volume suficiente para suportar o fluxo de trabalho.
- Não agrupe bancos de diferentes preparações.

#### **Precisão da pipetagem**

Utilize as seguintes orientações, quando utilizar pipetas multicanal:

• Certifique-se de que as pontas de barreira estão bem ajustadas e são adequadas para a marca e modelo de pipeta multicanal.

- illumına
- Fixe as pontas com um movimento de rotação, para certificar-se de que todas as pontas se fixam igualmente bem.
- Aspire com níveis de volume iguais de líquido em todas as pontas.
- Pipete as soluções viscosas (BLT-PF, CB, ELM, TWB2) lentamente.
- Após a distribuição, certifique-se de que o líquido é distribuído a partir de cada ponta.

#### **Evitar a formação de espuma**

• Pipete lentamente e inverta para misturar. Não agite por vórtex ELM e TWB2.

#### **Placas de índice de manuseamento**

- Perfure o selo de folha de alumínio apenas para índices que serão utilizados.
- Manuseie a placa pelas extremidades e evite tocar no selo de folha de alumínio com qualquer outra coisa que não as pontas de pipeta limpas.
- Não reutilize poços que tenham sido perfurados.
- Elimine o volume não utilizado (~30 μl) após a utilização de poços perfurados da placa de índice e coloque o selo sobre os poços perfurados para evitar a contaminação cruzada.
- <span id="page-13-0"></span>• Não coloque o selo sobre poços não utilizados, pois isso interfere com a perfuração.

#### **Manuseamento de placas de preparação do banco**

- Sele sempre a placa antes de armazenar, agitar, incubar ou centrifugar.
- Para selar a placa, aplique a tampa adesiva na mesma, com um selante de extremidades ou rolo compressor.
- Certifique-se de que os bordos e os poços estão completamente selados para reduzir o risco de contaminação e evaporação.
- Sele sempre as placas com um novo selo autocolante da placa. Não reutilize os selos.
- Coloque a placa numa superfície plana antes de remover cuidadosamente o selo.
- Salvo indicação em contrário, os passos podem ser executados com a placa no íman ou fora dele.

#### **Transferências de placas**

• Ao transferir volumes entre placas, transfira o volume especificado de cada poço da placa de origem para o poço correspondente da placa de destino.

#### **Tinas**

- Os recipientes de reagentes podem ser utilizados onde indicado. Utilize as seguintes diretrizes:
	- Prepare a tina com CB depois de misturar por vórtex. Não é necessário colocar novamente CB no tubo e agitar por vórtex antes do segundo passo de adição de esférulas.
	- Rotule tinas TWB2 e RSB para evitar confusão.
	- Elimine os reagentes quando indicado ou no final do fluxo de trabalho.
- Utilize o volume recomendado. Os volumes recomendados incluem 1 ml de excesso para o volume morto da tina.

• RSB e TWB2 são embalados em tubos semelhantes. Leia cuidadosamente cada rótulo antes de utilizar.

#### **Centrifugação**

• Centrifugue apenas nos passos indicados no procedimento para consolidar líquido ou esférulas no fundo do poço de modo a evitar a perda de amostras.

#### **Manuseamento de esférulas**

- Não congele Cleanup Beads (CB).
- Ao lavar esférulas:
	- Utilize o Magnetic Stand-96 para todas as placas MIDI.
	- Dispense líquido de forma a que não restem esférulas coladas ao lado do poço.
	- Mantenha a placa no suporte magnético.
- Adicione sempre reagentes ao meio ou fundo do poço sem perturbar o pellet de esférulas. Não adicione reagentes ao topo do poço.
- Pipete as suspensões de esférulas lentamente.
- Agite as esférulas por vórtex até estarem bem dispersas. A cor do líquido deve ser homogénea. Agite por vórtex, quando especificado no protocolo, para garantir que as esférulas são novamente suspensas no momento da utilização.
- Se as esférulas não voltarem a suspender, agite novamente.
- Se as esférulas forem aspiradas para as pontas de pipeta, quando não se pretende que o sejam, dispense as reações de volta para a placa no suporte magnético e aguarde até que o líquido fique límpido (2 minutos).
- Armazene na vertical para garantir que as esférulas são submersas no tampão quando voltar a armazenar após a utilização.

## Controlos

TruSight Whole Genome usa controles analíticos incorporados no software TruSight Whole Genome Analysis Application para qualificação de dados e não requer o uso de controles de lote externos. Consulte os [Controlos](#page-32-0) de [qualidade](#page-32-0) na página 33 para obter mais informações sobre especificações métricas.

## <span id="page-15-0"></span>Instruções de utilização

### **TruSight Whole Genome Dx Library Prep Fluxo de trabalho**

O diagrama seguinte ilustra o fluxo de trabalho TruSight Whole Genome Dx Library Prep. Os pontos de paragem de segurança estão marcados entre os passos.

Se parar, volte a colocar os reagentes restantes nos tubos originais à temperatura de armazenamento indicada em [Reagentes](#page-5-0) fornecidos na página 6. Se continuar, avance para a secção seguinte no protocolo com os reagentes preparados.

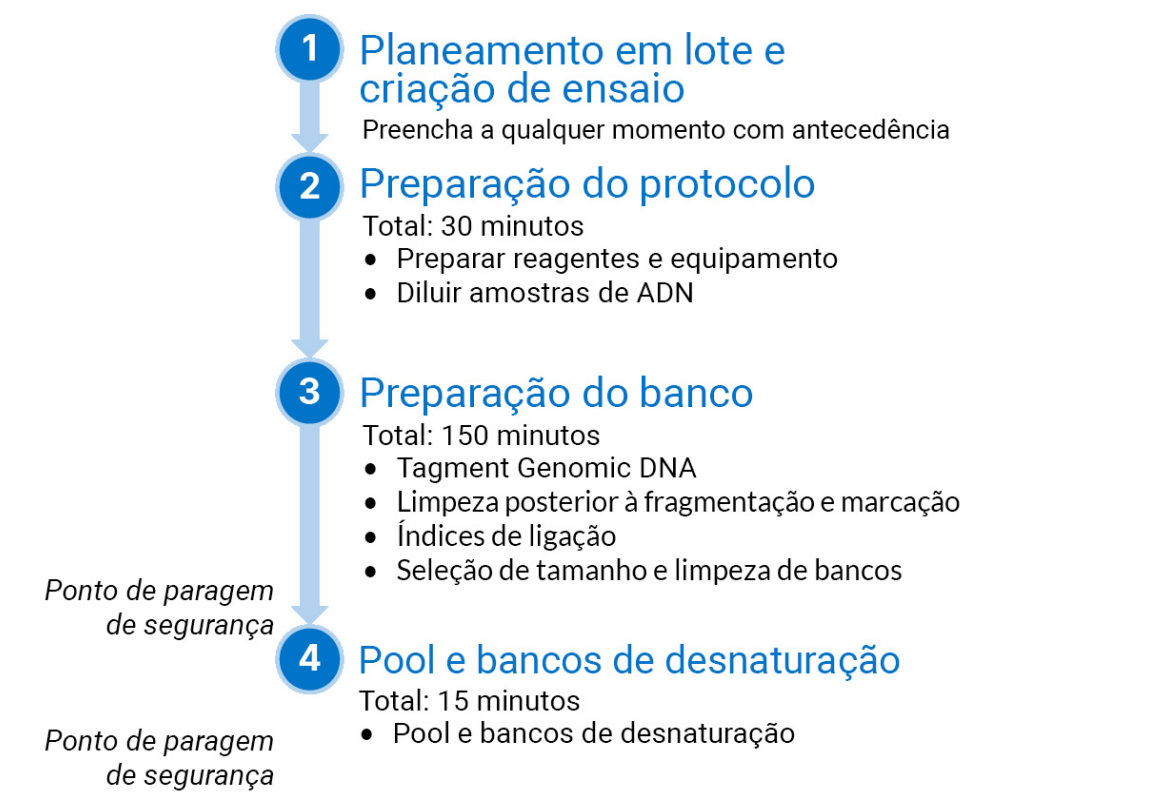

### <span id="page-15-1"></span>**Planeamento em lote e criação de ensaio**

Planeie o número de bancos de amostras para o lote e indexação e pooling para ensaios de sequenciação.

TruSight Whole Genome foi avaliado e o desempenho demonstrado para quatro conjuntos de índices para a célula de fluxo S2 [\(Figura](#page-17-0) 1, [Tabela](#page-17-1) 4) e dois conjuntos de índices para a célula de fluxo S4 [\(Figura](#page-18-0) 2, [Tabela](#page-18-1) 5). O software impõe a utilização de conjuntos de índices especificados. Não misture nem combine entre conjuntos de índices especificados.

A plexidade de sequenciação fora destas recomendações não é suportada.

Os conjuntos de índice S2 e S4 em conjunto suportam os tamanhos de lote de preparação do banco de 6, 12, 16, 18, 22 e 24 amostras. Utilize os conjuntos de índices compatíveis listados em [Tabela](#page-16-0) 3 para cada tamanho de lote de preparação do banco.

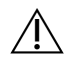

#### ATENÇÃO

Disponha as amostras na placa utilizando uma orientação que corresponda à indexação planeada, ou seja, linhas A a H para um 16-plex, ou linhas A a F para um 6-plex. Adicione índices utilizando uma pipeta multicanal para evitar ignorar um poço ou adicionar dois conjuntos de índices a uma única amostra, o que pode causar a ausência de resultados ou resultados falsos, respetivamente.

| Tamanho do lote de<br>preparação do banco | Conjunto de índice                                                     | Configurações de célula de fluxo |
|-------------------------------------------|------------------------------------------------------------------------|----------------------------------|
| 6 amostras                                | Conjunto de índices S2 1, 2, 3 ou 4 (escolha<br>qualquer 1 conjunto)   | $S2 \times 1$                    |
| 12 amostras                               | Conjunto de índices S2 1, 2, 3 ou 4 (escolha<br>quaisquer 2 conjuntos) | S2x2                             |
| 18 amostras                               | Conjunto de índices S2 1, 2, 3 ou 4 (escolha<br>quaisquer 3 conjuntos) | $S2 \times 3$                    |
| 24 amostras                               | Conjunto de índices S2 1, 2, 3 e 4                                     | $S2 \times 4$                    |
| 16 amostras                               | Conjunto de índices S41 ou 2                                           | $S4 \times 1$                    |
| 22 amostras                               | Conjunto de índices S4 1 + conjunto de<br>índices S2 3 ou 4            | S4x1eS2x1                        |
|                                           | Conjunto de índices S4 2 + conjunto de<br>índices S2 1 ou 2            |                                  |

<span id="page-16-0"></span>Tabela 3 Opções do conjunto de índices para o lote de preparação do banco

<span id="page-17-0"></span>Figura 1 Disposição da placa de índices que mostra quatro conjuntos de índices para sequenciação de célula de fluxo S2

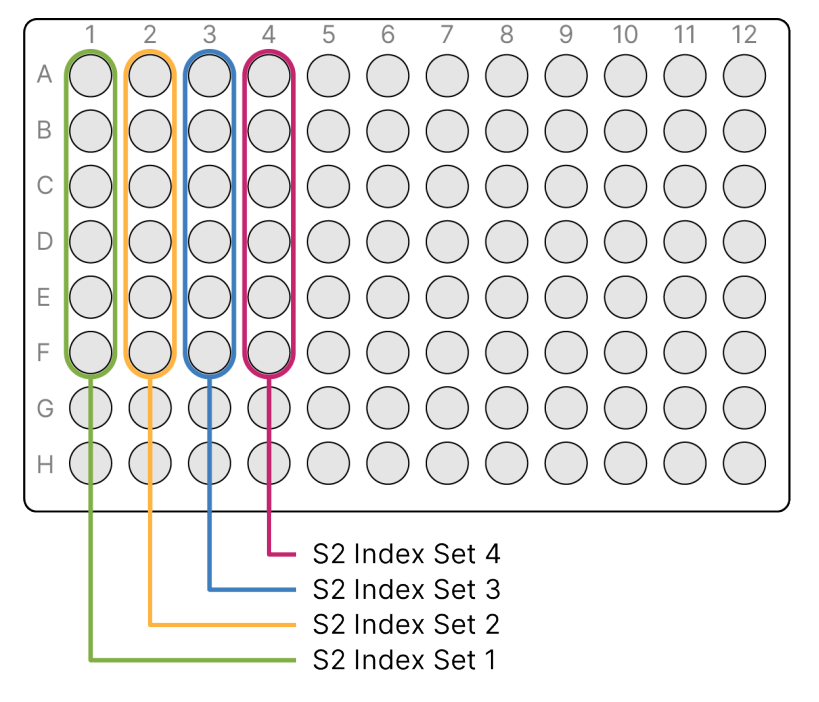

<span id="page-17-1"></span>Tabela 4 Conjuntos de índices S2 para célula de fluxo S2

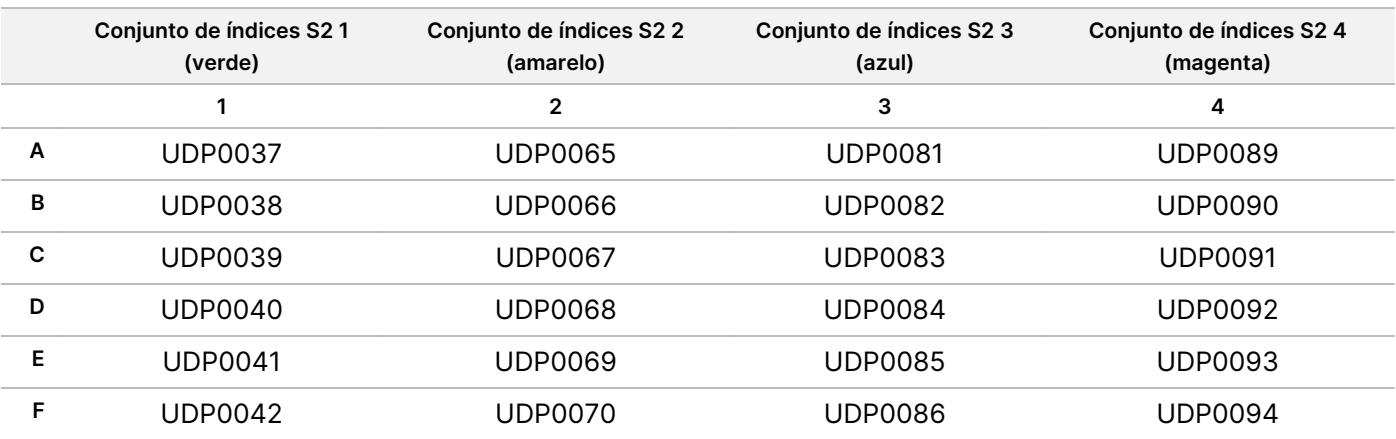

<span id="page-18-0"></span>Figura 2 Disposição da placa de índices que mostra dois conjuntos de índices para sequenciação de célula de fluxo S4

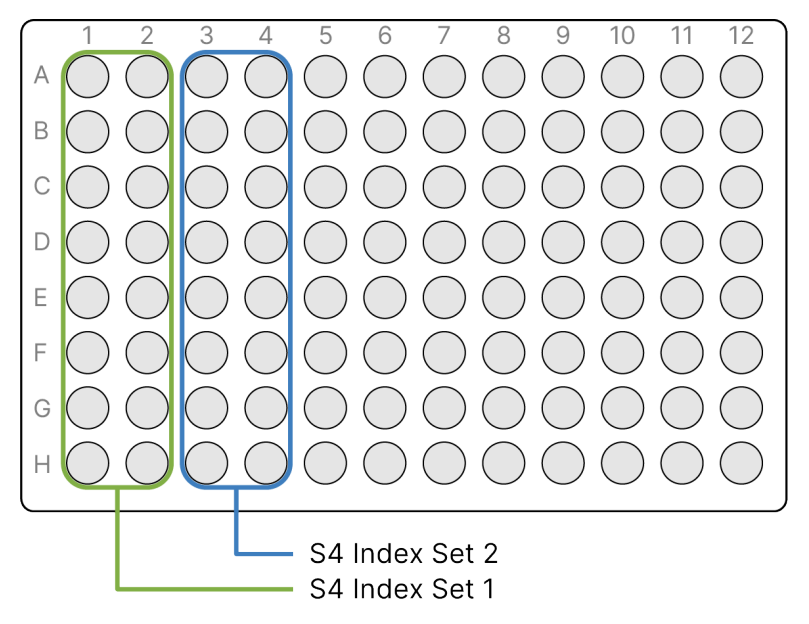

<span id="page-18-1"></span>Tabela 5 Conjuntos de índices S4 para célula de fluxo S4

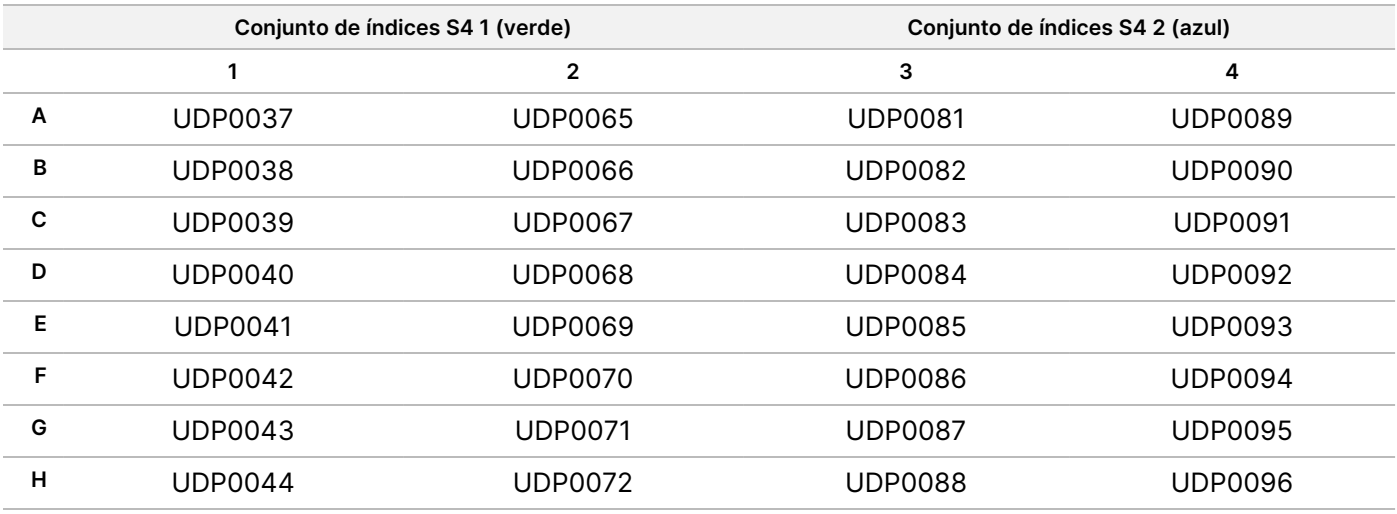

Registe o nome único do lote e os dados da amostra, incluindo a ID da amostra, a ID do poço da placa de índice associada (consulte o Anexo A na [página](#page-83-0) 84), a placa do banco, a ID do poço da placa do banco e a ID do tubo do banco (se conhecida). Esta informação é introduzida durante a criação do ensaio.

Para obter instruções sobre como utilizar a aplicação para Criar Ensaios, consulte Guia de TruSight Whole Genome Analysis Application (documento n.º 200049931). Registe o Nome do Ensaio a utilizar durante o carregamento de consumíveis.

### $\bigwedge$

#### ATENÇÃO

Certifique-se de que os índices e amostras associadas utilizados durante a preparação do banco correspondem aos registados e utilizados para Criar Ensaio. As discrepâncias podem causar a comunicação de resultados incorretos ou nenhum resultado.

### **Preparação do protocolo**

#### **Preparar reagentes e equipamento**

Se planear sequenciar no mesmo dia, descongele os consumíveis de sequenciação com antecedência. Consulte Documentação de produto do NovaSeq 6000Dx Instrument (n.º do documento: 200010105) para obter instruções detalhadas.

- 1. Pré-aqueça a incubadora de microamostras com uma placa MIDI a 47 °C.
- 2. Remova os seguintes reagentes da caixa e descongele da seguinte forma.

#### Tabela 6 Armazenamento entre -25 °C e -15 °C

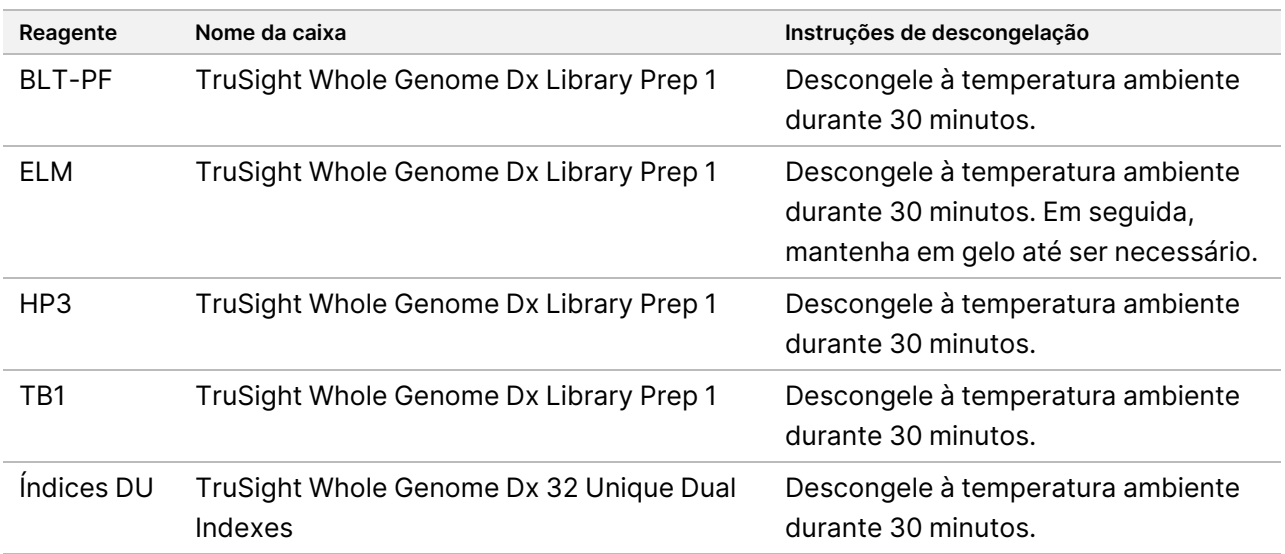

#### Tabela 7 Armazenamento entre 15 °C e 30 °C

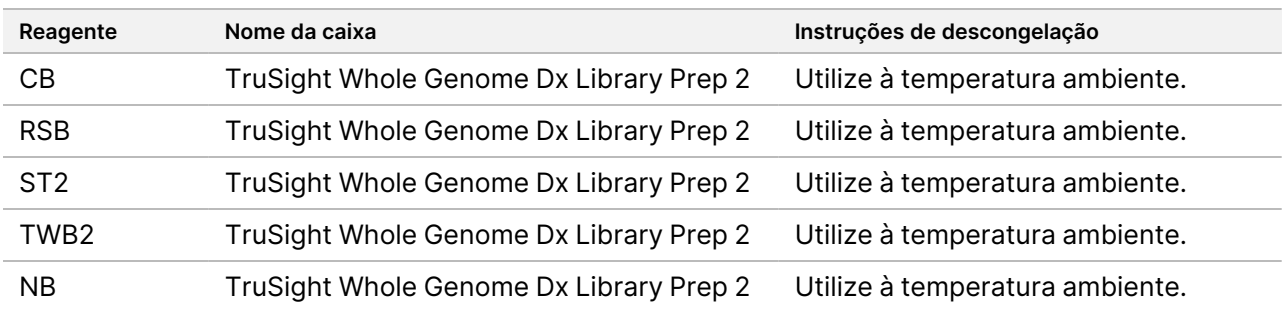

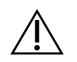

### ATENÇÃO

Este conjunto de reagentes contém químicos potencialmente perigosos. Podem ocorrer danos corporais por inalação, ingestão, contacto com a pele e contacto ocular. Use equipamento de proteção, incluindo proteção ocular, luvas e bata de laboratório adequados para o risco de exposição. Manuseie os reagentes usados como resíduos químicos e elimine-os de acordo com a legislação e os regulamentos locais, regionais e nacionais aplicáveis. Para informações adicionais relativas à higiene e segurança no trabalho, consulte as fichas SDS em [support.illumina.com/sds.html.](http://support.illumina.com/sds.html)

#### **Prepare amostras de ADN**

Prepare os seguintes consumíveis.

- Amostras de gADN quantificadas:
	- a. Leve à temperatura ambiente.
	- b. Centrifugue brevemente para colher gotículas.
	- c. Agite ou pipete para misturar, em seguida, centrifugue brevemente.
- RSB Agite ou inverta para misturar. Conserve à temperatura ambiente.
	- RSB e TWB2 são embalados em tubos semelhantes. Leia cuidadosamente cada rótulo antes de utilizar.

#### Procedimento

Dependendo da entrada de ADN, que varia com base no método de quantificação de ADN utilizado, calcule os volumes necessários para preparar amostras de ADN diluídas. As fórmulas são fornecidas abaixo para os três métodos de quantificação de ADN testados. Consulte as [Recomendações](#page-10-0) sobre entradas de ADN na página 11 e no Anexo B na [página](#page-86-0) 87 para obter mais informações.

Os cálculos assumem um volume mínimo de pipetagem de 2,0 μl e incluem um excesso de 10%. O arredondamento deve ser realizado nos últimos passos, após a conclusão dos cálculos, utilizando o número necessário de decimais para garantir uma pipetagem precisa.

#### Opção 1: Entrada de ADN de 280 ng para Métodos de Quantificação de Intervalo Alargado Quant e Qubit

A concentração mínima de stock de ADN da amostra é de 11,2 ng/µl. As amostras < 11,2 ng/μl têm maior probabilidade de falhar o CQ do banco após a sequenciação. Dependendo da concentração do stock de ADN, utilize uma das equações abaixo para realizar cálculos.

- 1. Para a concentração de stock de ADN de 11,2 a 154,0 ng/μl, calcule o volume de stock de ADN e RSB necessário utilizando um volume total de ADN diluído de 27,5 μl (25 μl mais 10% de excedente) como constante:
	- a. Calcule o volume do stock de ADN:

Volume do stock de  $ADM(\mu l) = \frac{(ADN - alvo de entrada (ng) + 10\% ~excedente)}{Concentra~\tilde{a}o}$  do stock de  $ADM$  (ng/ $\mu l$ )

- $= 280 \text{ ng } \times 1.1 / \text{Concentra}$ ção do stock de ADN (ng/ $\mu$ l)
- $=$  308 ng / Concentração do stock de ADN (ng/ $\mu$ l)
- b. Calcule o volume do stock de RSB:

```
Volume RSB (\mu l) = Volume total de ADN diluído (\mu l) - volume calculado do stock de ADN (\mu l)= 27.5 (\mu l) - volume calculado do stock de ADN (\mu l)
```
- c. Verifique os cálculos: Confirme o volume de stock de ADN calculado (μl) + o volume calculado de RSB (μl) = 27,5 μl, o volume total de ADN diluído (uma constante, 25 μl mais 10% de excedente).
- 2. Em alternativa, para concentrações de stock de ADN > 154,0 ng/μl, calcule o volume total de ADN diluído e RSB necessário utilizando o volume de stock de ADN de 2,0 μl e a concentração de stock de ADN diluído alvo de 11,2 ng/μl como constantes.
	- a. Calcule o volume total de ADN diluído:

 $Volume total de ADN diluido (µl) = \frac{Concentração do stock do ADN (ng/µl) \times volume do stock de ADN (µl)}{Concentração do stock de ADN}$  $=$  Concentração do stock de ADN  $(ng/\mu l) \times 2.0 \mu l /11.2 \frac{ng}{\mu l}$ 

b. Calcule o volume de RSB:

```
Volume de RSB (\mul) = Volume total calculado de ADN diluido (\mul) - Volume de stock de ADN (\mul)
= Volume total calculado de ADN diluído (\mul) - 2.0 \mul
```
c. Verifique os cálculos: Confirme o volume total calculado de ADN diluído (μl) - o volume calculado de RSB (μl) = 2,0 μl, o volume de stock de ADN (uma constante).

Avance para o Passo [3](#page-22-0) abaixo.

#### Opção 2: Entrada de ADN de 350 ng para Método de Quantificação de Sensibilidade Ultra Alta Accuclear

A concentração mínima de stock de ADN da amostra é de 14,0 ng/μl. As amostras < 14,0 ng/μl têm maior probabilidade de falhar o CQ do banco após a sequenciação. Dependendo da concentração do stock de ADN, utilize uma das equações abaixo para realizar cálculos.

- 1. Para uma concentração de stock de ADN de 14,0 a 192,5 ng/μl, calcule o volume de stock de ADN e RSB necessário utilizando um volume total de ADN diluído de 27,5 μl (25 μl mais 10% de excedente) como constante:
	- a. Calcule o volume do stock de ADN:

Volume do stock de  $ADM(\mu l) = \frac{(ADM - alvo de entrada (ng) + 10\% ~excedente)}{Concentra~\tilde{\phi}o}$  do stock de  $ADM$  (ng/ $\mu l$ )

- $=$  350 ng  $\times$  1.1 / Concentração do stock de ADN (ng/ $\mu$ l)
- $=$  385 ng / Concentração do stock de ADN (ng/ $\mu$ l)

b. Calcule o volume do stock de RSB:

#### Volume RSB ( $\mu$ l) = Volume total de ADN diluido ( $\mu$ l) - volume calculado do stock de ADN ( $\mu$ l)  $= 27.5 (\mu l) - volume calculado do stock de ADN (\mu l)$

- c. Verifique os cálculos: Confirme o volume de stock de ADN calculado (μl) + o volume calculado de RSB (μl) = 27,5 μl, o volume total de ADN diluído (uma constante, 25 μl mais 10% de excedente).
- 2. Em alternativa, para concentrações de stock de ADN > 192,5 ng/μl, calcule o volume total de ADN diluído e RSB necessário utilizando o volume de stock de ADN 2,0 μl como uma constante.
	- a. Calcule o volume total de ADN diluído:

Volume total de ADN diluido  $(\mu l) = \frac{Concentra\xi\tilde{a}o de stock de ADN (ng/\mu l) \times 2.0 \mu l}{14.0 ng/\mu l}$ 

b. Calcule o volume de RSB:

Volume de RSB  $(\mu l)$  = Volume total de ADN diluído  $(\mu l)$  – Volume de stock de ADN  $(\mu l)$  $=$  Volume total  $(\mu l) - 2.0 \mu l$ 

- c. Verifique os cálculos: Confirme o volume total calculado de ADN diluído (μl) o volume calculado de RSB (μl) = 2,0 μl, o volume de stock de ADN (uma constante).
- <span id="page-22-0"></span>3. Rotule um novo tubo de microcentrifugação de 0,5 ml para cada amostra diluída.
- 4. Adicione o volume de RSB calculado acima ao respetivo tubo para cada amostra diluída.
- 5. Adicione o volume de stock de ADN calculado acima ao respetivo tubo para cada amostra diluída.
- 6. Agite por vórtex para misturar e, em seguida, centrifugue brevemente.

### **Preparação do banco**

Utilize os passos de preparação nesta secção para preparar os reagentes com antecedência.

A menos que esteja especificado um ponto de paragem seguro, avance imediatamente para o passo seguinte.

#### **Preparação**

Prepare os seguintes consumíveis:

- BLT-PF (Bead-Linked Transposomes PCR-Free) Agite por vórtex para misturar. Se utilizar vários tubos, agite por vórtex para misturar e, em seguida, combine.
- TB1 (Tagmentation Buffer 1):
	- a. Agite por vórtex para misturar.
	- b. Centrifugue brevemente.
- ST2 (Stop Tagment Buffer 2):
	- a. Inspecione para verificar se existe precipitação. Se observar precipitados, aqueça a 37 °C durante 10 minutos e, em seguida, agite por vórtex até o precipitado dissolver.
	- b. Agite completamente por vórtex para misturar e, em seguida, centrifugue brevemente.

### illumına

- ELM (Extension Ligation Mix):
	- a. Inverta para misturar. Não agite por vórtex.
	- b. Armazene em gelo até à utilização.
- HP3 (2N NaOH):
	- a. Agite por vórtex para misturar e, em seguida, centrifugue brevemente.
	- b. Conserve à temperatura ambiente.
- NB (Neutralization Buffer):
	- a. Agite por vórtex para misturar e, em seguida, centrifugue brevemente.
	- b. Conserve à temperatura ambiente.
- CB (Cleanup Beads):
	- a. Agite por vórtex durante 1 minuto.
	- b. Inverta 2 a 5 vezes e, em seguida, agite completamente por vórtex para ressuspender.
- Adaptadores de índice (UDI PCR-Free (32 Indexes)):
	- a. Agite por vórtex para misturar e, em seguida, centrifugue brevemente.
	- b. Conserve à temperatura ambiente.
- TWB2 (Tagmentation Wash Buffer 2):
	- a. Rotule a tampa do tubo TWB2.
	- b. Inverta completamente para misturar.
- Num tubo de microcentrifugação rotulado 0,2N NaOH, combine os seguintes volumes para preparar 0,2N NaOH de acordo com o tamanho do lote planeado. Agite por vórtex para misturar.

NOTA Se estiver a planear agrupar e desnaturar bancos no mesmo dia, prepare mais 0,2N NaOH. Consulte [Preparação](#page-29-0) na página 30.

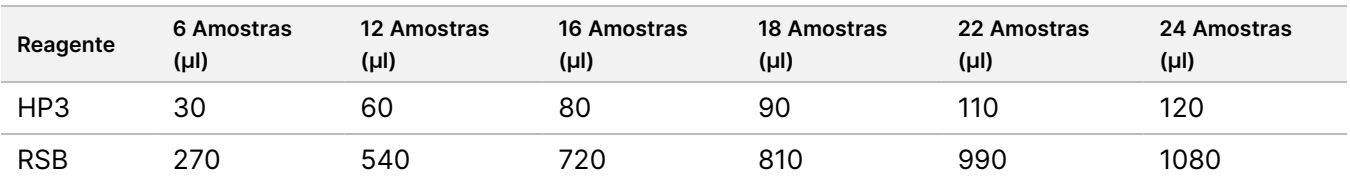

• Num tubo cónico de 15 ml, combine os seguintes volumes para preparar EtOH a 80% de acordo com o tamanho do lote planeado. Está incluída a utilização em excesso. Agite por vórtex para misturar.

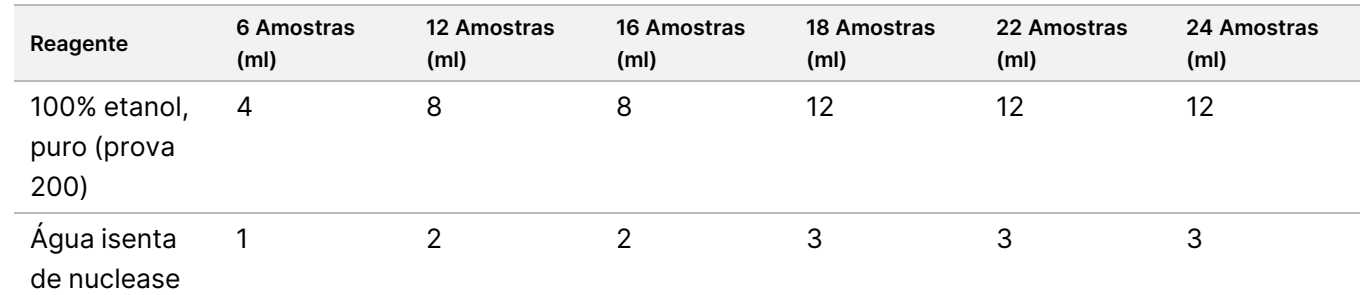

#### ATENÇÃO

Este conjunto de reagentes contém químicos potencialmente perigosos. Podem ocorrer danos corporais por inalação, ingestão, contacto com a pele e contacto ocular. Use equipamento de proteção, incluindo proteção ocular, luvas e bata de laboratório adequados para o risco de exposição. Manuseie os reagentes usados como resíduos químicos e elimine-os de acordo com a legislação e os regulamentos locais, regionais e nacionais aplicáveis. Para informações adicionais relativas à higiene e segurança no trabalho, consulte as fichas SDS em [support.illumina.com/sds.html](http://support.illumina.com/sds.html).

#### **Tagment Genomic DNA**

Este passo utiliza o Bead-Linked Transposomes PCR-Free (BLT-PF) para a fragmentação e marcação de ADN, que é um processo que fragmenta e marca o ADN com sequências de adaptação.

#### **Consumíveis**

- Placa MIDI de 96 poços
- BLT-PF (Bead-Linked Transposomes PCR-Free)
- Tagmentation Buffer 1 (TB1)
- ST2 (Stop Tagment Buffer 2)

#### Procedimento

- 1. Confirme que a incubadora de microamostras com inserção de placa MIDI está pré-aquecida a 47 °C.
- 2. Rotule uma nova placa LP1 MIDI de 96 poços (Placa do banco 1).
- 3. Designe e registe IDs de poço de amostra para marcação de amostras e reagentes de ADN diluídos.
- 4. Transfira 25 μl de ADN de amostra diluído para cada poço.
- 5. Adicione TB1 10 μl a cada poço.
- 6. Agite BLT-PF vigorosamente por vórtex durante 1 minuto para ressuspender. Não centrifugue. Repita conforme necessário.
- 7. Adicione BLT-PF 15 μl a cada poço.
- 8. Sele e agite LP1 a 1800 rpm durante 1 minuto.
- 9. Incube LP1 na incubadora de microamostras pré-aquecida a 47 °C durante 8 minutos.

Documento n.º 200050132 v00.1

PARA UTILIZAÇÃO EM DIAGNÓSTICO IN VITRO.

NOTA Espera-se uma condensação ligeira no vedante da placa. Não centrifugue.

- 10. Remova o selo e adicione ST2 10 μl a cada poço.
- 11. Sele e agite LP1 a 1800 rpm durante 1 minuto e depois avance para o passo seguinte.

### **Limpeza posterior à fragmentação e marcação**

Os passos seguintes eliminam o ADN não ligado e efetuam a troca de tampão para preparar para o passo seguinte.

#### **Consumíveis**

- TWB2 (Tagmentation Wash Buffer 2)
- Tina

#### **Sobre reagentes**

- Pipete TWB2 lentamente para minimizar a formação de espuma.
- RSB e TWB2 são embalados em tubos semelhantes. Leia cuidadosamente cada rótulo antes de utilizar.

#### Procedimento

- 1. Remova o selo e coloque LP1 no suporte magnético e espere até o líquido estar límpido (2 minutos).
- 2. Prepare a tina TWB2 com volumes de acordo com a tabela seguinte e identifique claramente a tina TWB2. Os volumes incluem 1 ml de excesso para o volume morto da tina. Mantenha a tina para passos posteriores.

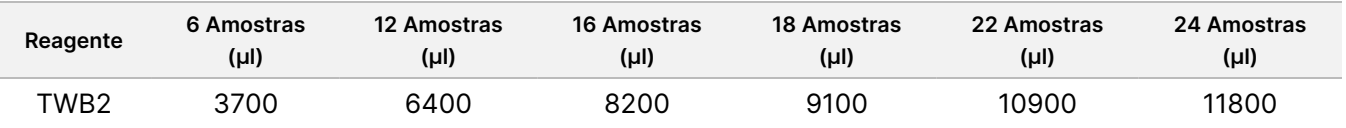

- 3. Com LP1 no suporte magnético, utilize uma pipeta multicanal definida para 60 µl para remover e eliminar todo o sobrenadante de cada poço, sem perturbar o pellet de esférulas.
- 4. Utilizando uma pipeta multicanal, adicione 150 μl TWB2 a cada poço.
- 5. Sele e agite LP1 a 1800 rpm durante 1 minuto.
- 6. Remova o selo e coloque LP1 no suporte magnético e espere até o líquido estar límpido (2 minutos).
- 7. Coloque de novo BLT-PF em congelação durante a incubação e, em seguida, avance para o passo seguinte.

#### **Índices de ligação**

Nesta secção, os utilizadores ligam os adaptadores de índice duplo únicos a cada amostra de acordo com a indexação planeada durante o [Planeamento](#page-15-1) em lote <sup>e</sup> criação de ensaio na página 16.

#### **Consumíveis**

- ELM (Extension Ligation Mix)
- Adaptadores de índice (UDI PCR-Free (32 Indexes))
- TWB2 (Tagmentation Wash Buffer 2) tina
- 0,2N NaOH (Diluído HP3)

#### **Sobre reagentes**

- Os poços da placa de índice não podem ser reutilizados.
- Aspire e dispense ELM lentamente devido à viscosidade da solução.
- RSB e TWB2 são embalados em tubos semelhantes. Leia cuidadosamente cada rótulo antes de utilizar.

#### Procedimento

- 1. Mantenha LP1 no suporte magnético e execute os seguintes passos:
	- a. Utilizando uma pipeta regulada para 150 µl, remova e elimine o sobrenadante de cada poço.
	- b. Sem perturbar o pellet de esférulas, utilize uma pipeta de 20 µl para remover e eliminar o TWB2 residual de cada poço.
	- c. Adicione 45 μl ELM a cada poço.
	- d. Perfure o selo de alumínio na placa do adaptador de índice para cada um dos poços de índice planeados utilizando uma pipeta multicanal P200 e pontas de pipeta novas. Para evitar contaminação, utilize uma ponta de pipeta nova para cada poço.
	- e. Adicione adaptadores de índice de 5 μl aos poços de amostra correspondentes do LP1 de acordo com os índices selecionados durante o planeamento do lote utilizando uma pipeta multicanal P-10 ou P-20.
- 2. Sele e agite LP1 a 1800 rpm durante 1 minuto.
- 3. Incube LP1 na incubadora de microamostras pré-aquecida a 47 °C durante 8 minutos.

NOTA Espera-se uma condensação ligeira no vedante da placa. Não centrifugue.

- 4. Volte a colocar ELM em armazenamento congelado durante a incubação.
- 5. Remova o selo e coloque LP1 no suporte magnético e espere até o líquido estar límpido (2 minutos).
- 6. Com LP1 no suporte magnético, utilize uma pipeta multicanal definida para 50 μl, para remover e eliminar o sobrenadante de cada poço, sem perturbar o pellet de esférulas.
- 7. Lave as esférulas da seguinte forma.
	- a. Adicione 150 μl TWB2 às esférulas em cada poço utilizando uma pipeta multicanal.
	- b. Sele e agite LP1 a 1800 rpm durante 1 minuto.
	- c. Remova o selo e coloque LP1 no suporte magnético e espere até o líquido estar límpido (2 minutos).
	- d. Com LP1 no suporte magnético, utilize uma pipeta multicanal definida para 150 μl, para remover e eliminar o sobrenadante de cada poço, sem perturbar o pellet de esférulas.
- 8. Lave as esférulas uma **segunda** vez.
- 9. Com LP1 no suporte magnético, utilize uma pipeta multicanal definida para 20 μl para remover e eliminar TWB2 residula de cada poço sem perturbar o pellet de esférulas.
- 10. Adicione 45 μl de 0,2N NaOH preparado anteriormente a cada poço.
- 11. Sele e agite LP1 a 1800 rpm durante 1 minuto e, em seguida, avance para a secção seguinte.

#### **Seleção de tamanho e limpeza de bancos**

Este passo utiliza uma seleção de tamanho frente e verso de bancos. No primeiro passo, Cleanup Beads são adicionados aos bancos eluídos e esférulas BLT-PF. Em seguida, o sobrenadante que contém o banco de cadeia simples eluído é transferido para uma nova placa, enquanto os fragmentos demasiado grandes permanecem para trás. No segundo passo, Cleanup Beads são adicionados aos bancos transferidos e os fragmentos demasiado pequenos são removidos. Em seguida, os bancos são eluídos e transferidos para a placa do banco final (FLP).

#### **Consumíveis**

- Placa MIDI de 96 poços
- Tinas (3)
- Placa de PCR
- CB (Cleanup Beads)
- RSB (Resuspension Buffer)
- Etanol 80% (EtOH 80%), preparado de novo

#### Preparação

- 1. Agite por vórtex CB e, em seguida, inverta até estar completamente suspenso novamente.
- 2. Prepare a tina CB com volumes de acordo com a tabela seguinte e rotule CB da tina. Os volumes são suficientes para ambos os passos de adição e incluem 1 ml de excesso na tina para o volume morto da tina. Não é necessário misturar entre os passos de adição CB. As esférulas permanecerão dispersas durante o procedimento.

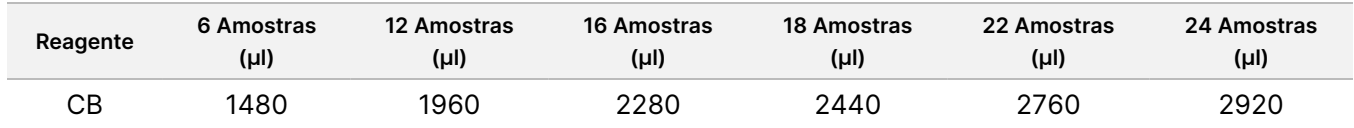

#### Procedimento

- 1. Remova o selo e adicione 40 μl CB aos poços da placa MIDI LP1 contendo BLT-PF e 0,2N NaOH.
- 2. Sele e agite LP1 a 1800 rpm durante 1 minuto.
- 3. Incube LP1 fora do suporte magnético à temperatura ambiente durante 2 minutos.

- 4. Remova o selo e coloque LP1 no suporte magnético e espere até o líquido estar límpido (5 minutos).
- 5. Enquanto a placa incuba, rotule uma nova placa MIDI LP2 de 96 poços.
- 6. Transfira 80 μl de sobrenadante de LP1 enquanto estiver no suporte magnético para os poços correspondentes de LP2 utilizando uma pipeta multicanal.
- 7. Adicione 40 µl CB a cada poço na placa LP2 MIDI.
- 8. Sele e agite LP2 a 1800 rpm durante 1 minuto.
- 9. Elimine a placa LP1 MIDI.
- 10. Incube LP2 fora do suporte magnético à temperatura ambiente durante 2 minutos.
- 11. Remova o selo e coloque LP2 no suporte magnético e espere até o líquido estar límpido (5 minutos).
- 12. Com LP2 no suporte magnético, utilize uma pipeta multicanal definida para 120 μl, para remover e eliminar todo o sobrenadante de cada poço, sem perturbar o pellet de esférulas.
- 13. Verta EtOH a 80% previamente preparado numa tina rotulada e lave as esférulas com LP2 no suporte magnético da seguinte forma.
	- a. Adicione 180 μl de EtOH a 80% utilizando uma pipeta multicanal.
	- b. Aguarde 30 segundos.
	- c. Utilize um conjunto de pipetas multicanal definidas para 180 µl, para remover e eliminar todo o sobrenadante de cada poço, sem perturbar os pellets de esférulas.
- 14. Lave as esférulas uma **segunda** vez.
- 15. Com LP2 no suporte magnético, utilize uma pipeta multicanal definida para 20 μl, para remover e eliminar EtOH residual de cada poço, sem perturbar o pellet de esférulas.
- 16. Mantenha LP2 no suporte magnético durante 4 minutos para secar ao ar.
- 17. Elimine o EtOH a 80% não utilizado e a tina.
- 18. Prepare a tina RSB com volumes de acordo com a tabela seguinte e rotule a tina RSB. Os volumes incluem 1 ml de excesso para o volume morto da tina.

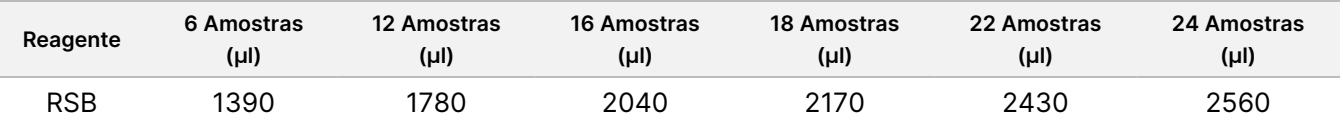

- 19. Adicione 65 μl RSB às esférulas em cada poço.
- 20. Sele e agite LP2 a 1800 rpm durante 1 minuto.
- 21. Incube LP2 à temperatura ambiente durante 2 minutos.
- 22. Remova o selo e coloque LP2 no suporte magnético e espere até o líquido estar límpido (2 minutos).
- 23. Rotule uma nova placa de PCR FLP (Placa do banco final) e com o nome do lote utilizado ao criar o ensaio.
- 24. Transfira 60 μl de sobrenadante de LP2 enquanto estiver no suporte magnético para os poços correspondentes de FLP utilizando uma pipeta multicanal.

### $\mathcal{N}$

#### ATENÇÃO

O sobrenadante contém o banco final e será utilizado durante o passo de agrupamento e desnaturação. Não elimine.

- 25. Elimine todas as tinas juntamente com reagentes não utilizados nas tinas.
- 26. Elimine a placa MIDI LP2.

#### **PONTO DE PARAGEM DE SEGURANÇA**

Se parar, sele a placa de banco final (FLP) com Microseal B e armazene entre -25 °C e -15 °C durante até 14 dias.

### **Pool e bancos de desnaturação**

Nesta secção, os utilizadores criam pools planeados no [Planeamento](#page-15-1) em lote e criação de ensaio na página 16 e diluem e desnaturam.

#### **Consumíveis**

- HP3 (2N NaOH), ou 0,2N NaOH se preparado no mesmo dia Agite por vórtex para misturar e, em seguida, centrifugue brevemente.
- NB (Neutralization Buffer) Agite por vórtex para misturar e, em seguida, centrifugue brevemente.
- RSB (Resuspension Buffer) Agite por vórtex ou inverta para misturar.
- Tubos de microcentrifugação (1 para preparação de reagentes e 1 para cada pool de bancos planeado)
- NovaSeq 6000Dx Tubo do banco (PN 20062290 ou PN 20062291) (1 tubo para cada pool de bancos planeado)

#### <span id="page-29-0"></span>**Preparação**

1. Junte os seguintes volumes num tubo de microcentrifugação para preparar 0,2N NaOH. Rotule o tubo 0,2N NaOH. Se tiver sido preparado mais 0,2N NaOH durante a preparação do banco e o protocolo for realizado no mesmo dia, ignore este passo.

Para evitar pequenos erros de pipetagem, é preparado um volume extra.

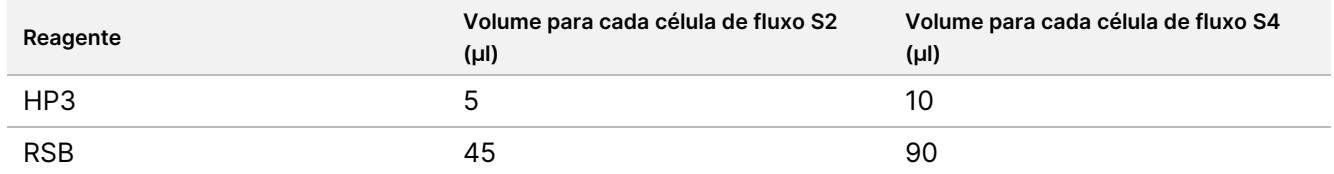

2. Agite por vórtex para misturar e, em seguida, centrifugue brevemente.

#### **Procedimento**

1. Se a placa FLP tiver sido armazenada congelada, prepare-a da seguinte forma. Caso contrário, avance para o passo [2.](#page-30-0)

Placa FLP:

- a. Descongele à temperatura ambiente durante 30 minutos.
- b. Centrifugue a 1000 × g durante 1 minuto.
- c. Retire o selo da FLP.
- <span id="page-30-0"></span>d. Utilizando uma pipeta multicanal definida para 30 μl, pipete a mistura 5 a 10 vezes.
- e. Sele e centrifugue a 1000 × g durante 1 minuto.
- 2. Seleccione uma das seguintes opções para agrupar, desnaturar e diluir os bancos para cada conjunto de 6 ou 16 amostras planeadas para sequenciação.

**Opção 1** Sequência 6 bancos na célula de fluxo S2.

- a. Para cada conjunto de bancos, rotule um novo tubo de microcentrifugação com o nome do conjunto, por exemplo, bancos agrupados (PL) 1, 2, 3, etc.
- b. Remova o selo e transfira 25 μl de cada banco de ADN com código de barras de um determinado conjunto de índices S2 da placa FLP para o tubo PL para cada ensaio planeado correspondente, de acordo com os grupos de sequenciação planeados durante o [Planeamento](#page-15-1) em lote e criação de ensaio na [página](#page-15-1) 16. Por exemplo, combine bancos preparados utilizando o Conjunto de Índices 1 S2 no tubo PL.
- c. Aplique o selo autocolante da placa na placa FLP e volte a armazenar.
- d. Adicione 37 μl 0,2N NaOH a cada tubo PL.
- e. Agite cada tubo PL no vórtex para misturar. Centrifugue brevemente.
- f. Incube cada tubo PL à temperatura ambiente durante 8 minutos.
- g. Adicione 38 μl de NB a cada tubo PL.
- h. Agite cada tubo PL no vórtex para misturar. Centrifugue brevemente.
- i. Transfira 225 μl de banco diluído desnaturado para um tubo do banco NovaSeq 6000Dx limpo.

#### ATENÇÃO

Se especificado anteriormente, a Library Tube ID (ID do tubo do banco) NovaSeq 6000Dx será utilizada para identificar e associar o ensaio planeado. Certifique-se de que a Library Tube ID (ID do tubo do banco) para o qual o grupo é transferido é a mesma Library Tube ID (ID do tubo do banco) especificada em Criar Ensaio, caso contrário pode ocorrer uma associação incorreta dos resultados da amostra. Se a Library Tube ID (ID do tubo do banco) estiver especificada no ensaio planeado, confirme se é utilizado o tubo correto. Se não tiver sido especificado anteriormente, registe a Library Tube ID (ID do tubo do banco) utilizada e reveja o ensaio planeado; caso contrário, os ensaios planeados associados terão de ser selecionados manualmente ao carregar o instrumento utilizando o nome do ensaio.

**Opção 2** Sequência 16 bancos na célula de fluxo S4.

- a. Rotule um novo tubo de microcentrifugação com o nome do grupo, por exemplo, bancos agrupados (PL) 1, 2, 3, etc.
- b. Remova o selo e transfira 18 μl de cada banco de ADN da placa FLP para o tubo PL de acordo com o grupo de sequenciação planeado durante o [Planeamento](#page-15-1) em lote e criação de ensaio na página 16. Por exemplo, combine bancos utilizando o Conjunto de Índices 1 S4 no tubo PL.
- c. Aplique o selo autocolante da placa na placa FLP e volte a armazenar.
- d. Adicione 22 μl de RSB ao tubo PL.
- e. Adicione 77 μl 0,2N NaOH ao tubo PL.
- f. Agite com o vórtex o tubo PL para misturar. Centrifugue brevemente.
- g. Incube o tubo PL à temperatura ambiente durante 8 minutos.
- h. Adicione 78 μl de tampão NB ao tubo PL.
- i. Agite com o vórtex o tubo PL para misturar. Centrifugue brevemente.
- j. Transfira 465 μl de banco diluído desnaturado para um tubo do banco NovaSeq 6000Dx limpo.

#### ATENÇÃO

Se especificado anteriormente, a Library Tube ID (ID do tubo do banco) NovaSeq 6000Dx será utilizada para identificar e associar o ensaio planeado. Certifique-se de que a Library Tube ID (ID do tubo do banco) para o qual o grupo é transferido é a mesma Library Tube ID (ID do tubo do banco) especificada em Criar Ensaio, caso contrário pode ocorrer uma associação incorreta dos resultados da amostra. Se a Library Tube ID (ID do tubo do banco) estiver especificada no ensaio planeado, confirme se é utilizado o tubo correto. Se não tiver sido especificado anteriormente, registe a Library Tube ID (ID do tubo do banco) utilizada e reveja o ensaio planeado; caso contrário, os ensaios planeados associados terão de ser selecionados manualmente ao carregar o instrumento utilizando o nome do ensaio.

3. Prossiga diretamente para a sequenciação se planear iniciar o ensaio no mesmo dia.

#### **PONTO DE PARAGEM DE SEGURANÇA**

Se parar, coloque a tampa no Tubo do Banco NovaSeq 6000Dx e armazene a uma temperatura entre -25 °C e -15 °C até um máximo de 30 dias.

### **Preparar para sequenciação**

- 1. Siga as instruções de preparação no Documentação de produto do NovaSeq 6000Dx Instrument (n.º do documento: 200010105) para consumíveis no kit planeado para sequenciação.
- 2. Se o Tubo de Banco NovaSeq 6000Dx contendo o banco agrupado tiver sido armazenado congelado, prepare da seguinte forma. Se prosseguir diretamente da secção anterior, avance para [3.](#page-32-1)
	- a. Descongele à temperatura ambiente durante 30 minutos.
	- b. Retire a tampa e misture suavemente com uma pipeta cinco vezes, utilizando uma pipeta P1000 definida para 300 µl para o pool de bancos de células de fluxo S4 ou uma pipeta P200 definida para 145 µl para o pool de bancos de células de fluxo S2.

- <span id="page-32-1"></span>c. Tape o Tubo do Banco NovaSeq 6000Dx e agite manualmente quaisquer gotículas até ao fundo. Não agite por vórtex nem centrifugue.
- 3. Carregar consumíveis. Consulte Documentação de produto do NovaSeq 6000Dx Instrument (n.º do documento: 200010105) para obter detalhes.

## Interpretação dos resultados

TruSight Whole Genome foi concebido para sequenciar todo o genoma humano. As variantes são reportadas para amostras que passam nos controlos de qualidade (CQ) analíticos para utilização com aplicações de linha germinativa de análise terciária a jusante.

- Uma sequenciação, FASTQ ou resultado de qualidade da amostra é considerado válido apenas se a métrica de qualidade cumprir ou exceder a especificação definida. Se a métrica de qualidade estiver abaixo da especificação definida, o desempenho será reportado como FAIL (FALHOU) e a amostra deverá ser repetida. Para obter informações sobre as especificações métricas de qualidade utilizadas para determinar a validade da amostra, consulte Controlos de [qualidade](#page-32-0) na página 33.
- Espera-se que as amostras que ultrapassem todos os limiares de qualidade forneçam um desempenho de identificação de variantes descrito no estudo de precisão (consulte Precisão na [página](#page-43-0) 44).
- As variantes pequenas são anotadas com confiança alta, intermédia ou baixa com base no desempenho esperado de cada tipo de variante (consulte [Determinação](#page-38-0) do nível de confiança de variantes pequenas na [página](#page-38-0) 39).
- A interpretação de todas as informações da variante deve ser validada pelo laboratório utilizando os ficheiros de saída da análise fornecidos. Consulte para Guia de TruSight Whole Genome Analysis Application (documento n.º 200049931) obter uma descrição das informações fornecidas nos ficheiros de saída.

## <span id="page-32-0"></span>Controlos de qualidade

O ensaio de sequenciação e a validade da amostra são determinados automaticamente utilizando controlos analíticos e são comunicadas pelo TruSight Whole Genome Analysis Application (consulte [Tabela](#page-33-0) 8 para obter detalhes adicionais sobre as especificações métricas do controlo de qualidade). TruSight Whole Genome não requer a utilização de controlos positivos externos.

- Os resultados de CQ são apresentados num relatório consolidado para todas as amostras num ensaio e em relatórios de CQ de amostras individuais. Os relatórios são enviados pelo software para a pasta de análise. Consulte Guia de TruSight Whole Genome Analysis Application (documento n.º 200049931) para a localização da pasta de análise e a pasta do ensaio.
- A falha da especificação de controlo de qualidade do ensaio de sequenciação invalida o ensaio de sequenciação e interrompe a análise adicional.
- A falha de qualquer especificação de amostra FASTQ ou banco invalida o banco de amostras e impede a saída dos ficheiros CRAM ou VCF associados.

• Podem aplicar-se medidas de controlo de qualidade adicionais, de acordo com os regulamentos locais, de estado e/ou federais ou requisitos de acreditação.

Para obter mais informações sobre a repetição de ensaios de sequenciação ou preparação de bancos, consulte Resolução de [problemas](#page-68-0) na página 69.

<span id="page-33-0"></span>Tabela 8 TruSight Whole Genome Descrições das especificações da métrica de controlo de qualidade

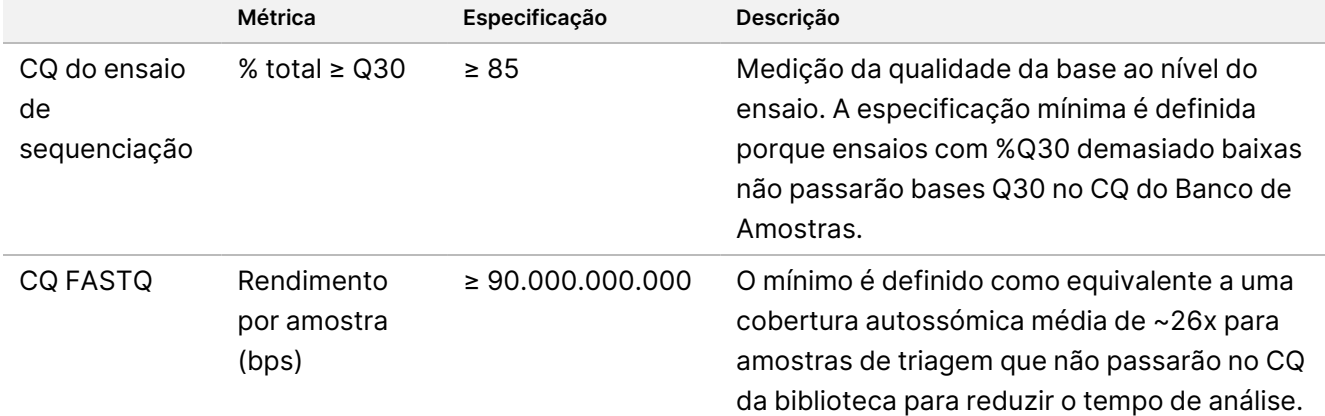

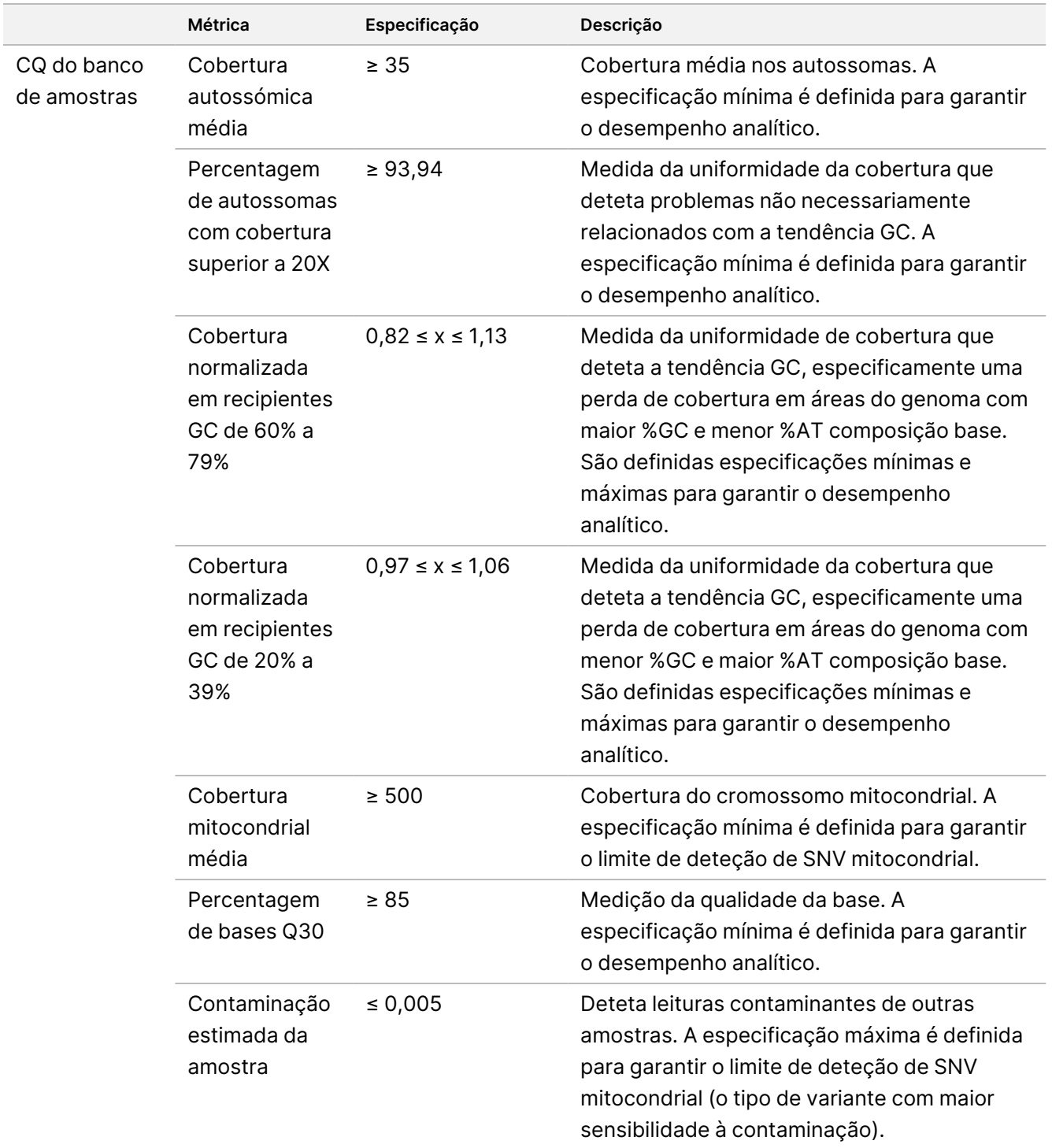

## Caraterísticas de desempenho

Os seguintes estudos de validação foram realizados utilizando o fluxo de trabalho TruSight Whole Genome descrito nas *[Instruções](#page-15-0) de utilização* na página 16 e foram concebidos para garantir a robustez do ensaio contra fontes de variação comuns e para fornecer recomendações para um desempenho consistente. Estes estudos utilizaram as especificações métricas de CQ analíticas descritas em [Tabela](#page-33-0) 8 como referência para o desempenho bem-sucedido do ensaio e como pré-requisito para estabelecer o desempenho de identificação de variantes analíticas.

### **Contaminação cruzada**

O estudo de contaminação cruzada avaliou a deteção incorreta de leitura do índice devido a contaminação poço a poço durante a preparação do banco de amostras e contaminação ensaio a ensaio entre ensaios de sequenciação consecutivos. Foram utilizadas 24 amostras de sangue para avaliar a contaminação cruzada. No total, 24 bancos foram preparados por dois operadores utilizando os conjuntos de índices de configuração S2 1–4, e os bancos agrupados foram sequenciados por ordem de índice definido em um NovaSeq 6000Dx Instrument. Foram preparados 16 bancos por cada um dos dois operadores, utilizando os conjuntos de índices 1 e 2 da configuração S4 em duas réplicas, e os bancos com conjuntos de índices alternados foram sequenciados no mesmo NovaSeq 6000Dx.

Para avaliar a contaminação cruzada, foram comparadas leituras de índice corretas com leituras de índice de poços adjacentes para contaminação poço a poço e ensaio de sequenciação anterior para contaminação ensaio a ensaio. A quantidade de contaminação entre ensaios foi ≤ 0,003178% para ensaios S2 e ≤ 0,002487% para ensaios S4. Para avaliar a contaminação amostra a amostra, foi utilizada a métrica de CQ do banco de amostras para a contaminação estimada da amostra. A quantidade de contaminação amostra a amostra foi de 0,001, o valor mais baixo comunicado pelo software de análise. Estes resultados indicam que existe um baixo risco de contaminação nos fluxos de trabalho de preparação e sequenciação do banco.

## **Estabilidade Intermédia e Em Utilização**

Os reagentes de preparação do banco foram avaliados quanto à estabilidade durante a utilização do kit, incluindo múltiplos eventos de congelação-descongelação e estabilidade de tubo aberto.

Para testes do ciclo de congelação-descongelação, os componentes congelados foram sujeitos a cinco eventos de congelação-descongelação para suportar um evento para desembalar e quatro eventos para utilização do kit. Para estabilidade em utilização, o volume necessário para preparar seis bancos de amostras foi removido em cada um dos três ciclos de congelação-descongelação para simular a redução do volume durante a utilização e os componentes foram armazenados durante mais 31 dias antes do teste. Ao testar com gADN extraído de seis dadores de sangue, todos os dados passaram nas métricas de controlo analítico do ensaio. Estes resultados indicam que os reagentes de preparação de bancos congelados podem ser utilizados com até quatro ciclos de congelação-descongelação e 30 dias de estabilidade em utilização.
A estabilidade intermédia foi avaliada para os bancos individuais e os bancos agrupados e desnaturados. Todos os dados passaram nas métricas de controlo analítico do ensaio indicando até 14 dias de estabilidade para os bancos individuais e até 30 dias de estabilidade para os bancos agrupados e desnaturados quando armazenados congelados (-25 °C a -15 °C), conforme descrito nos pontos de paragem seguros.

### **Colheita e armazenamento de amostras de sangue**

A compatibilidade do tubo de colheita de sangue e o armazenamento de amostras foram examinados utilizando quatro dadores e o sangue colhido para tubos de colheita EDTA de três fornecedores diferentes. O DNA genómico (gADN) foi extraído de cada um à chegada para o tempo zero e depois novamente após o sangue ser mantido durante 16, 33 e 43 dias de armazenamento entre 2 °C e 8 °C. O gDNA extraído foi armazenado congelado (-25 °C a -15 °C) no elution buffer (10 mM Tris-Cl, 0,5 mM EDTA, pH 9,0) e, em seguida, quantificado e usado para preparação e sequenciamento do banco. Todos os dados passaram nas métricas de controlo analítico do ensaio, indicando a compatibilidade do ensaio com três tubos de colheita de sangue EDTA diferentes e o sangue armazenado até cinco semanas entre 2 °C e 8 °C.

### **Avaliação do método de extração de ADN**

Foram avaliados três kits de extração disponíveis comercialmente relativamente ao desempenho do ensaio. Dois kits usaram esférulas magnéticas, um com e um sem fase sólida e ligação à base de celulose, e um kit usou um método de purificação de ácido nucleico à base de membrana de sílica usando colunas de rotação [\(Tabela](#page-36-0) [9](#page-36-0)).

A avaliação foi realizada por dois operadores com um lote de reagentes de extração por método e sangue total colhido em tubos EDTA de quatro dadores putativamente saudáveis. Cada amostra de sangue foi extraída quatro vezes separadas, de acordo com as instruções do fabricante, em dias não consecutivos, para um total de 16 observações por kit. O gADN extraído foi utilizado para preparar bancos para sequenciação e análise.

Todas as observações (16/16) para cada método de extração passaram nas métricas de controlo analítico do ensaio. O desempenho do ensaio não foi afetado pela escolha do método de extração de gADN da amostra. Os estudos analíticos de precisão e reprodutibilidade utilizaram gADN extraído com o Kit 3 (isolamento da coluna do filtro de sílica com colunas de rotação).

<span id="page-36-0"></span>Tabela 9 Métodos de extração testados quanto ao desempenho TruSight Whole Genome

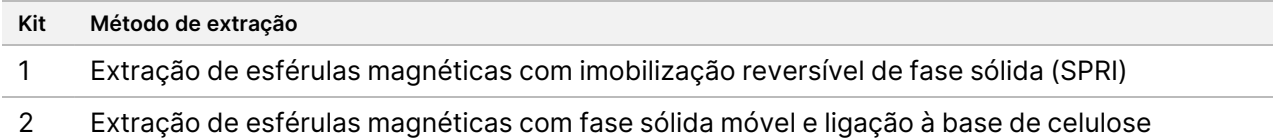

3 Isolamento da coluna do filtro de sílica com colunas de rotação

### **Sensibilidade da entrada de ADN**

A quantidade de entrada de gADN recomendada para teste por amostra é de 280 ng ou 350 ng, dependendo dos métodos de quantificação de ADN listados nas [Recomendações](#page-10-0) sobre entradas de ADN na página 11.

Documento n.º 200050132 v00.1 PARA UTILIZAÇÃO EM DIAGNÓSTICO IN VITRO. Para determinar o desempenho num intervalo de concentrações de entrada de gADN, a quantidade de ADN utilizada no ensaio foi testada em níveis que variam ±28,6% da entrada recomendada. Os resultados demonstraram que -25% da entrada de gADN recomendada é um limite inferior para o ensaio. O ensaio funciona adequadamente com uma entrada de gADN de até +28,6% da entrada recomendada.

A caracterização de três métodos de quantificação distintos demonstrou que diferentes métodos têm diferentes níveis de variabilidade e podem produzir resultados diferentes. Se utilizar um método diferente dos listados nas [Recomendações](#page-10-0) sobre entradas de ADN na página 11, a entrada de gADN alvo pode ter de ser otimizada. Recomenda-se que o gADN para amostras destinadas a um lote de preparação de banco específico e o ensaio de sequenciação sejam quantificados em conjunto para eliminar a variabilidade lote a lote, quando possível, ou que sejam utilizados controlos de processo para garantir ≤ 25% de variabilidade lote a lote de quantificação de gADN.

### **Substâncias interferentes**

Este estudo avaliou o desempenho com substâncias endógenas e exógenas associadas a sangue humano e tubos de colheita de sangue. Bilirrubina, hemoglobina e triglicerídeos foram selecionados para avaliação para simular amostras ictéricas, hemolisadas e lipémicas respetivamente. A biotina e o EDTA foram selecionados para avaliação devido à presença em tubos de colheita de sangue (BCT) e de potencial impacto na química do ensaio. As substâncias foram adicionadas às amostras de sangue do dador antes da extração, diretamente ou após a dissolução em solvente. A concentração de teste e os detalhes do spike-in para cada substância são fornecidos na tabela seguinte.

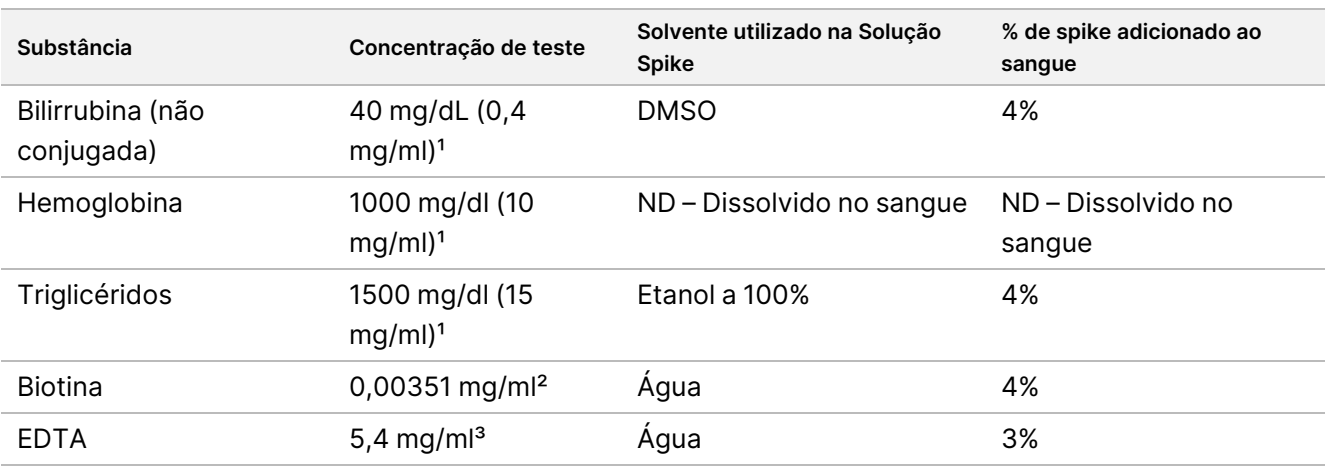

Tabela 10 Substâncias interferentes testadas quanto ao desempenho TruSight Whole Genome

<sup>1</sup> As concentrações foram escolhidas como sendo as concentrações observadas mais elevadas de acordo com as "Tabelas Suplementares para Teste de Interferência em Química Clínica, CLSI EP37-ED1:2018".

² A concentração foi escolhida para ser três vezes a "Concentração de fármaco mais elevada sob tratamento terapêutico" indicada em "Tabelas Suplementares para Teste de Interferência em Química Clínica, CLSI EP37-ED1:2018".

³ A concentração foi escolhida com base na concentração de EDTA, que varia nos tubos de colheita de sangue podendo ir até 1,8 mg/ml e para simular um evento de enchimento curto, foi efetuada uma colheita de sangue de 33% do volume nominal de BCT, levando a uma concentração de EDTA 3x superior no sangue correspondente a 5,4 mg/ml.

Documento n.º 200050132 v00.1 PARA UTILIZAÇÃO EM DIAGNÓSTICO IN VITRO. Foi utilizado sangue de quatro dadores nos testes. Para cada substância interferente, foi adicionada uma alíquota de sangue total de cada dador com o interferente e, em seguida, dividida em quatro réplicas de extração de gADN. Um controlo foi processado de forma semelhante sem adição de substâncias. As condições de teste e controlo emparelhados foram processadas para cada dador no mesmo evento de extração e o gDNA extraído foi então processado num único evento de preparação e sequenciação do banco. Não houve impacto no desempenho do ensaio nem evidências de interferência em resposta a qualquer uma das substâncias testadas.

### **Equivalência de indexação de amostras**

TruSight Whole Genome fornece uma escolha de quatro conjuntos de índices 6-plex para ensaios S2 ou dois conjuntos de índices 16-plex para configurações de ensaios de sequenciação S4. Foi demonstrado que o ensaio proporciona um desempenho equivalente quando os bancos são sequenciados nas configurações de ensaio de sequenciação NovaSeq 6000Dx S2 ou S4. Além disso, foi demonstrado que as configurações de ensaio S2 e S4 atingem > 95% dos bancos de amostras com um mínimo de cobertura de 35,0x quando testadas com os conjuntos de índices prescritos. Assim, diferentes conjuntos de índices e pooling utilizados para sequenciar nas células de fluxo S2 e S4 podem ser empregues de forma intercambiável para proporcionar escalabilidade para acomodar flutuações no rendimento das amostras e proporcionar flexibilidade nos processos laboratoriais.

### **Desempenho analítico**

Foram realizados estudos de caracterização inicial para determinar os limiares do nível de confiança para variantes pequenas, o limite de branco/limite de deteção para SNV mitocondriais e os limiares de tamanho para deteção precisa de expansões STR ao utilizar o fluxo de trabalho TruSight Whole Genome. As amostras que representam as classes de variantes avaliadas por TruSight Whole Genome foram incluídas na avaliação da precisão analítica e repetibilidade, incluindo precisão intralaboratorial e reprodutibilidade externa. O desempenho analítico é reportado para ensaios de sequenciação e amostras que passaram todos os controlos de qualidade, exceto para as amostras de mistura manipuladas utilizadas para avaliar SNV mitocondriais no limite de deteção ou perto deste, que falharam a métrica de contaminação. Os resultados de cada um destes estudos são descritos nas secções abaixo.

#### **Estudos de Caracterização Inicial**

#### Determinação do nível de confiança de variantes pequenas

Para este estudo, foi treinado um modelo de regressão logística em centros de variantes altamente reprodutíveis e pouco reprodutíveis a partir de 96 réplicas de NA12878 para definir limiares para níveis de confiança elevados, médios e baixos.

As bases de alta confiança para um determinado tipo de variante são aquelas nas quais a reprodutibilidade prevista no laboratório cumpre ou excede 99% para um determinado limiar de pontuação e a percentagem de bases não N que satisfazem esse critério excede 30%. Se um tipo de variante pequena não tiver um limiar de

pontuação que cumpra estes critérios, esse tipo de variante não terá um nível de confiança elevado. As bases de confiança intermédias são aquelas nas quais a reprodutibilidade prevista no laboratório cumpre ou excede 95% para um determinado limiar de pontuação e tipo de variante. Bases de baixa confiança são aquelas nas quais a reprodutibilidade prevista no laboratório é inferior a 95% para um determinado limiar de pontuação e tipo de variante. As variantes requerem um tipo de variante particular com um nível de confiança elevado ou intermédio, incluindo a maioria das bases %non-N (ou seja, excluindo intervalos) (consulte a Tabela 6) e demonstram um elevado desempenho quando avaliadas em comparação com conjuntos verdadeiros de variantes pequenas e em avaliações extensas da exatidão no laboratório de réplicas NA12878.

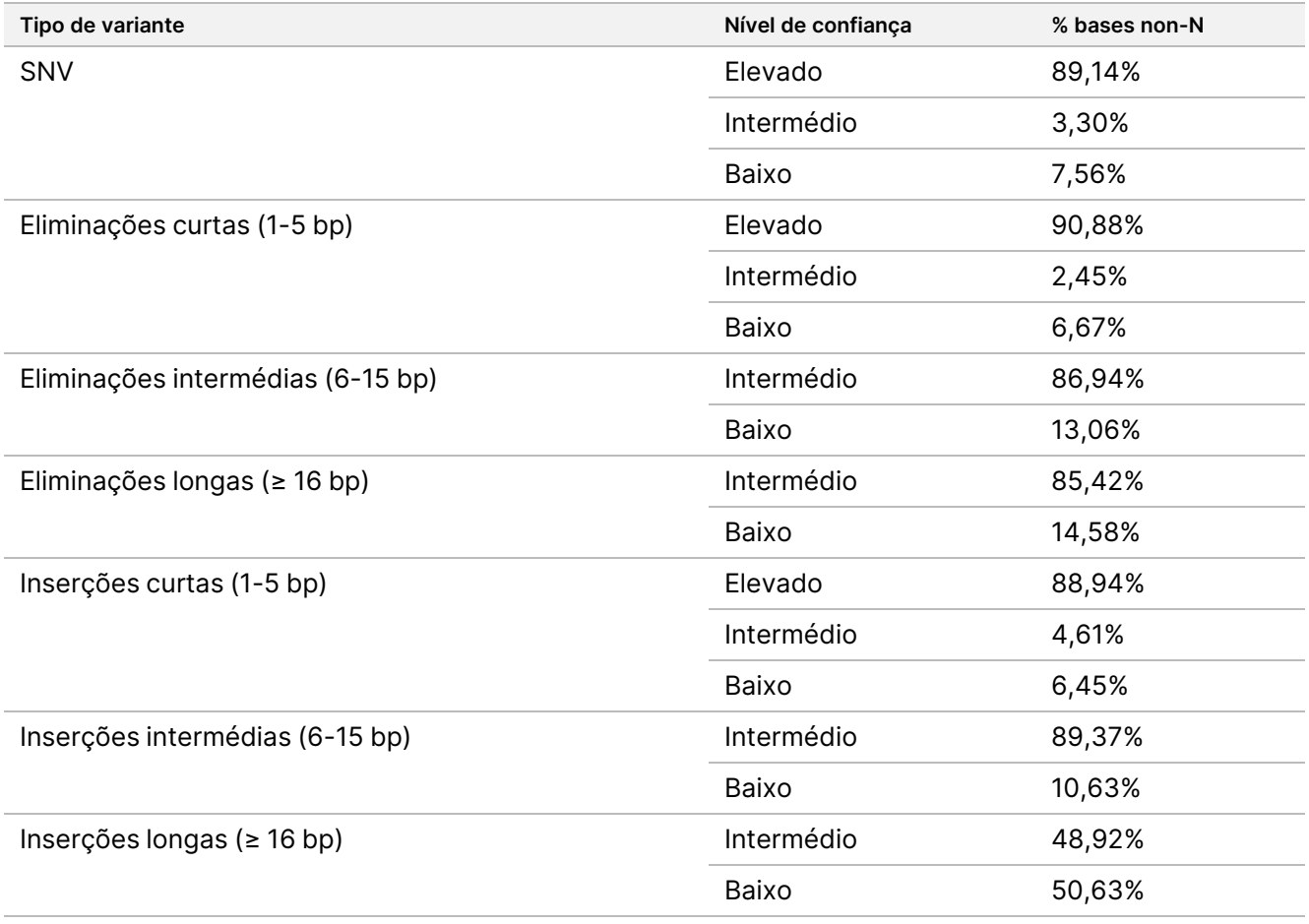

#### SNV Mitocondrial Limite de Branco / Determinação do Limite de Deteção

Foram realizados estudos de Limite de Branco (LoB) e Limite de Deteção (LoD) para SNV mitocondriais. Para o estudo mitocondrial SNV, o LoB foi avaliado utilizando loci conhecidos por não terem variante (ou seja, identificação de referência). O LoD é definido como a frequência de alelos da variante mtADN SNV para a qual a taxa de deteção dessa variante é de 95%.

Para determinar o LoB e o LoD para a deteção de mtSNV heteroplasmáticos, misturaram-se amostras de gADN cuidadosamente caracterizadas de dois dadores de sangue diferentes num estudo de titulação para cinco níveis de diluição com 20 réplicas por nível de diluição. Os níveis de diluição foram concebidos para visar

percentagens de variantes de mtSNV (1,2 - 6% VAF) para imitar vários níveis de heteroplasmia mitocondrial. As amostras de gADN misturadas foram processadas e as leituras foram objeto de redução de amostragem para obter uma cobertura mitocondrial média de 500x. Foram utilizados um total de 42 centros "heteroplasmáticos" manipulados na avaliação a jusante. Foi utilizada uma análise de regressão para estimar os rácios de mistura necessários para o alvo 1x LoD e 2x LoD para um subconjunto de mtSNV.

As posições nas quais o gADN de ambas as amostras de sangue tem genótipos de alelos de referência foram avaliadas para identificações de mtSNV que passaram no filtro com um alelo de não referência. A taxa de falsos positivos foi calculada como 0,8%, consistente com um pressuposto de zero-LoB de acordo com a "Avaliação da capacidade de deteção para procedimentos de medição de laboratórios clínicos, CLSI EP17-A2-ED1:2012". Cada uma das 42 posições foi analisada independentemente utilizando regressão probit. O valor do LoD foi definido como o valor de VAF esperado correspondente à taxa de deteção de 95% (C95). O valor global do LoD comunicado, definido como o percentil 95 dos valores do LoD dos centros verdadeiros, foi de 4,75% VAF. A média da distribuição das diferenças absolutas entre a VAF observada e esperada para todas as observações foi calculada como sendo de 0,83% com um limite de confiança superior de 95% de 0,86% VAF.

#### Determinação do limiar de expansão STR

Devido a limitações técnicas de STR de amplitude que excedem o comprimento de leitura de sequenciação (~135 bp), o comprimento de STR observado com TruSight Whole Genome será frequentemente uma subestimativa do comprimento real. Quando o comprimento real de STR exceda o comprimento médio do fragmento (~330 bp), o comprimento de STR estimado estabiliza. Por este motivo, TruSight Whole Genome avalia um conjunto-alvo de loci para os quais o ensaio consegue discriminar com exatidão os STR com comprimentos observados dentro da variação normal daqueles com comprimentos superiores aos observados numa população putativamente saudável ("expandida") (consulte [Tabela](#page-1-0) 2 para a lista de loci avaliados por TruSight Whole Genome).

Para garantir um Concordância Percentual Negativa (NPA) agregada de 95% em todos os centros STR avaliados por TruSight Whole Genome, os limiares per-loci para identificar um STR expandido nesse centro foram definidos para alcançar uma NPA média de 99,94% por centro. Para contabilizar a variabilidade inerente nas estimativas de tamanho de STR dentro de uma população putativamente saudável, os limiares foram definidos com base na distribuição de comprimentos de STR observados independentemente no conjunto de dados do 1000 Genomes Project putativamente saudáveis (2504 amostras de várias populações processadas com DRAGEN 3.7.5 e ExpansionHunter 4.0.2).<sup>4</sup>

Para confirmar os limiares estabelecidos utilizando o conjunto de dados do 1000 Genomes Project, o gADN extraído de 16 amostras de referência de linha celular (Programa de Material de Referência para Testes Genéticos (Get-RM) do Centro de Controlo de Doenças) com uma variedade de tamanhos de STR estimados de forma independente foi processado com TruSight Whole Genome. 10 réplicas de banco para cada uma das 16 amostras foram preparadas e testadas por seis operadores para um total de 960 observações e os tamanhos de STR foram estimados de forma independente para cada réplica. A taxa de falsos positivos ao nível da amostra observada em todos os loci alvo foi de 0,35%.

O limite de deteção (LoD) foi estimado para os 28 loci STR alvo com as linhas celulares testadas com base nos tamanhos de alelos observados com TruSight Whole Genome e nos tamanhos de alelos esperados com base na caracterização independente anterior ([Tabela](#page-41-0) 11). Para loci selecionados, foi determinado um limite de deteção para mais do que um STR no mesmo centro para um total de 35 STR. O LoD é o tamanho estimado no qual a expansão de STR esperada é detetada para 95% dos alelos com base num modelo probit com os limiares confirmados para distinguir tamanhos de STR normais e expandidos. Os dados em todos os centros com tamanhos de alelos conhecidos foram agrupados para obter estimativas de LoD para cada centro com base no limiar específico do centro para um STR expandido. O comprimento de repetição de FMR1 foi sistematicamente subestimado em comparação com outros STR e exigiu um modelo personalizado para estimar adequadamente o LoD.

Os limiares confirmados específicos do centro para STR alargados, LoD estimado esperado e observado para centros alvo e o limiar da doença com base na literatura disponível (apenas para fins ilustrativos) de centros STR alvo são fornecidos em [Tabela](#page-41-0) 11. Para expansões STR mais longas do que o limiar ditado pelo comprimento da leitura e para as quais o comprimento esperado não pode ser observado diretamente, um comprimento observado aproxima-se de um comprimento médio que seria observado ao longo de vários ensaios de sequenciação. Para expansões STR mais curtas do que o limiar ditado pelo comprimento da leitura, os comprimentos esperados e observados são os mesmos.

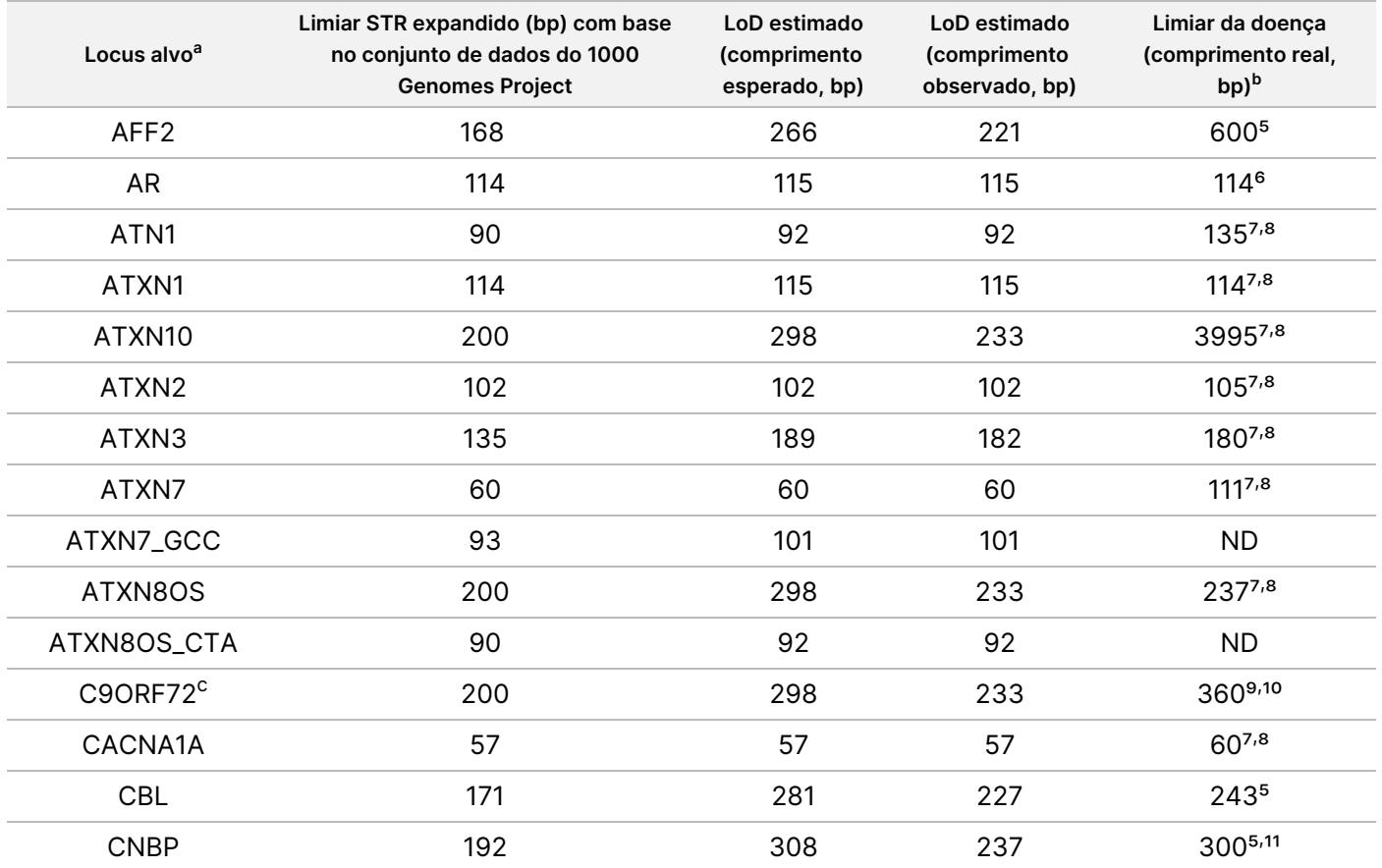

<span id="page-41-0"></span>Tabela 11 Resumo da capacidade de deteção estimada para centros STR visados TruSight Whole Genome

### illumina®

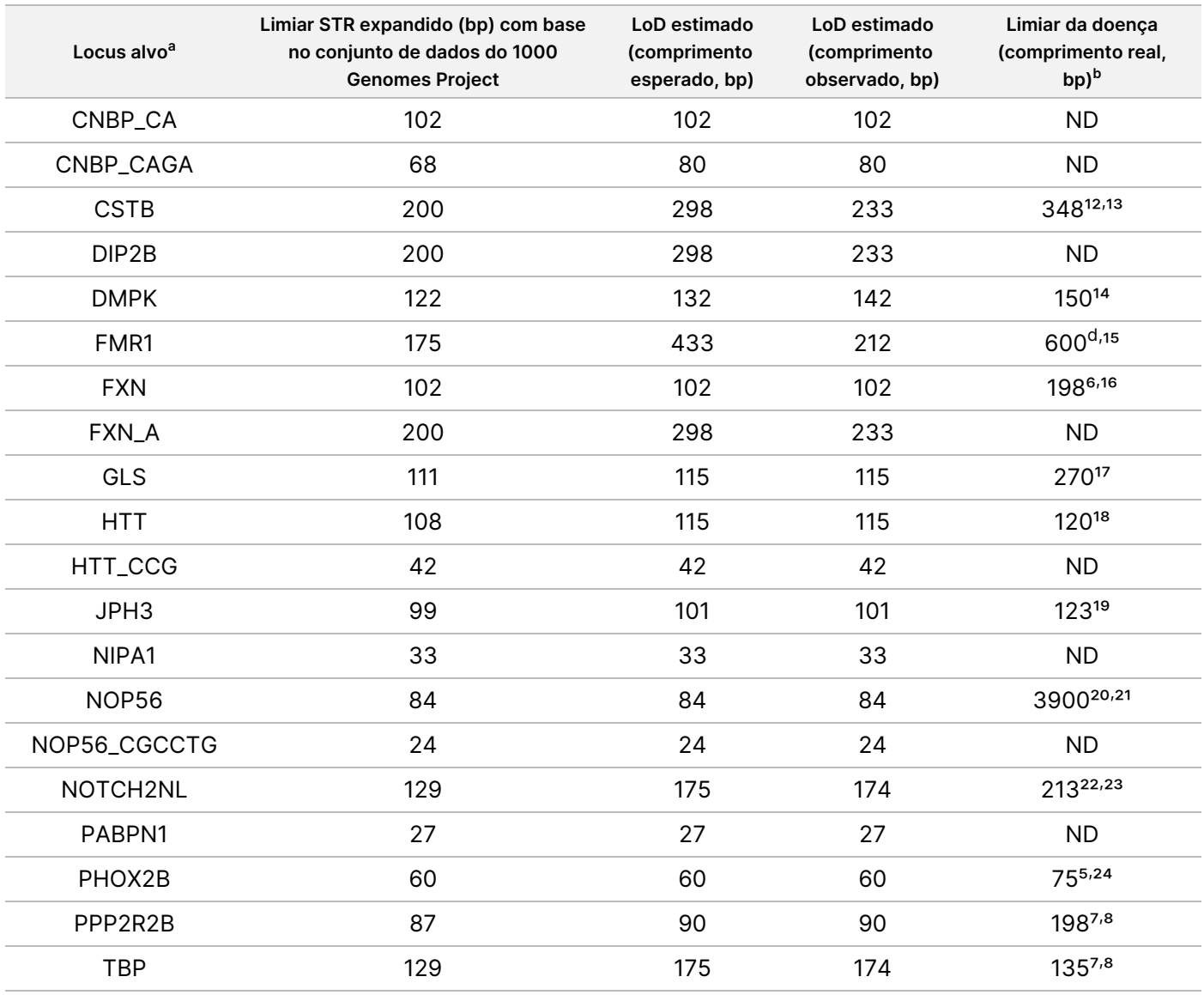

a Os Loci com STR alternativos são anotados por LOCI\_<ALTERNATE\_REPEAT> (por exemplo, ATXN7\_GCC).

<sup>b</sup> Os limiares de doença fornecidos para fins ilustrativos apenas com base na literatura publicada; ND (Não disponível) nesta coluna indica que STR pode não estar associado a uma expansão patogénica publicada.

<sup>c</sup> 100% das réplicas de NA23378 detetaram uma expansão de STR em C9ORF72, sugestiva de uma expansão anteriormente não caracterizada nesse centro nessa amostra. Esta amostra de linha celular foi excluída da análise. <sup>d</sup> As expansões intermédias também podem estar associadas a um fenótipo.

Este estudo demonstrou perfis de precisão e exatidão semelhantes para estimativas de tamanho de STR em diferentes loci visados, com o limite de deteção para expansões de STR a ser largamente impulsionado pelo limiar selecionado (com base na distribuição de tamanho na população do 1000 Genomes Project) em vez de por diferenças na capacidade de deteção em todos os centros. Todos os valores de LoD estimados na escala de comprimento esperada foram superiores aos comprimentos observados em populações putativamente

saudáveis e inferiores a muitos limiares de doença publicados, tornando os limiares de identificação de expansão de STR associados úteis para marcar a repetição num locus específico como potencialmente expandido. Os limiares aqui indicados foram utilizados para avaliar a exatidão da deteção de expansão STR.

#### **Precisão**

A precisão analítica foi determinada comparando as identificações de variantes TruSight Whole Genome com os resultados obtidos utilizando métodos alternativos. Os métodos de referência foram escolhidos com base numa diferença considerável em comparação com TruSight Whole Genome, que utiliza a preparação de banco ligado a esferas Nextera™, química de sequenciação de 2 corantes em NovaSeq 6000Dx e DRAGEN 3.9.5 para a identificação de variantes. Foi realizada uma abordagem representativa à validação de TruSight Whole Genome com amostras que representavam variantes em todas as classes de variantes incluídas na saída do ensaio. Foi utilizado um total de 459 amostras únicas aprovadas no CQ analítico para avaliar a precisão de TruSight Whole Genome. As amostras foram testadas em três lotes de reagentes e consumíveis de preparação de banco, quatro lotes de kits de sequenciação S4, oito operadores, cinco NovaSeq 6000Dx Instrument e dois centros internos. Foram preparados e sequenciados 31 grupos de banco independentes.

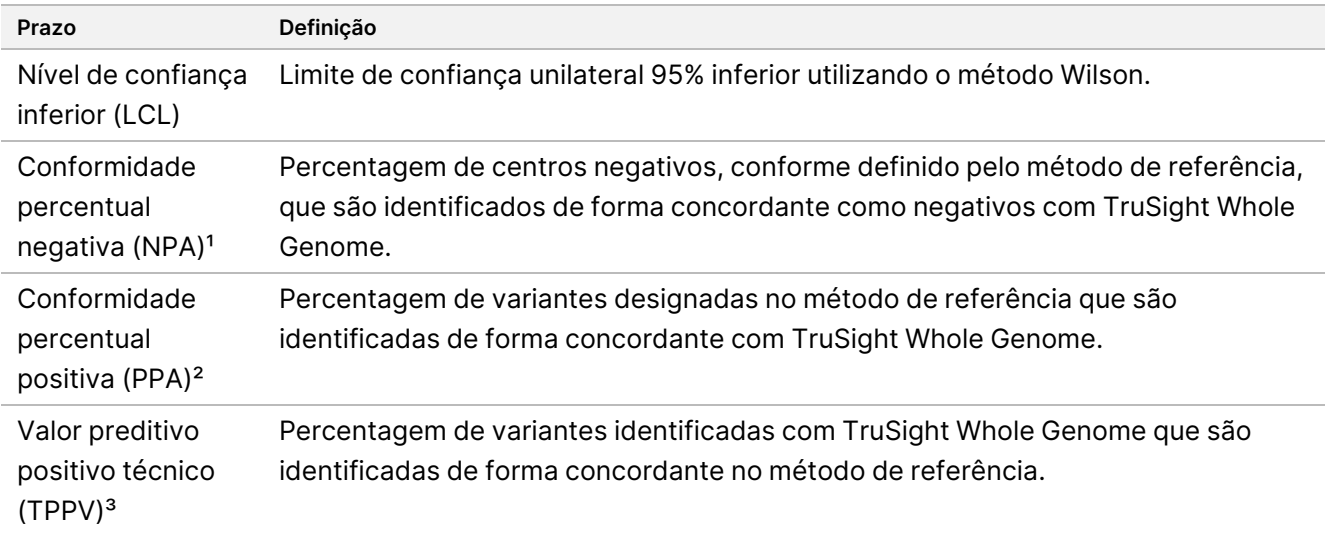

A tabela seguinte apresenta as definições das métricas calculadas nos estudos de exatidão.

<sup>1</sup> Para a exatidão da deteção da expansão STR e da deteção do alelo SMN1, NPA = Verdadeiro Negativo / (Verdadeiro Negativo + Falso Positivo).

² Para a exatidão da deteção da expansão STR e a exatidão da deteção do alelo SMN1, PPA = Verdadeiro Positivo / (Verdadeiro Positivo + Falso Negativo).

³ Para a exatidão da deteção da expansão STR e a exatidão da deteção do alelo SMN1, TPPV = Verdadeiro Positivo / (Verdadeiro Positivo + Falso Positivo).

#### Exatidão da variante pequena

A exatidão da identificação de variantes pequenas foi avaliada utilizando ADN genómico extraído de sangue total periférico de 195 dadores putativamente saudáveis. As identificações de varantes TruSight Whole Genome foram comparadas com identificações de variantes de um teste de sequenciação do genoma

completo validado clinicamente realizado no Laboratório CLIA dos Serviços Laboratoriais (ILS) Illumina como método de referência. O fluxo de trabalho de sequenciação do genoma completo do método de referência utiliza uma preparação de banco sem PCR TruSeq™ baseada em ligação, química de sequenciação de 4 corantes no HiSeq™ Sequencing System e DRAGEN 3.8.4 para identificação de variantes. Inserções e eliminações > 31 bp de tamanho não foram caracterizadas neste estudo porque não foram validadas no método de referência.

<span id="page-44-0"></span>Um resumo da exatidão para todas as identificações de variantes pequenas é mostrado na [Tabela](#page-44-0) 12 e na [Tabela](#page-45-0) 13.

Tabela 12 Ensaio TruSight Whole Genome Exatidão para variantes pequenas estratificadas por nível de confiança e tamanho (amostras de sangue putativamente saudáveis)

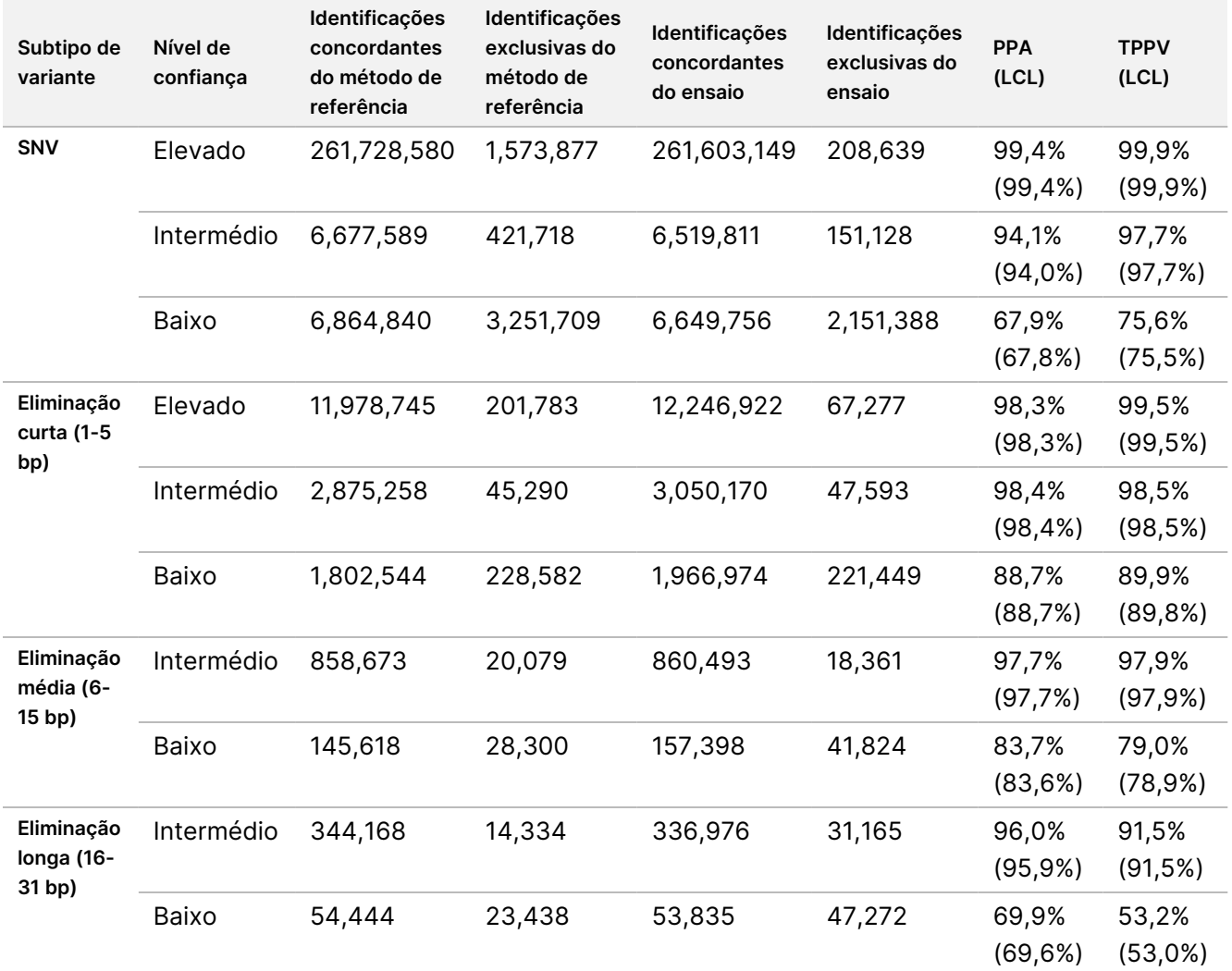

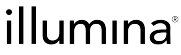

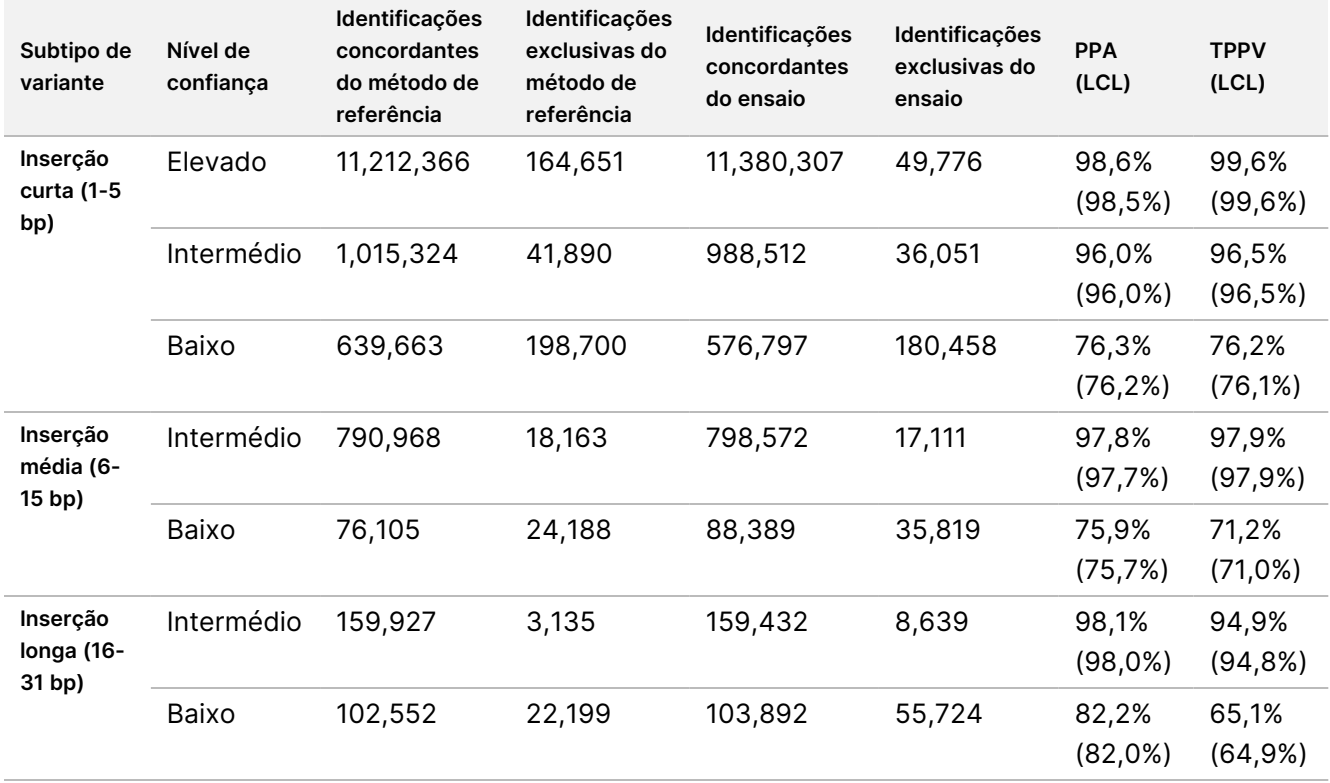

<span id="page-45-0"></span>Tabela 13 Resumo da TruSight Whole Genome NPA das identificações de variantes pequenas estratificadas por nível de confiança

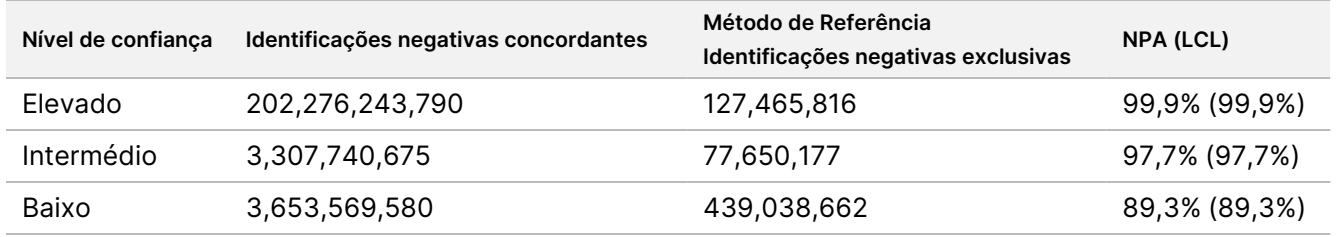

Foi realizado um estudo de exatidão suplementar para avaliar a deteção de variantes pequenas com amostras de ADN de linha celular de referência comercialmente disponíveis (Coriell Institute for Medical Research) com conjuntos de identificação bem caracterizados gerados pelo Genome in a Bottle (GIAB) Consortium. Para este estudo, os conjuntos de identificação GIAB foram utilizados como método de referência. A verdade definida nestas amostras inclui inserções e eliminações superiores a 31 bp, pelo que foram incluídas inserções e eliminações maiores nesta avaliação. Estas amostras incluíram HG001-005 e NA24695 com os resultados apresentados em agregado em [Tabela](#page-46-0) 14.

<span id="page-46-0"></span>Tabela 14 Ensaio TruSight Whole Genome Exatidão para variantes pequenas estratificadas por nível de confiança e tamanho (amostras de linha celular bem caracterizadas)

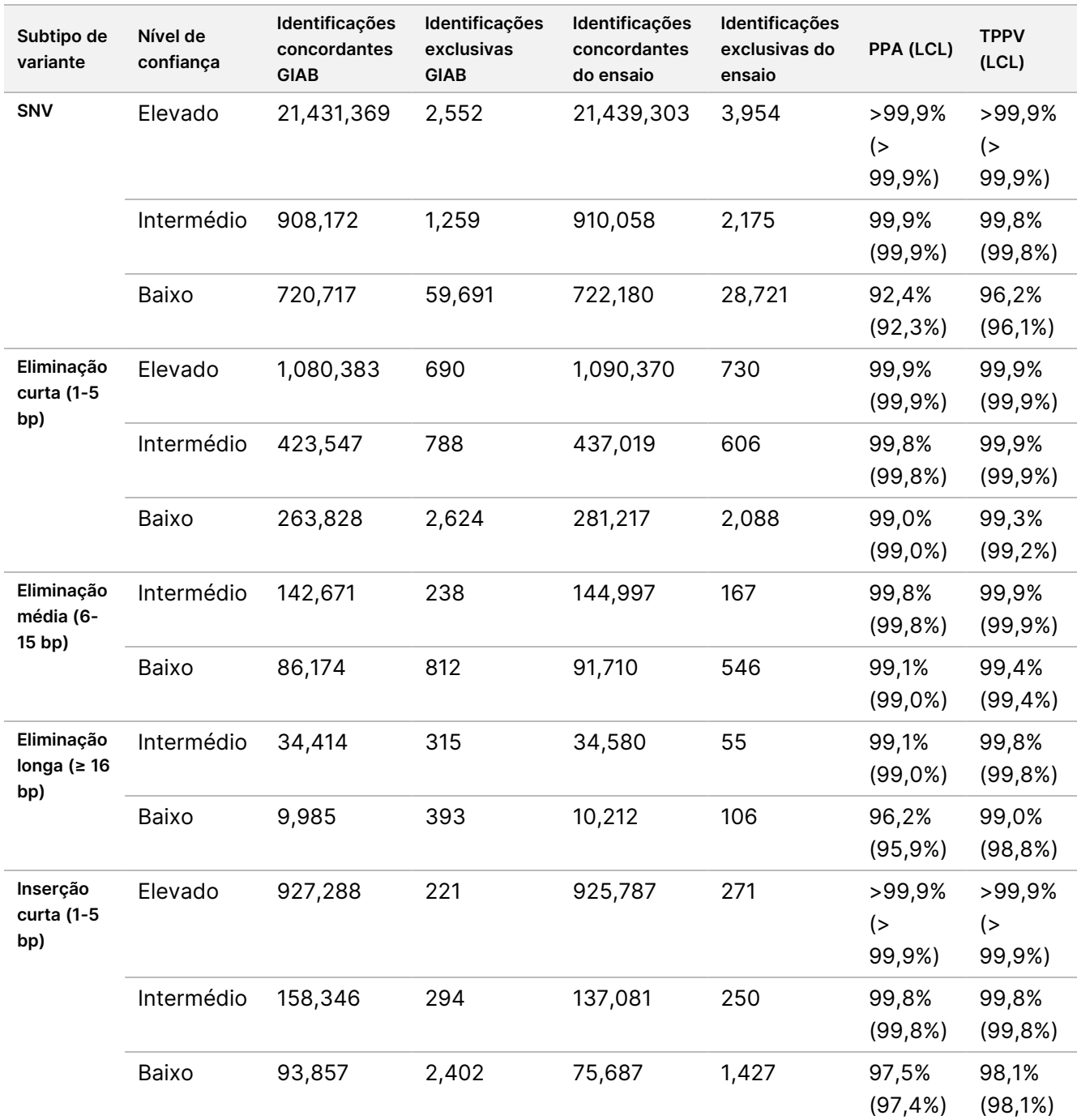

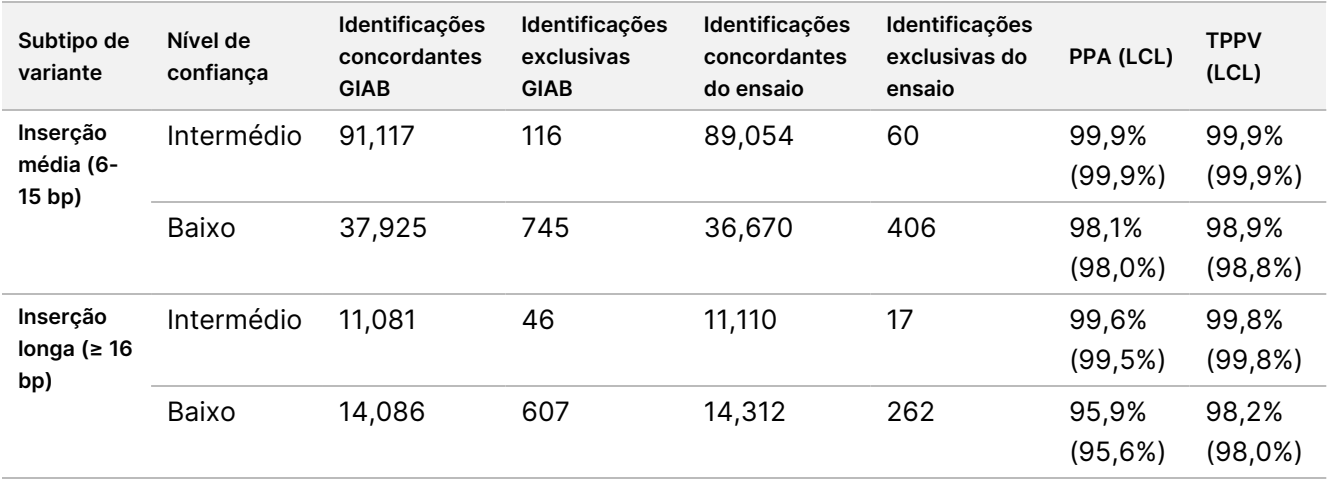

#### Precisão da variante do número de cópias

A precisão da identificação de CNV foi avaliada utilizando o mesmo método de referência e amostras de dadores de sangue putativamente saudáveis (195) que foram utilizadas para avaliar a precisão da identificação de pequenas variantes. Cada CNV é considerada como detetada no conjunto de identificação se, pelo menos, 50% dessa CNV for abrangida pela união de identificações de CNV do mesmo tipo (GAIN/LOSS) no conjunto de identificação correspondente. TruSight Whole Genome define um conjunto de regiões genómicas que são excluídas da identificação de CNV com base numa avaliação de dados de amostras de 1000 genomas e 77 dadores de sangue putativamente saudáveis utilizando métricas relacionadas com valores atípicos de profundidade de cobertura, valores atípicos de variância de cobertura e lacunas na cobertura para determinar regiões do genoma que não são reportáveis para CNV. A identificação de CNV foi avaliada apenas em regiões genómicas que eram comuns ao método de referência e TruSight Whole Genome. Um resumo da precisão para todas as identificações CNV é mostrado na [Tabela](#page-47-0) 15 e na [Tabela](#page-48-0) 16.

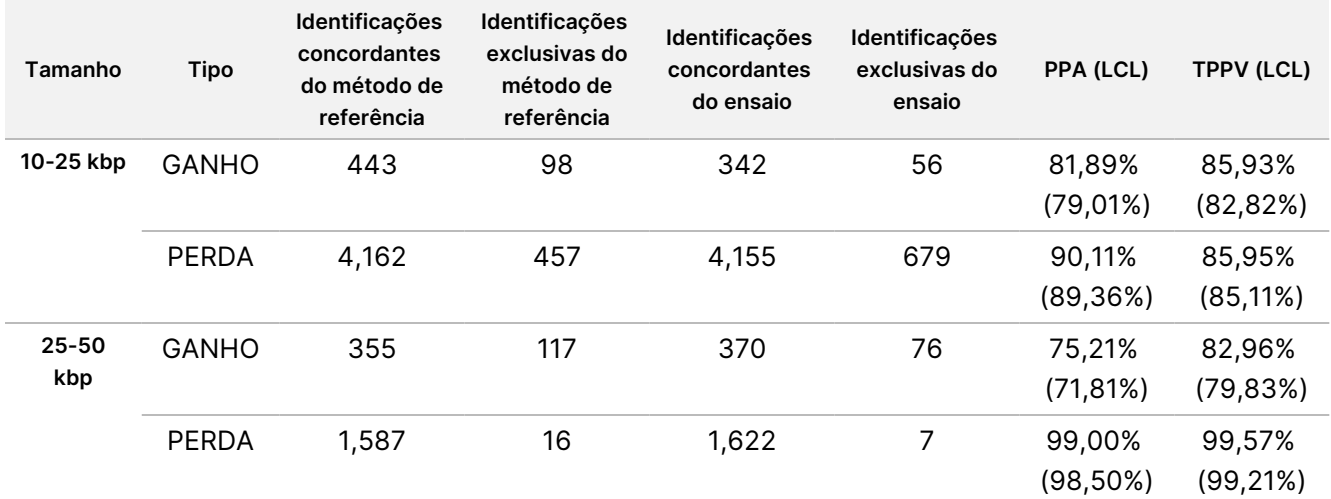

<span id="page-47-0"></span>Tabela 15 Ensaio TruSight Whole Genome Precisão para CNV estratificadas por tamanho e tipo

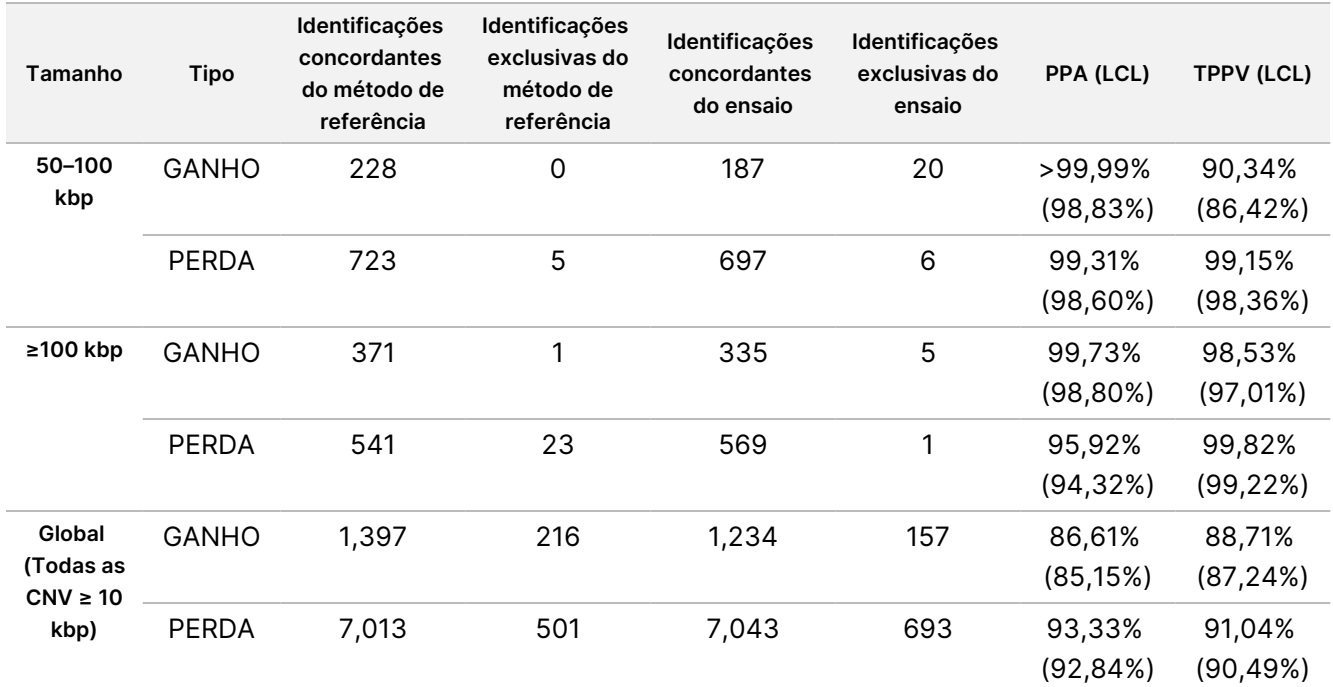

<span id="page-48-0"></span>Tabela 16 Resumo da TruSight Whole Genome NPA de Identificações CNV

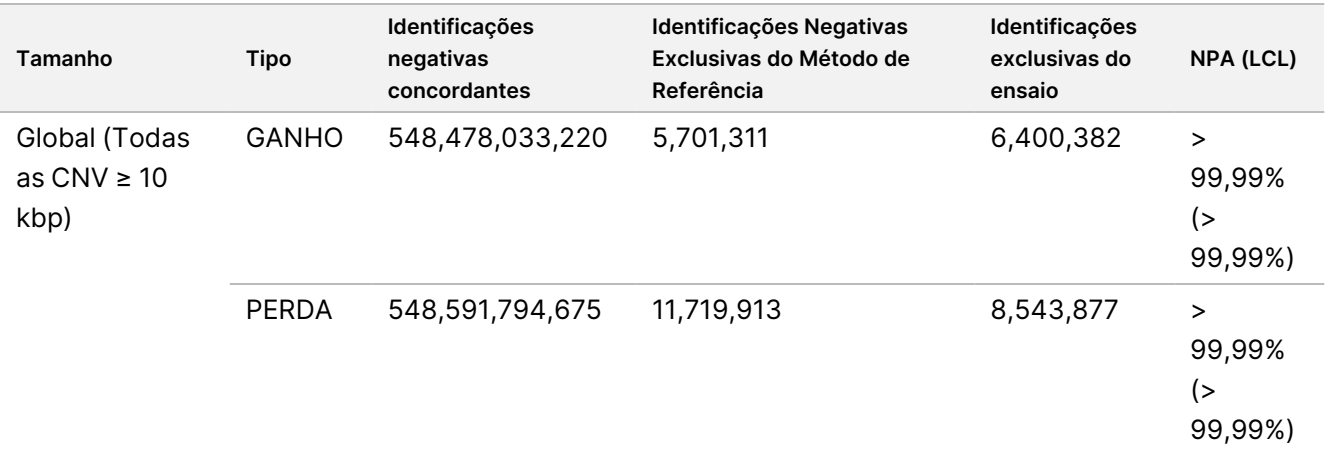

#### Ensaios de exatidão de homozigosidade

O Valor Preditivo Positivo Técnico (TPPV) para identificações ROH foi avaliado utilizando o mesmo método de referência e amostras de dadores de sangue putativamente saudáveis (195) que foram utilizadas nas avaliações de exatidão de variantes pequenas e CNV. Os eventos ROH foram determinados através da identificação de regiões no genoma contendo uma sequência de identificações SNV homozigóticas sem SNV heterozigóticas ou intervalos longos sem variantes. Tais regiões de semente foram então estendidas para a esquerda e direita e avaliadas para identificações homozigóticas circundantes ou presença de SNV heterozigóticas. Os eventos ROH detetados por TruSight Whole Genome foram comparados com identificações SNV do método de referência. Um resumo do TPPV para dentificações ROH é mostrado em [Tabela](#page-49-0) 17.

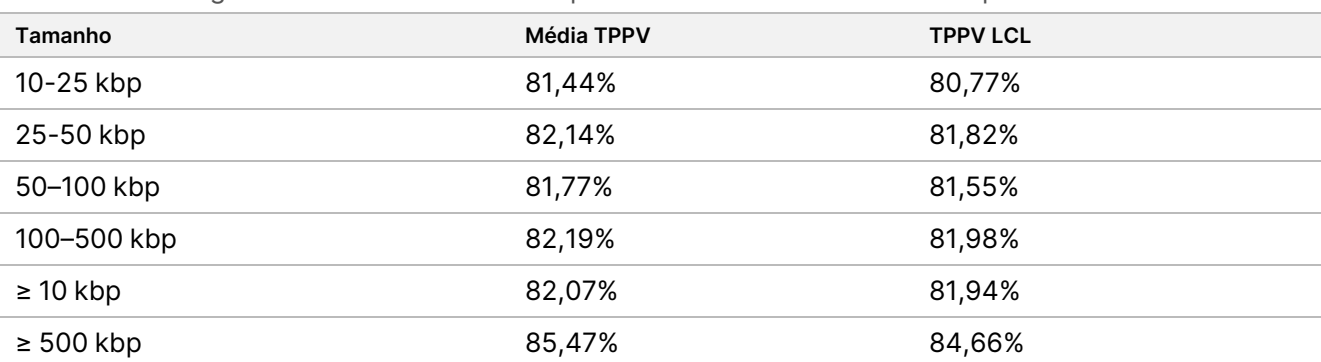

<span id="page-49-0"></span>Tabela 17 TruSight Whole Genome Exatidão para eventos ROH estratificados por tamanho

A concordância percentual positiva (PPA) para a deteção de ROH foi determinada em amostras clínicas de origem externa, comparando identificações TruSight Whole Genome com identificações ROH de métodos ortogonais, incluindo microarranjo cromossómico e avaliação baseada em PCR. Considerou-se que um evento ROH foi detetado se, pelo menos, 50% da região reportada como ROH pelo método ortogonal se sobrepusesse à união dos eventos ROH designados por TruSight Whole Genome. A PPA entre os métodos Ensaio TruSight Whole Genome e ortogonal foi de 34/34 (100%) para todos os eventos ROH esperados (≥ 4 Mb).

#### Precisão da SNV mitocondrial heteroplasmática

A precisão da identificação de mtSNV foi avaliada em 41 amostras clínicas previamente armazenadas em banco oriundas de centros externos. Cada amostra clínica continha uma mtSNV previamente comunicada num centro definido e com um grau definido de heteroplasmia com base na Análise Conhecida Orientada para o mtADN com Heteroplasmia (MITOP). As frequências de alelos estimadas por TruSight Whole Genome estavam altamente correlacionadas com as frequências esperadas, conforme previsto pela MITOP. Todas as SNV de mtADN esperadas foram detetadas, resultando num PPA de 100% (41/41).

Figura 3 TruSight Whole Genome Frequências de alelos SNV mitocondriais observadas vs. frequências de alelos esperadas

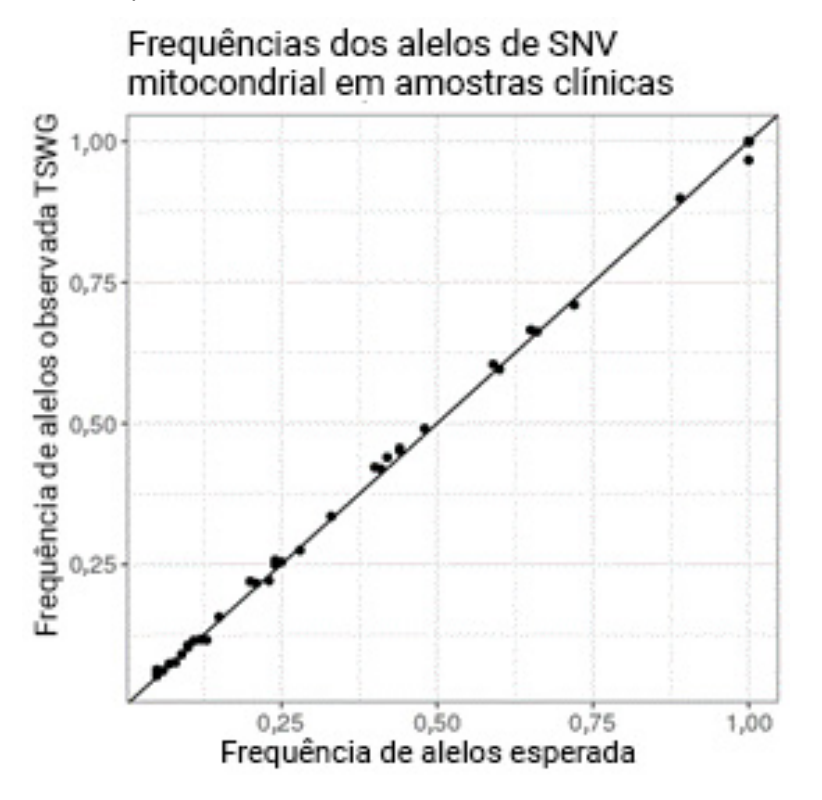

Foi realizado um estudo adicional de precisão de mtSNV utilizando as mesmas 195 amostras de sangue e método de referência descritos nos estudos de precisão de variantes pequenas e CNV. O conjunto de referência negativa foi definido como identificações não variáveis confiantes (filtro PASS (PASSOU)) e o conjunto de referência positiva foi definido como identificações mtSNV com uma frequência de alelos > 2,5%. As posições com um filtro sem aprovação ou com uma identificação de variante não-SNV foram excluídas. Um resumo da precisão para mtSNV é mostrado na [Tabela](#page-50-0) 18.

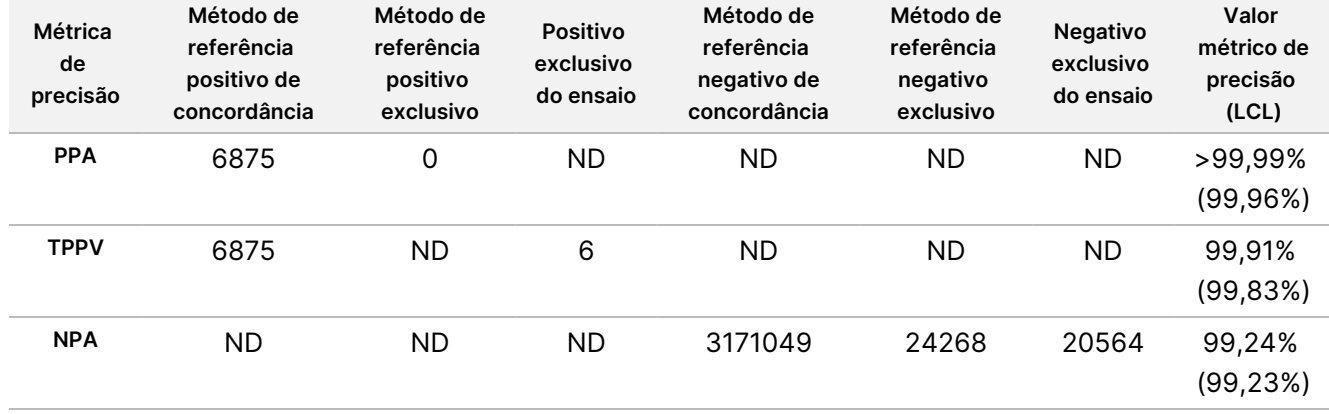

<span id="page-50-0"></span>Tabela 18 TruSight Whole Genome Precisão das identificações de mtADN SNV

#### Exatidão de deteção de expansão STR

Documento n.º 200050132 v00.1 PARA UTILIZAÇÃO EM DIAGNÓSTICO IN VITRO.

A exatidão de deteção de expansão STR baseou-se em 160 amostras totais preparadas por extração de gADN de indivíduos clinicamente afetados com expansões em centros específicos confirmadas por PCR / Repeat-Primed (RP)-PCR ou Southern Blot realizadas num laboratório CLIA. Os limiares determinados em [Tabela](#page-41-0) 11 foram utilizados para definir o estado STR de um alelo num locus específico como normal (tamanho STR estimado inferior ou igual ao limiar) ou expandido (superior ao limiar).

A PPA foi calculada utilizando apenas amostras clinicamente confirmadas, a NPA foi calculada utilizando apenas amostras de sangue individuais putativamente saudáveis e a TPPV foi calculada em ambos os grupos de amostras. Para alelos onde não estava disponível uma amostra clinicamente confirmada, não foi possível calcular a PPA. Além disso, para alelos em que não estava disponível uma amostra clinicamente confirmada e não houve identificações falsas positivas, não foi possível calcular a TPPV. A NPA foi calculada para todas as expansões STR. O número de amostras clínicas testadas para uma determinada métrica de expansão e exatidão de STR é fornecido em [Tabela](#page-51-0) 19.

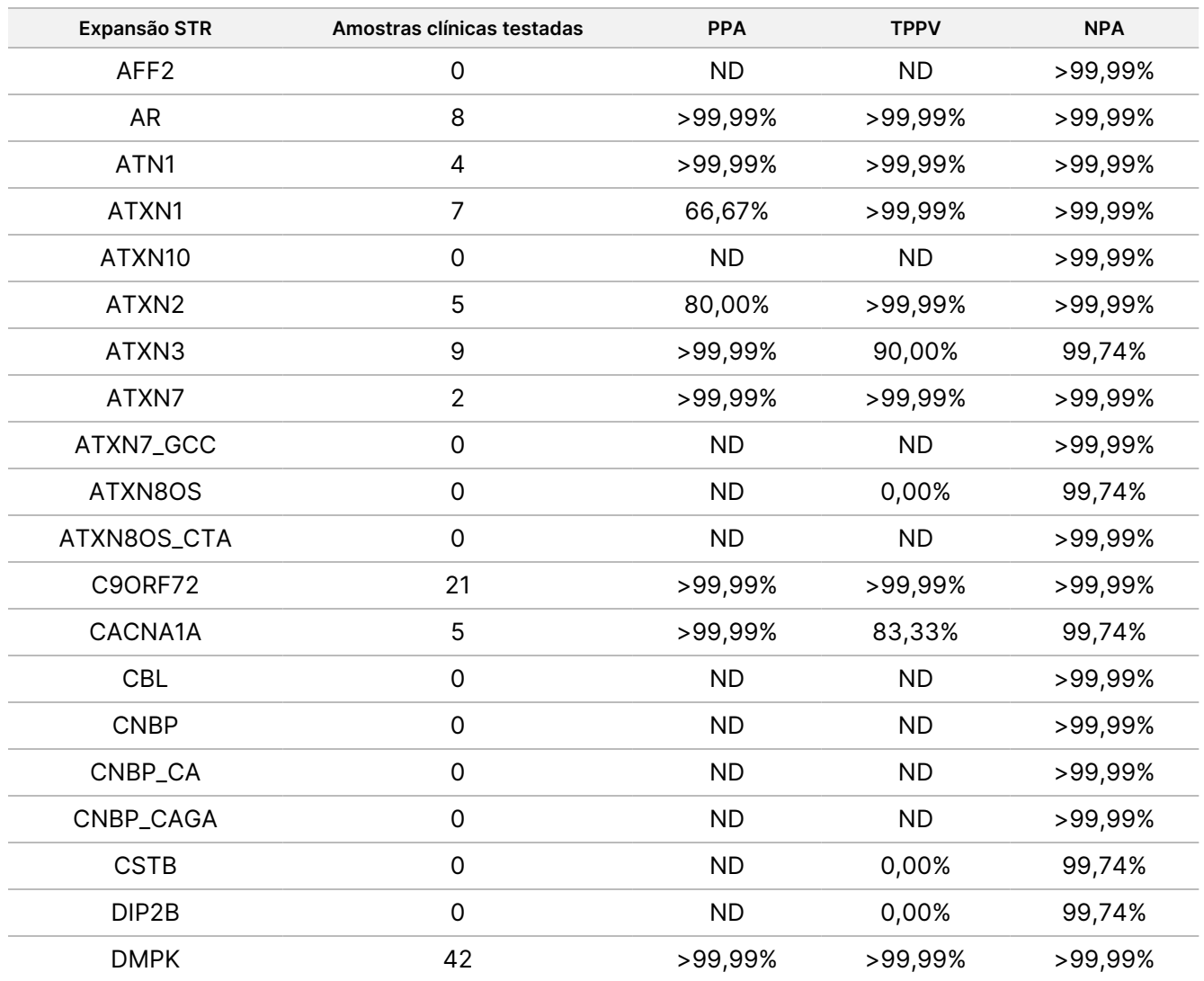

<span id="page-51-0"></span>Tabela 19 TruSight Whole Genome Métricas de exatidão para expansões STR

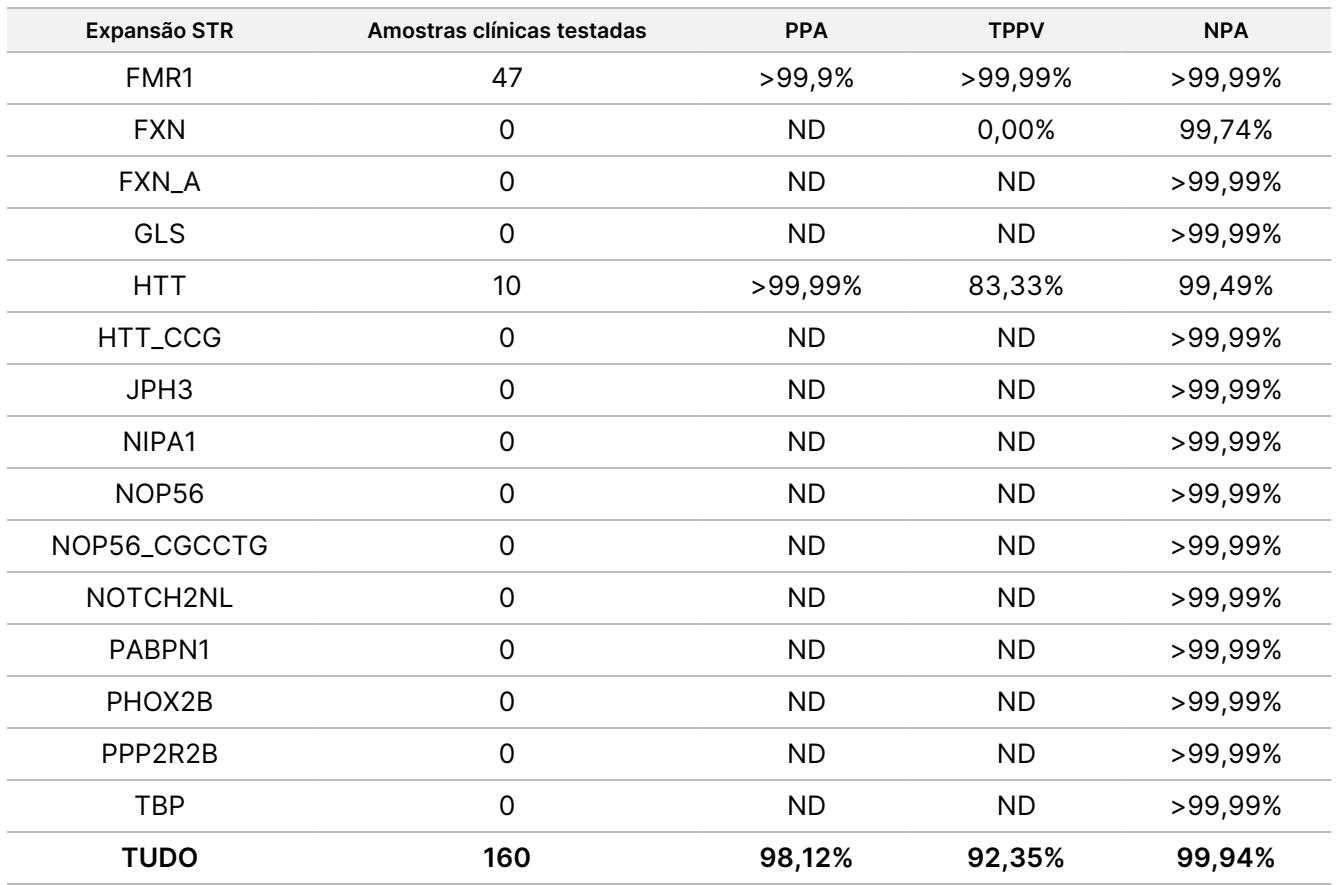

A avaliação da PPA geral da deteção de expansão de STR em todos os loci representa uma boa aproximação da PPA específica do locus utilizando as amostras clínicas disponíveis. A avaliação de PPA especificamente para o locus FMR1 pode servir como um limite inferior para PPA de loci que não foram perfilados diretamente devido ao seu grande limiar para anomalia do tamanho de STR.

#### Exatidão da deteção de alelos SMN1

A exatidão da deteção da ausência do alelo C no SMN1 (NM\_000344.3:c.840C) foi avaliada em 26 amostras clínicas de casos com diagnóstico de Atrofia Muscular Espinhal (AME) e perda homozigótica do exão 7 no SMN1 confirmada por PCR digital de gotículas ou MLPA. A exatidão da identificação da presença do alelo c.840C do SMN1 foi avaliada em amostras de sangue individuais putativamente saudáveis. A cada amostra foi atribuída uma única métrica estatística (verdadeiro positivo (TP), falso positivo (FP), falso negativo (FN) ou verdadeiro negativo (TN)) com base na presença detetada (estado de AME negativo) ou ausência (estado de AME positivo) do alelo C na posição c.840 do gene SMN1 em comparação com o estado esperado. As estimativas de PPA, TPPV e NPA foram feitas tanto no conjunto de amostras positivo como negativo (consulte [Tabela](#page-53-0) 20).

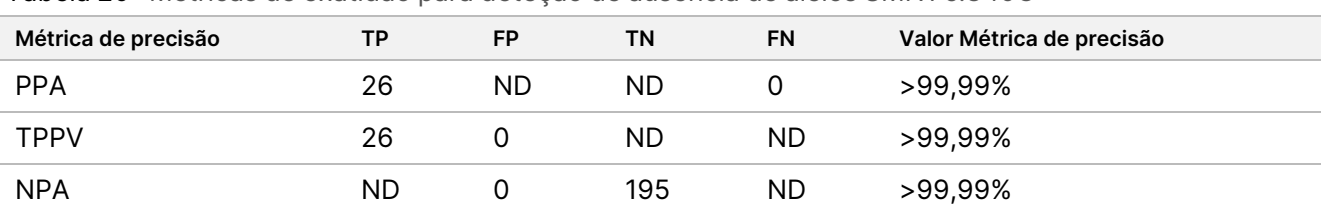

<span id="page-53-0"></span>Tabela 20 Métricas de exatidão para deteção de ausência de alelos SMN1 c.840C

### <span id="page-53-1"></span>**Repetibilidade**

#### **Precisão interna do laboratório**

A precisão interna do laboratório foi avaliada utilizando gADN extraído com uma variedade de variantes conhecidas em todo o genoma. Estas incluíram mtSNV próximas e bem acima do LoD, amostras contendo o alelo SMN1 c.840C e amostras com expansões de repetição FMR e HTT1 em comprimentos próximos e bem acima do LoD. As amostras foram testadas utilizando nove condições únicas concebidas com três operadores, três lotes de reagentes de preparação de banco, três lotes de consumíveis de sequenciação e três instrumentos de sequenciação.

Cada amostra foi processada em duplicado no mesmo ensaio para avaliar a variação dentro do ensaio e cada caso de teste foi testado duas vezes para dois ensaios por condição para a variação entre ensaios. Cada amostra foi avaliada utilizando 36 observações e o desenho proporcionou 18 graus de liberdade para avaliar a repetibilidade. A lista de membros do painel, tipo de amostra e variantes avaliadas por cada membro do painel é mostrada em [Tabela](#page-54-0) 21. As amostras 1-4 e 9-12 foram obtidas de homens e mulheres de ascendência caucasiana, africana e asiática auto-identificada para fornecer um conjunto de amostras diversificado.

### illumina®

### Folheto informativo TruSight Whole Genome

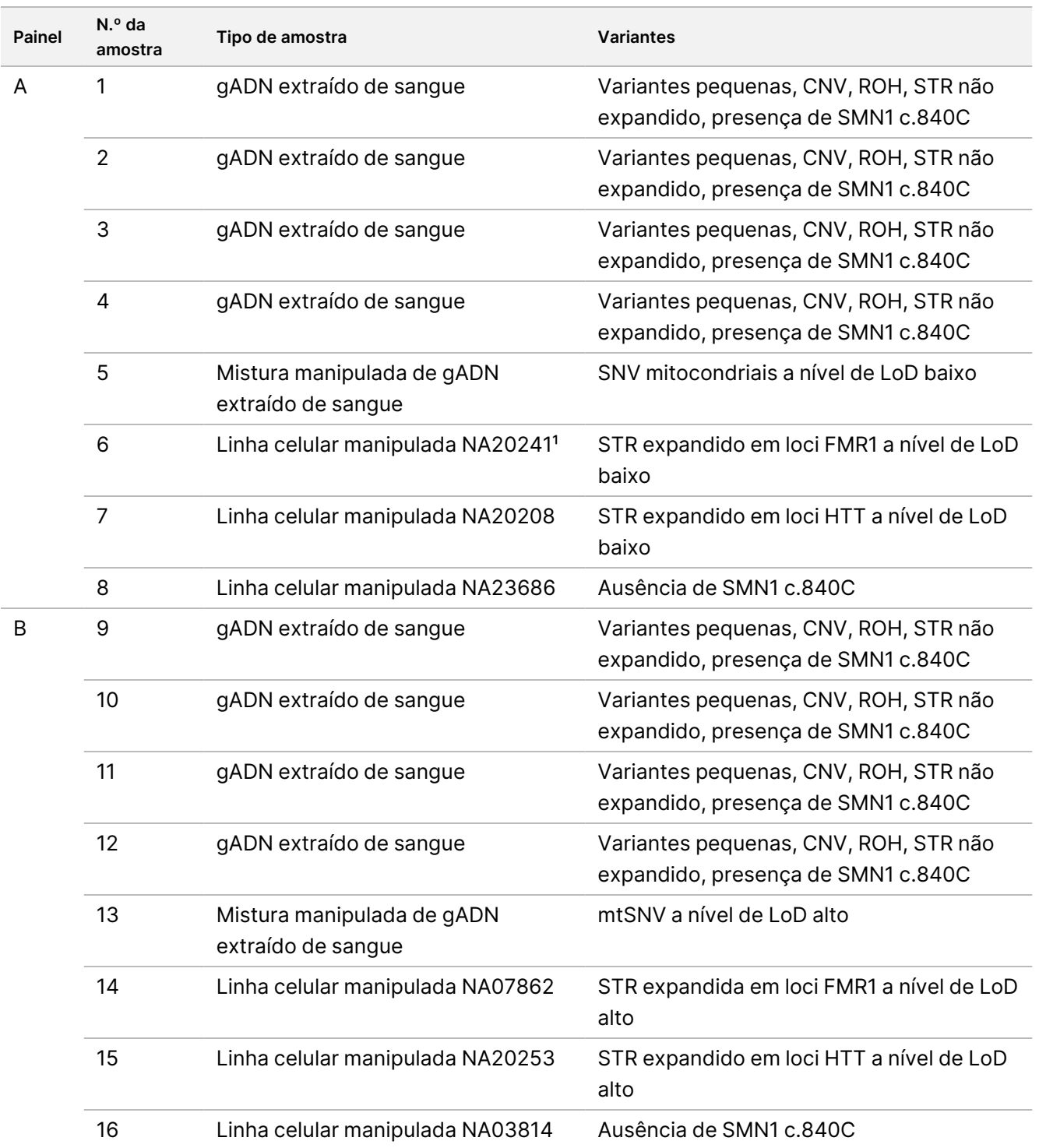

<span id="page-54-0"></span>Tabela 21 Composição da amostra do painel utilizado para estudo de precisão interna do laboratório

Nível de LoD alto: Frequência do alelo da variante aproximadamente a 2,0x – 4,0x LoD.

Nível de LoD baixo: Frequência do alelo da variante aproximadamente a 1,0x – 1,5x LoD.

<sup>1</sup> Os resultados para NA20241 não foram comunicados em números finais, uma vez que foi determinado como estando significativamente abaixo de 1,0x LoD e, portanto, não cumpriu os requisitos da amostra.

Documento n.º 200050132 v00.1 PARA UTILIZAÇÃO EM DIAGNÓSTICO IN VITRO.

Na avaliação qualitativa, as métricas de reprodutibilidade são comunicadas tratando as variantes como entidades qualitativas (variante presente ou variante não presente). Foram avaliadas e comunicadas diferentes definições de identificações positivas ou negativas e diferentes métricas qualitativas para cada tipo de variante ([Tabela](#page-55-0) 22). Ao avaliar a reprodutibilidade das identificações de variantes pequenas, CNV e ROH, as identificações de variantes feitas numa réplica de ensaio de caracterização foram utilizadas para cada amostra que serviu como ponto de comparação para todas as outras réplicas dessa amostra no estudo.

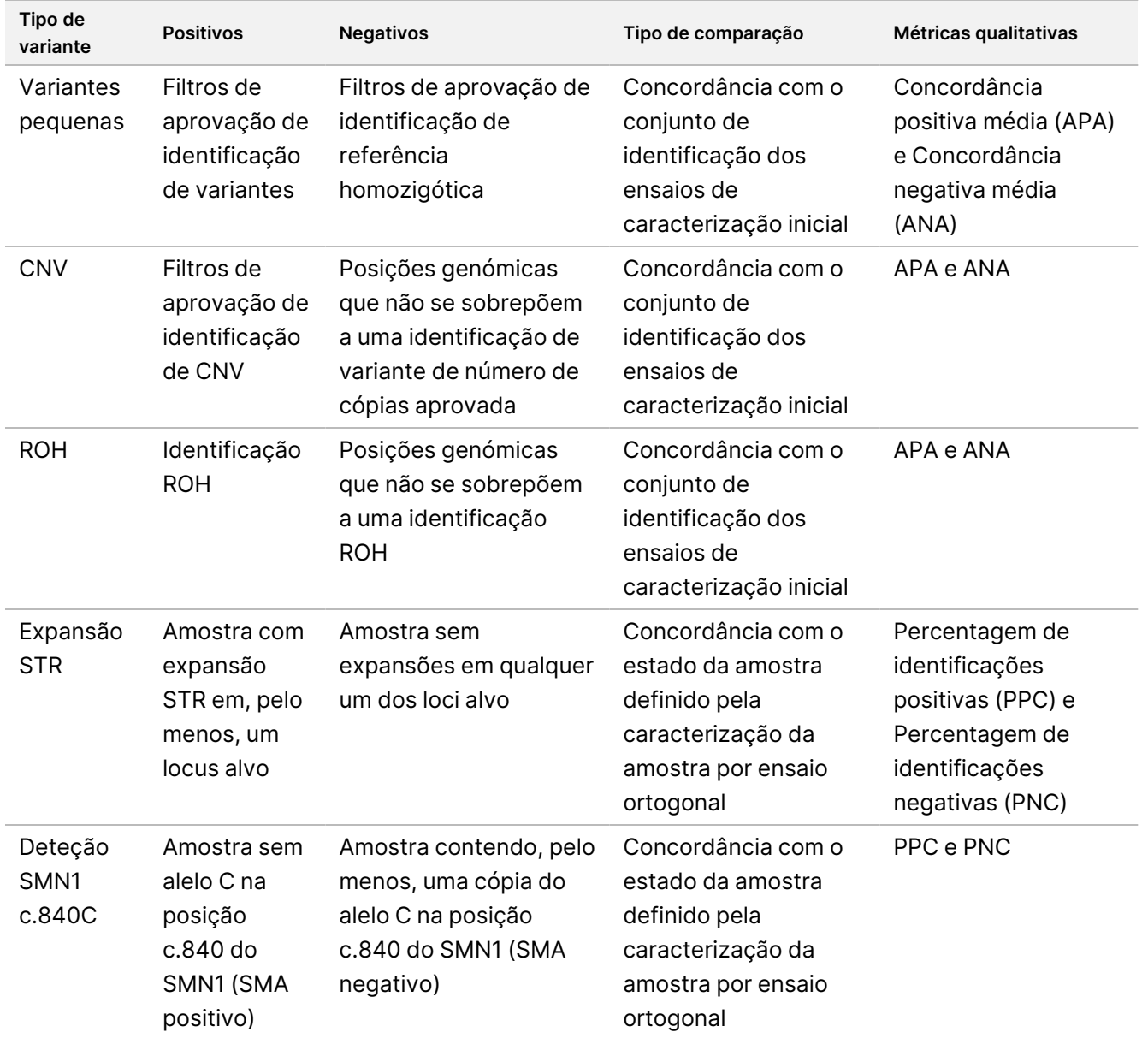

<span id="page-55-0"></span>Tabela 22 Resumo da avaliação qualitativa da reprodutibilidade para cada tipo de variante

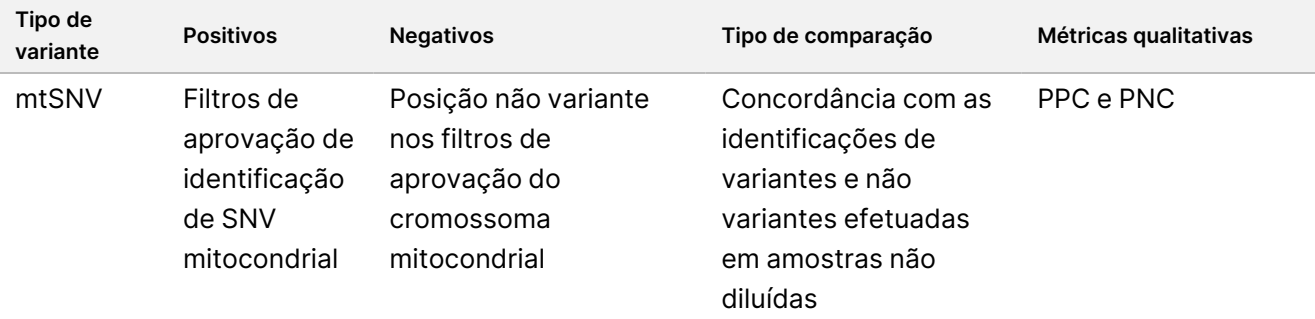

A avaliação quantitativa dos diferentes tipos de variantes envolveu uma avaliação da variabilidade de métricas quantitativas que sustentam as identificações qualitativas ou, no caso de variantes pequenas, das métricas de concordância em relação a um conjunto de identificação de referência. Este estudo realizou uma avaliação da variabilidade total nas métricas quantitativas entre réplicas, bem como a contribuição de diferentes fatores incluídos no estudo para a variabilidade nessas métricas quantitativas através da Análise de Componentes de Variação. [Tabela](#page-56-0) 23 resume as métricas quantitativas utilizadas na análise de cada tipo de variante, bem como os fatores que foram avaliados para contribuição para a variabilidade na métrica quantitativa.

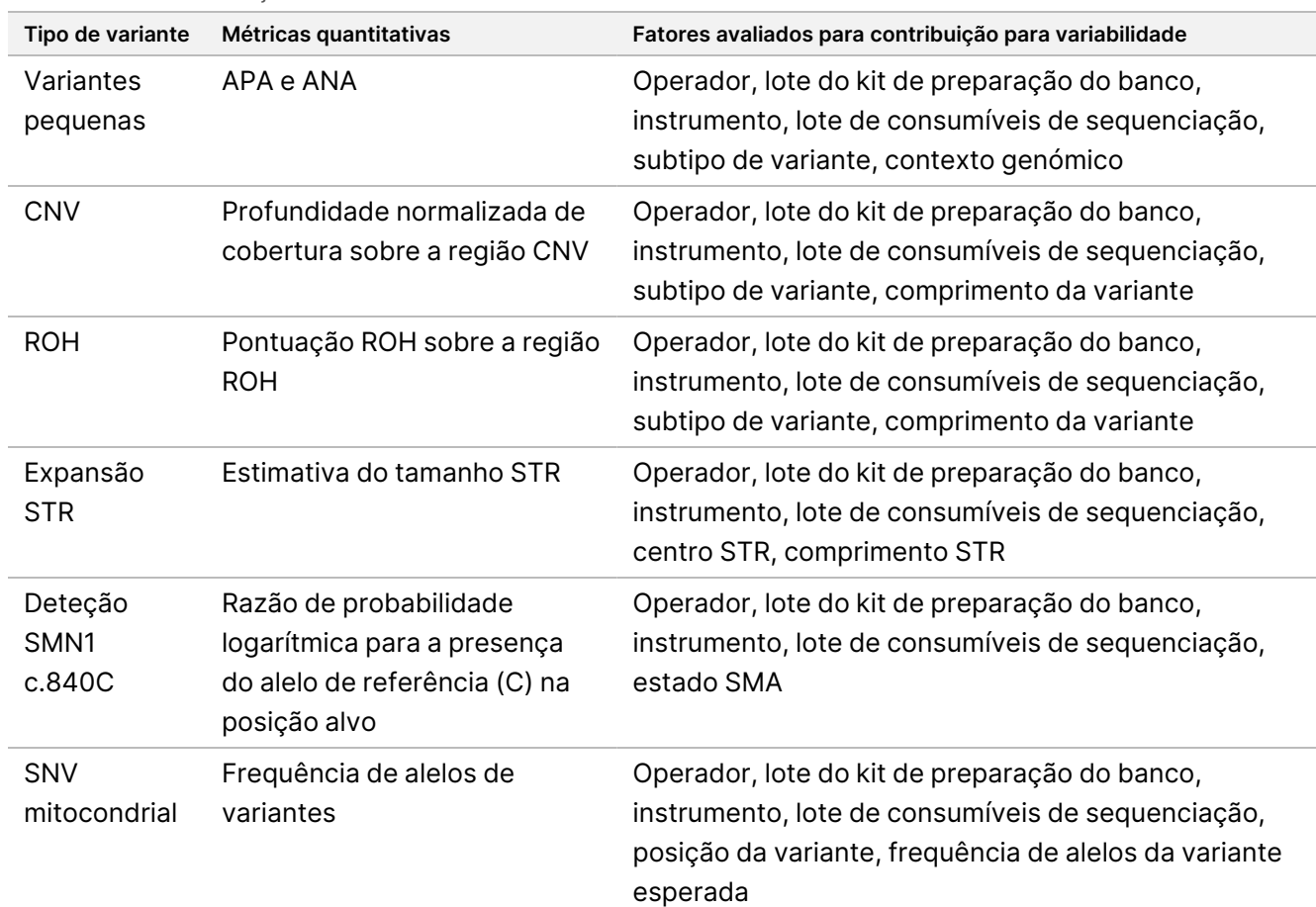

<span id="page-56-0"></span>Tabela 23 Resumo das métricas quantitativas utilizadas na avaliação da precisão para os tipos de variantes de diferença

Os resultados para a análise de componentes de variância são apresentados em [Tabela](#page-58-0) 24. Para variantes pequenas, a maioria da variância foi atribuída a erro residual e não explicada pelos fatores relacionados com o ensaio incluídos no desenho, incluindo lote do kit de sequenciação, instrumento de sequenciação, lote do kit de preparação do banco, operador e ensaios para ensaio. A única exceção foi observada para as SNV em regiões de confiança intermédia para as quais a maioria da variância foi atribuída ao lote do kit de sequenciação. Em geral, uma maior quantidade de variância foi atribuída a fatores relacionados com o ensaio para variantes pequenas em regiões de baixa confiança do genoma. Para todos os outros tipos de variantes, a maioria da variância foi atribuída a erro residual e não a fatores relacionados com o ensaio. Este estudo demonstra que, para a maioria dos subtipos de variantes pequenas, a filtragem de regiões de confiança alta e intermédia no genoma pode ser utilizada para aumentar a repetibilidade e diminuir a variabilidade do ensaio. [Reprodutibilidade](#page-62-0) externa na página 63 fornece uma análise abrangente da capacidade de reprodução do ensaio.

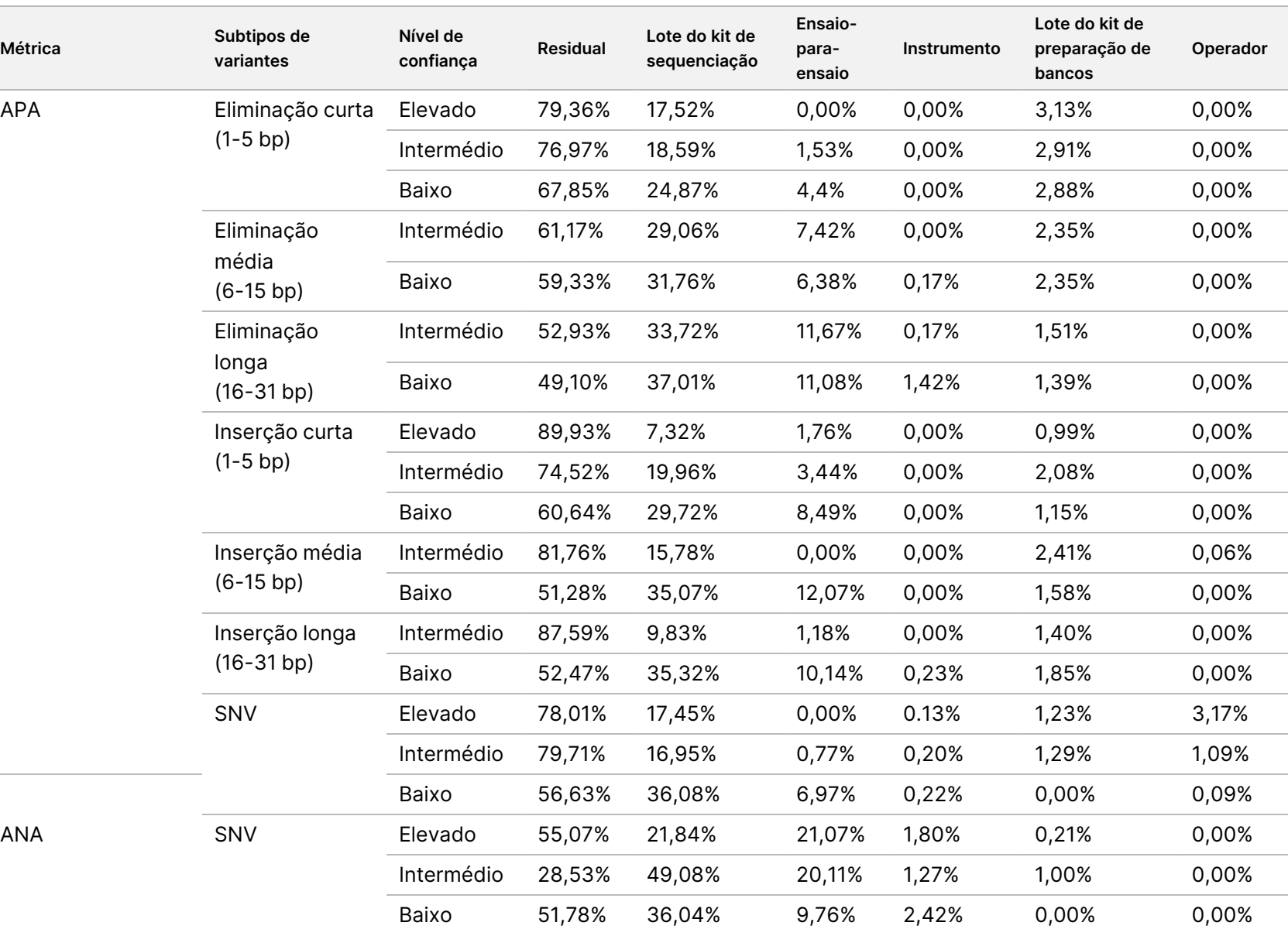

<span id="page-58-0"></span>Tabela 24 Resultados do Estudo de Análise de Componentes de Variação

 $\mathbb{R}^2$ 

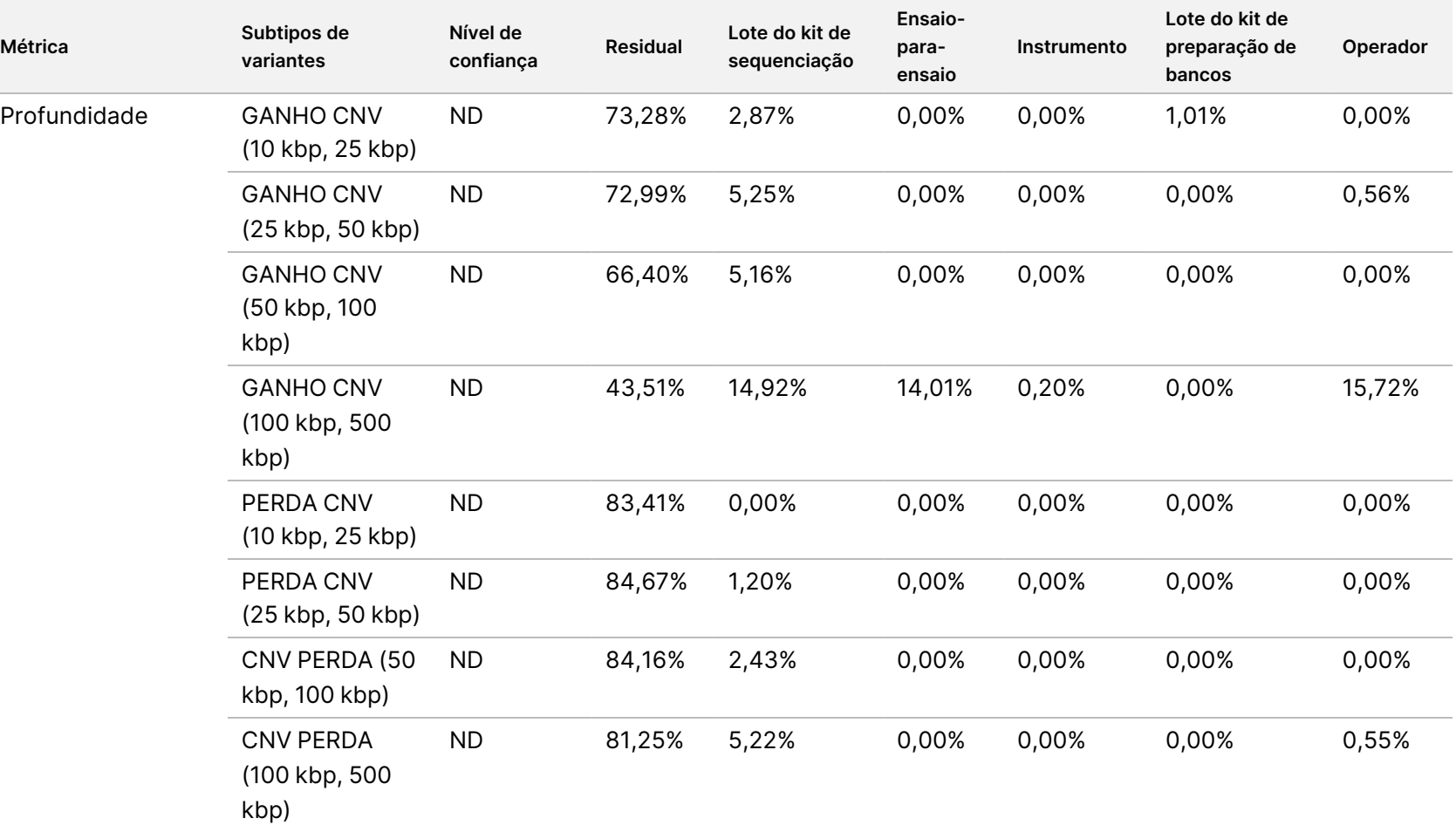

Folheto

informativo

TruSight

Whole

Genome

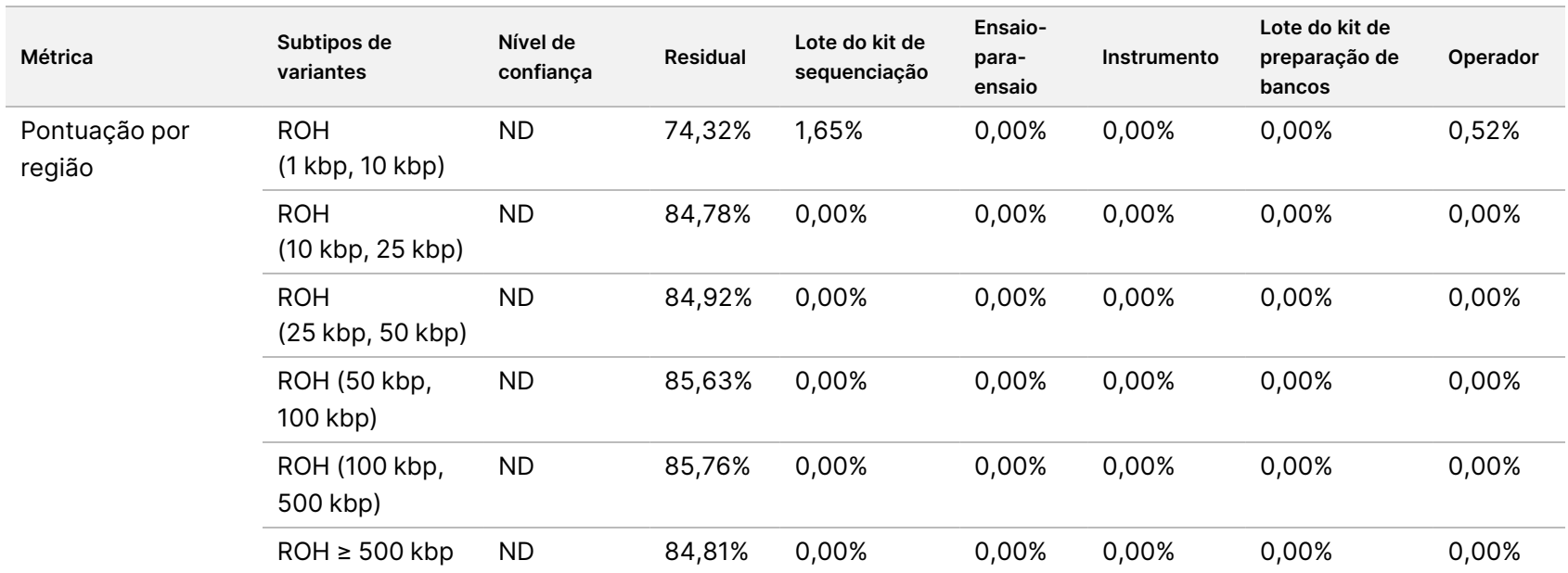

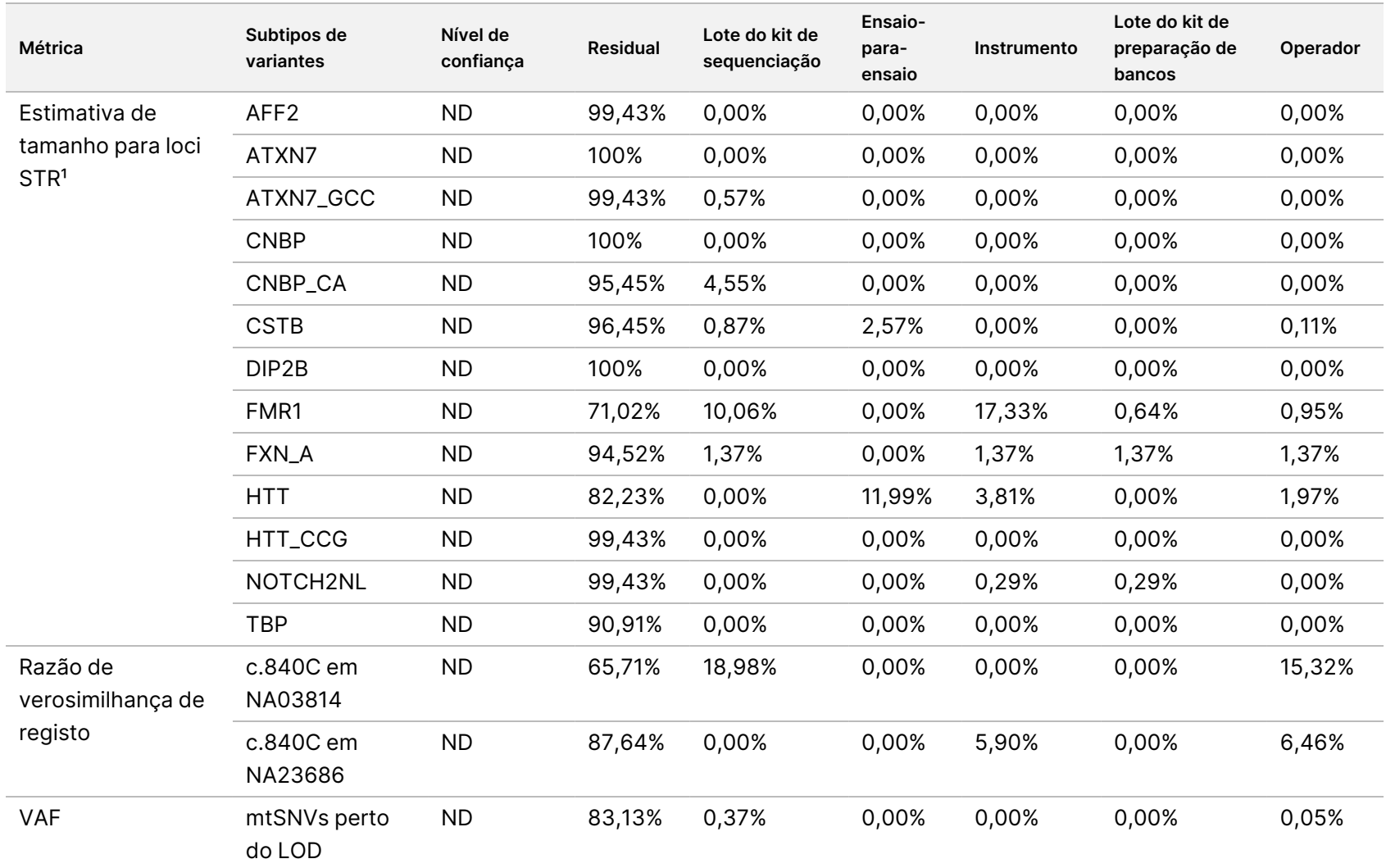

<sup>1</sup> A análise dos componentes de variância não foi realizada para loci para os quais não foi observada variância.

## TruSight Whole Genome

# illumına

### Folheto informativo

#### <span id="page-62-0"></span>**Reprodutibilidade externa**

A reprodutibilidade externa foi determinada utilizando um único lote de reagentes de preparação e sequenciação de bancos em três centros de ensaio externos com dois operadores em cada centro. As mesmas amostras utilizadas no estudo de *Precisão interna do [laboratório](#page-53-1)* na página 54 ([Tabela](#page-54-0) 21) foram utilizadas no estudo de reprodutibilidade com uma exceção: a amostra NA20241 foi substituída por NA20239 para avaliar a expansão FMR1 loci STR a um LoD baixo. No total, foram testadas 16 amostras únicas como dois subpainéis de oito amostras únicas cada (Painel A e Painel B) por cada operador em cada centro. Foram realizados três ensaios de sequenciação para bancos duplicados de cada subpainel, para um total de 36 ensaios de sequenciação por amostra única.

A taxa de aprovação de amostras em 576 bancos de amostras com ensaios de sequenciação válidos, definida como o número de amostras que passaram nas métricas de CQ do banco de amostras na primeira tentativa, foi de 99,1% (571/576; IC de 95%: 98,0%, 99,6%). Todos os resultados dos testes são baseados no teste inicial.

A reprodutibilidade de SNV, inserções, eliminações, CNV e ROH foi avaliada comparando dados com um conjunto de identificação de referência com base no desempenho habitual em três ensaios de caracterização ([Tabela](#page-63-0) 25 e [Tabela](#page-64-0) 26). A reprodutibilidade das expansões STR, a ausência do alelo SMN1 c.840C e mtSNV foram avaliadas comparando os dados com o estado conhecido ([Tabela](#page-66-0) 27).

<span id="page-63-0"></span>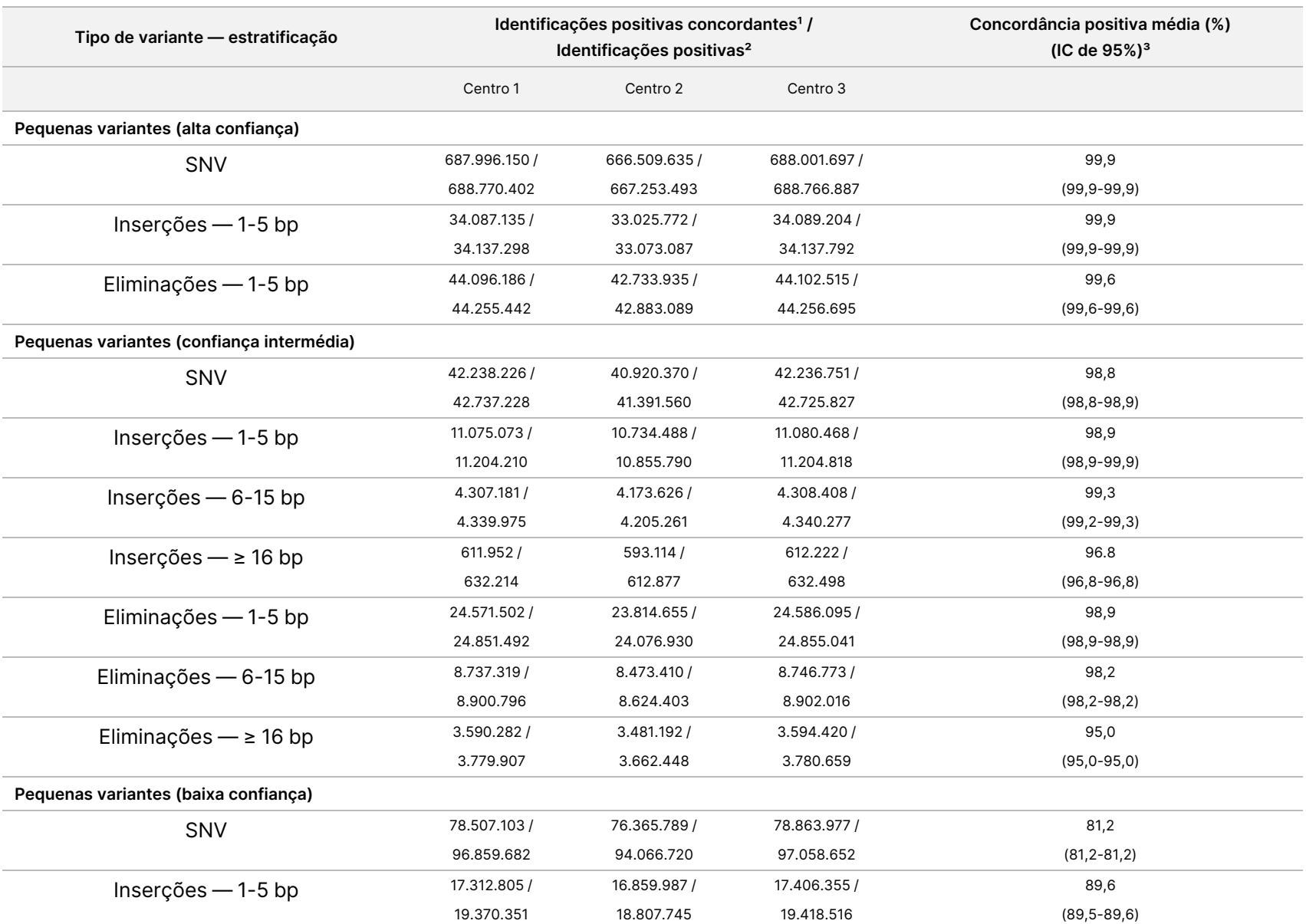

Folheto

informativo

TruSight

Whole

Genome

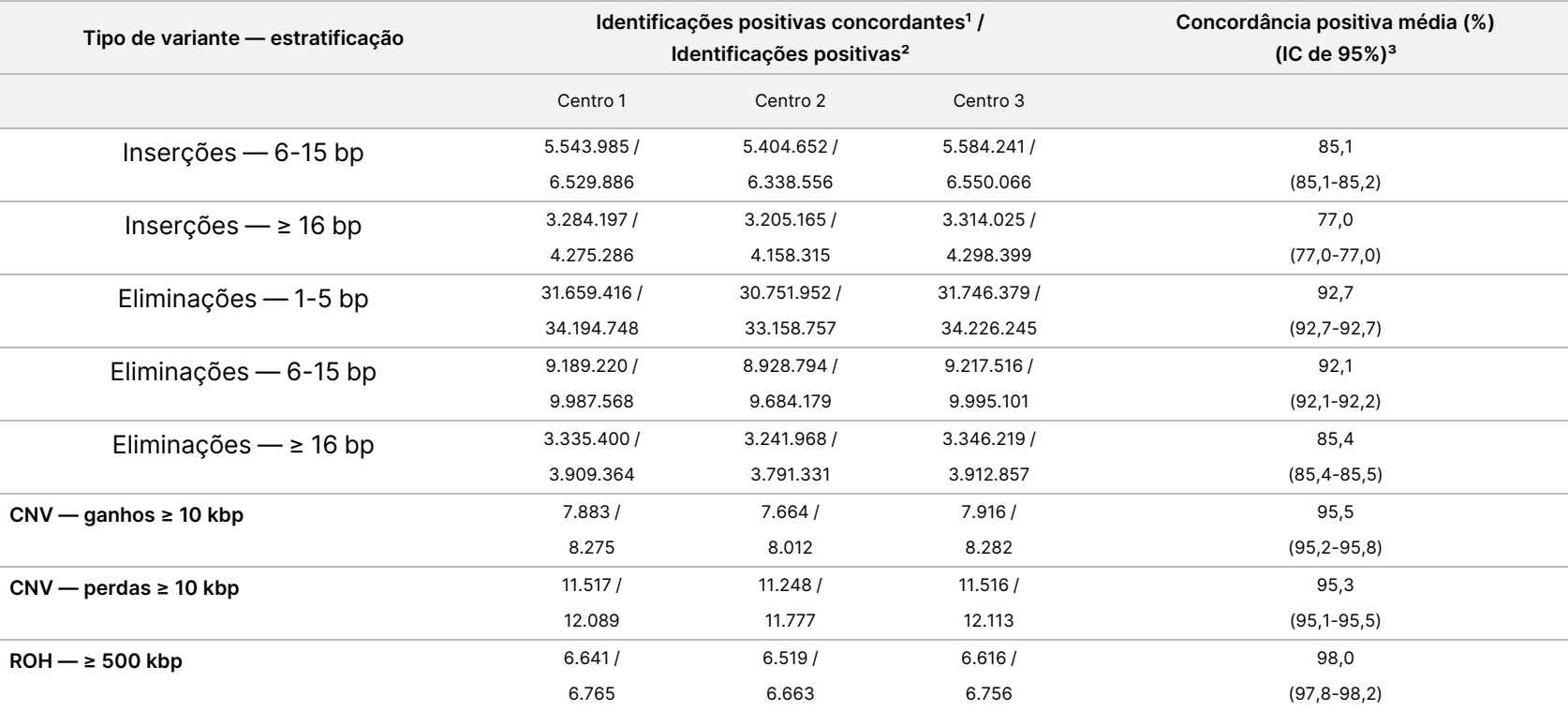

<sup>1</sup> Número total de identificações positivas concordantes = Positiva Concordante de Consulta (QCP) + Positiva Concordante de Referência (RCP). ² Número total de identificações positivas = Positiva Concordante de Consulta (QCP) + Positiva Exclusiva de Consulta (QEP) + Positiva Concordante

de Referência (RCP) + Positiva Exclusiva de Referência (REP).

<span id="page-64-0"></span>³ Os intervalos de confiança bilaterais de 95% são calculados através do método de pontuação de Wilson.

Tabela 26 Reprodutibilidade de TruSight Whole Genome para ANA de SNV, CNV e ROH

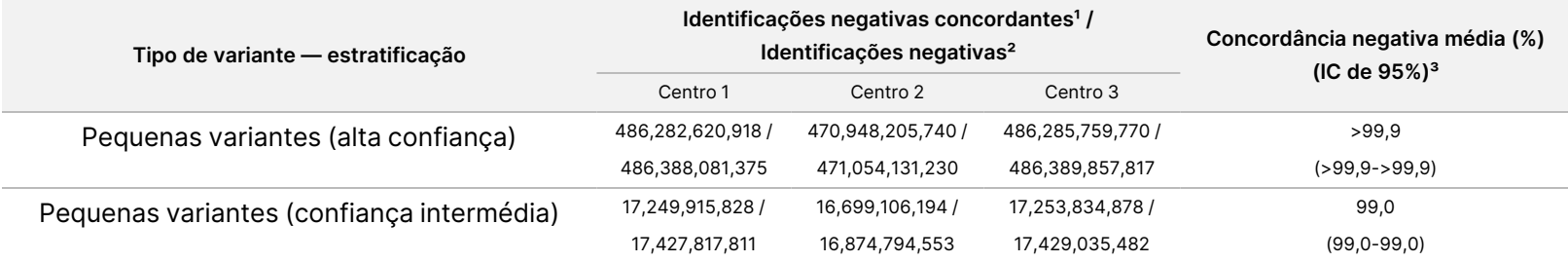

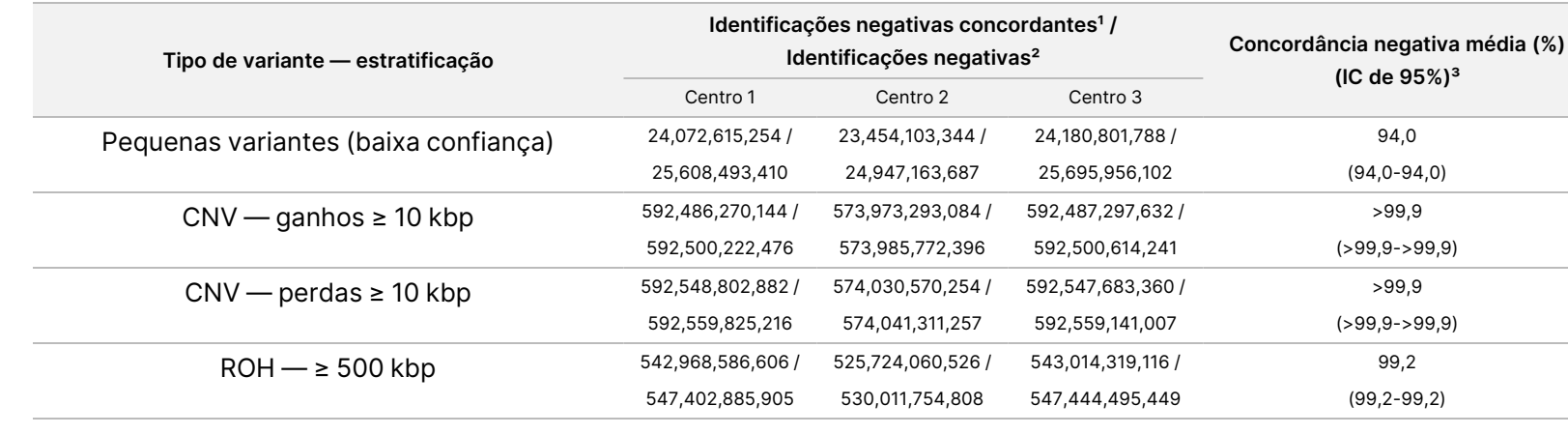

 $1$  Número total de identificações negativas de concordância =  $2 \times$  Negativas Concordantes (CN).

² Número total de identificações negativas = 2 × Negativas Concordantes (CN) + Negativa Exclusiva de Referência (REN) + Negativa Exclusiva de Consulta (QEN).

³ Os intervalos de confiança bilaterais de 95% são calculados através do método de pontuação de Wilson.

Documento

PARA

n.º

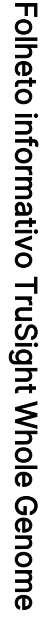

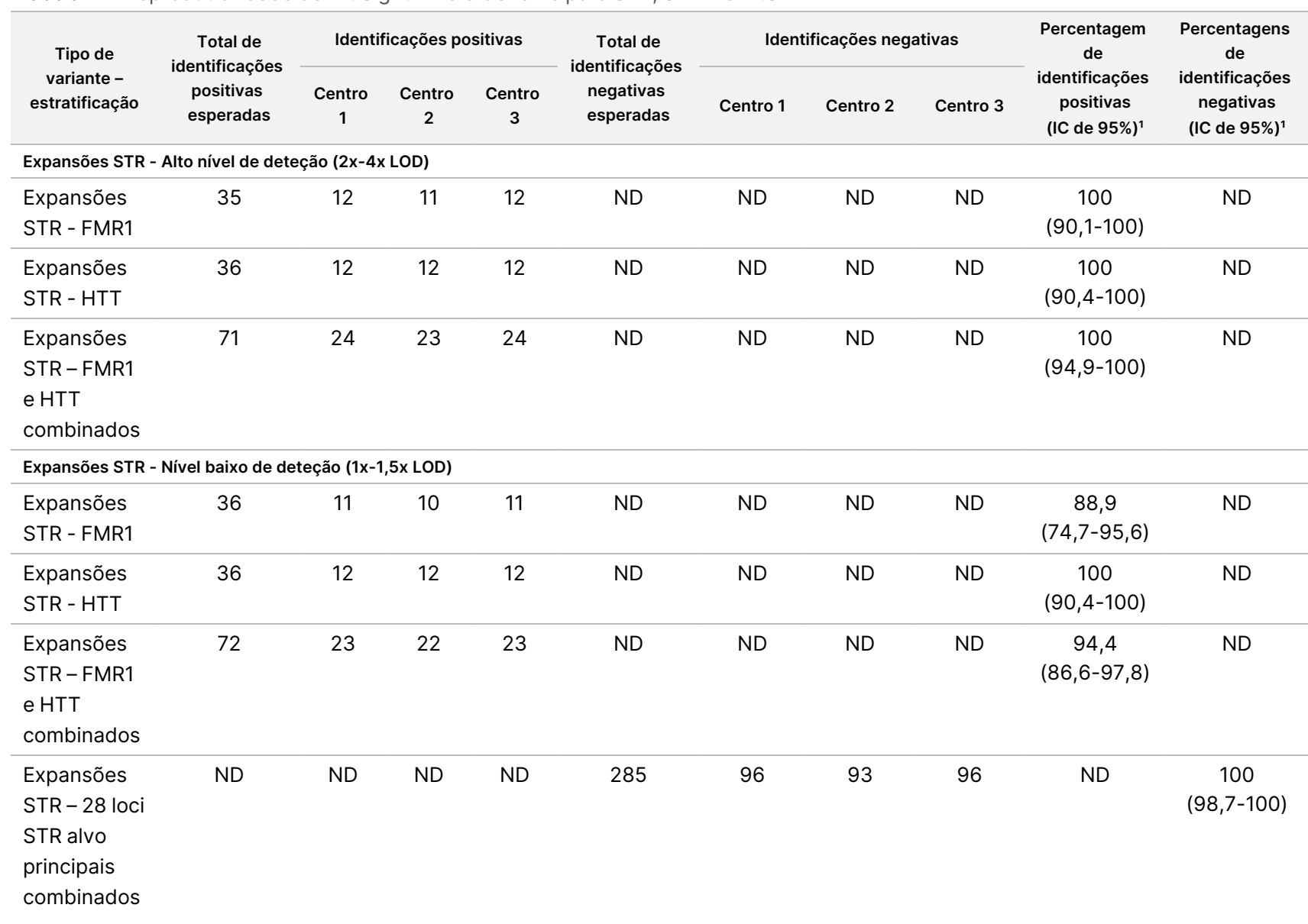

#### <span id="page-66-0"></span>Tabela 27 Reprodutibilidade de TruSight Whole Genome para STR, SMN1 e mtSNV

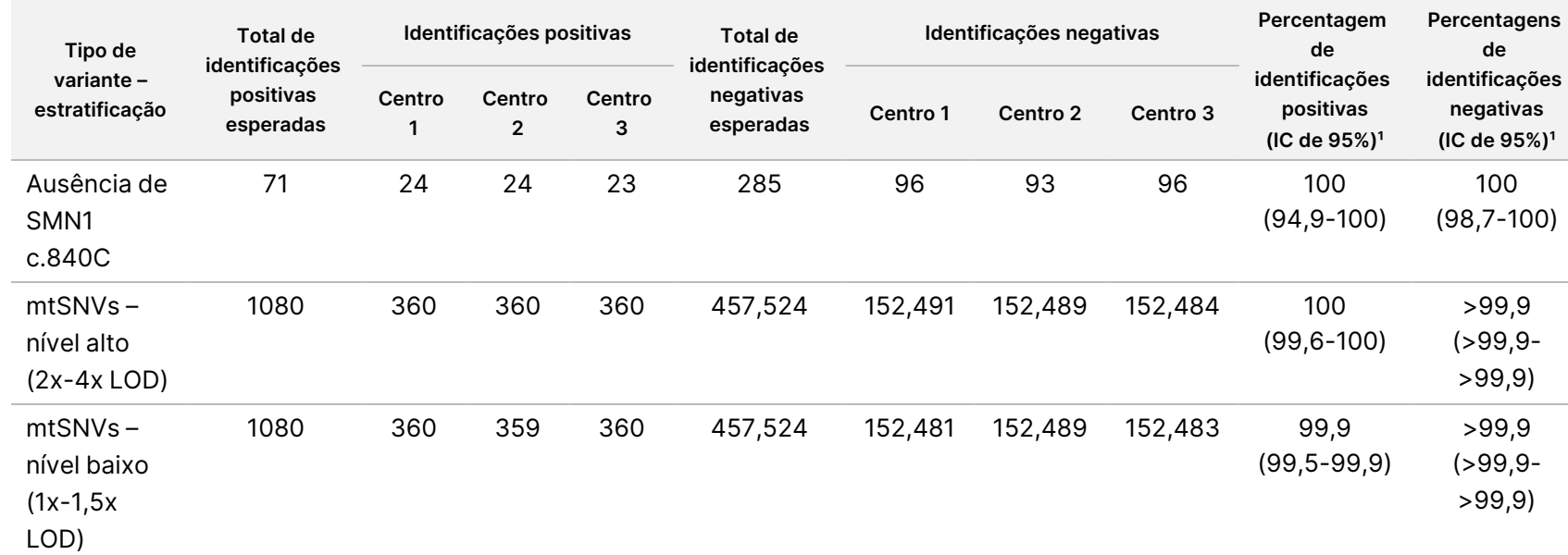

Folheto

informativo

TruSight

Whole

Genome

<sup>1</sup> Os intervalos de confiança bilaterais de 95% são calculados através do método de pontuação de Wilson.

## Resolução de problemas

Use a seguinte tabela para resolver problemas no fluxo de trabalho. Se um ensaio de sequenciação ou preparação de banco para uma amostra falhar duas vezes, poderá ser necessária uma resolução de problemas adicional. Contacte a Assistência Técnica da Illumina.

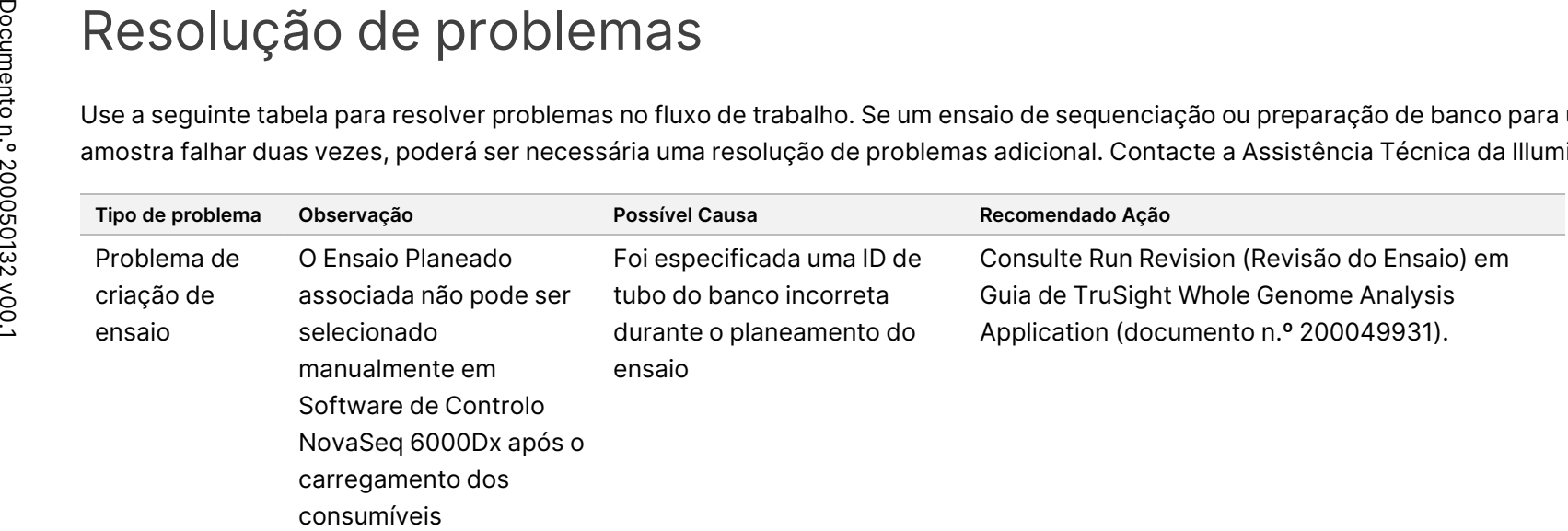

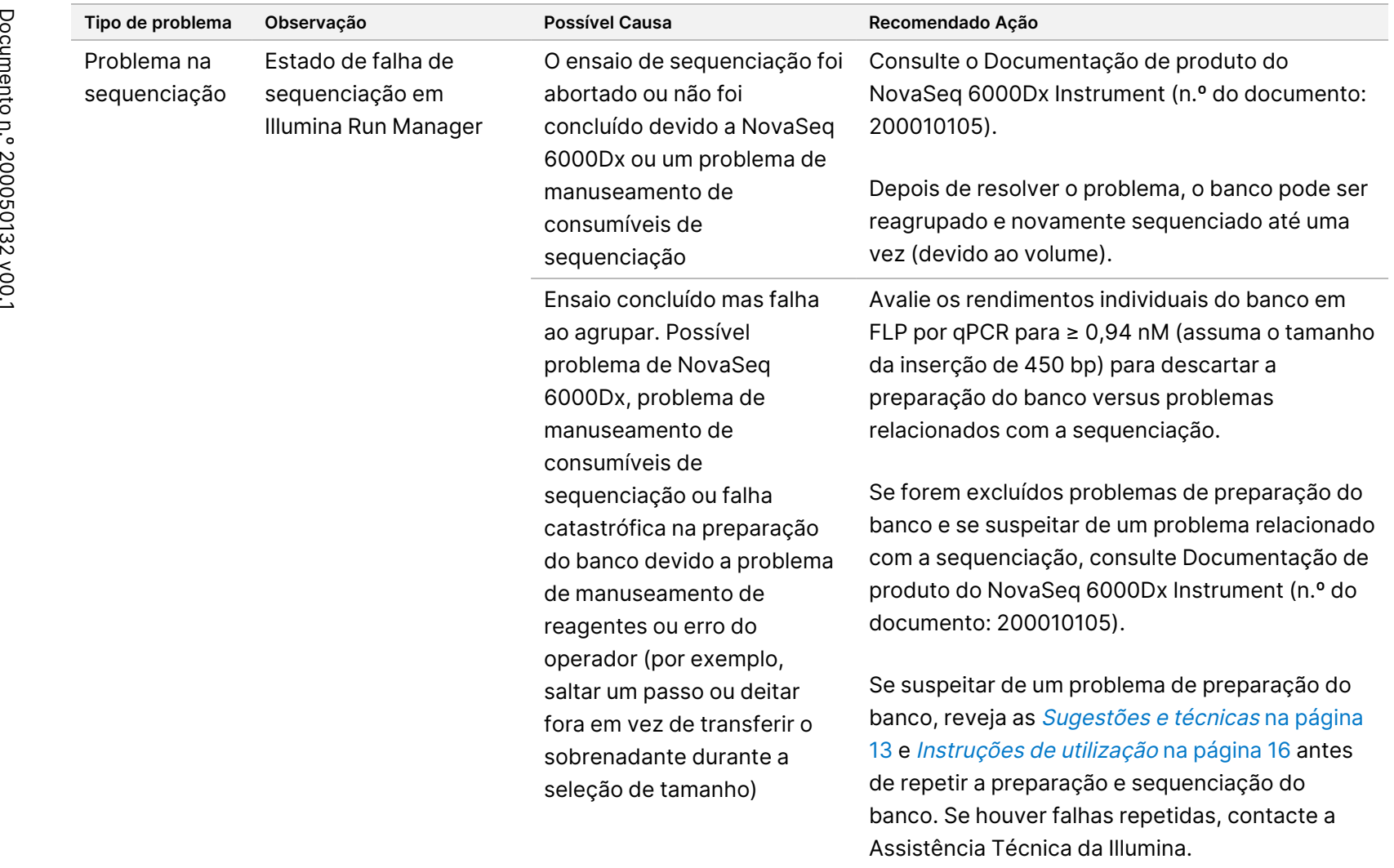

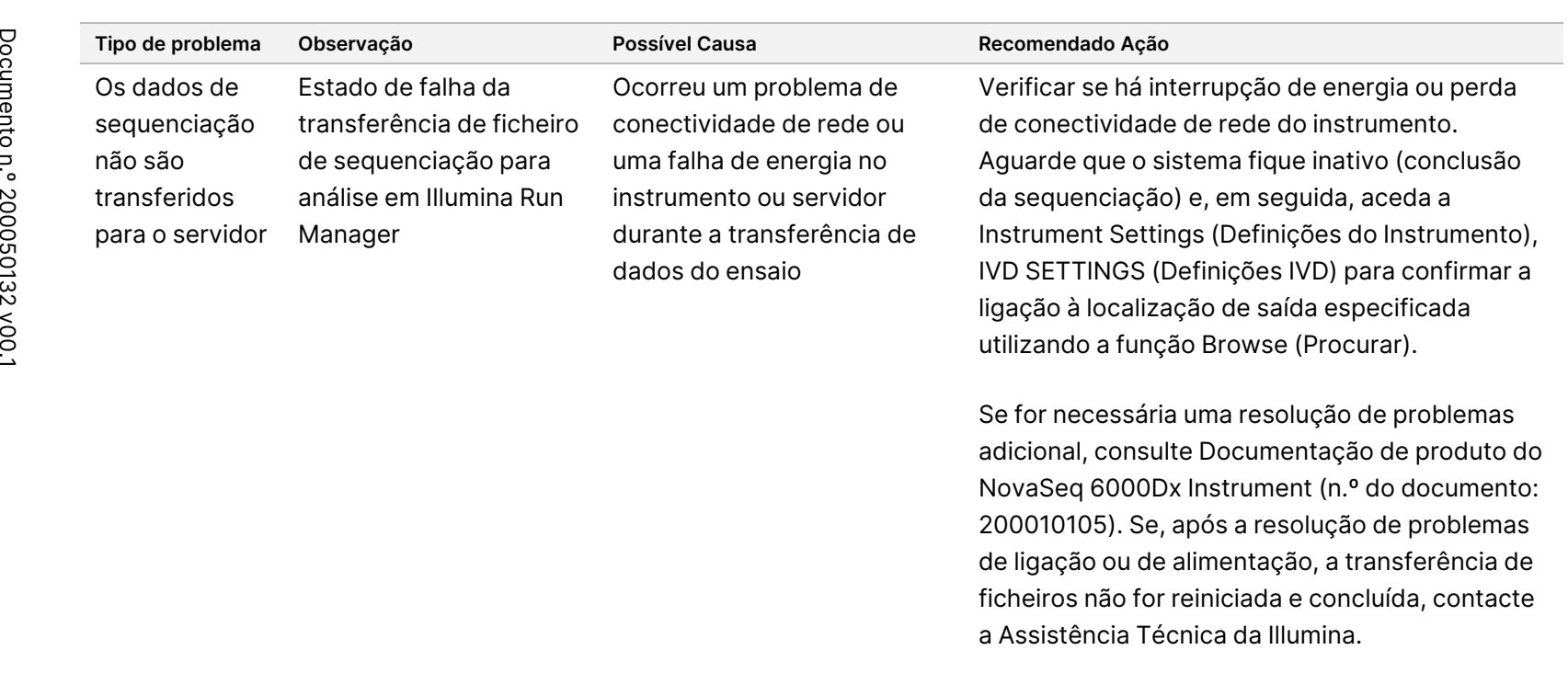

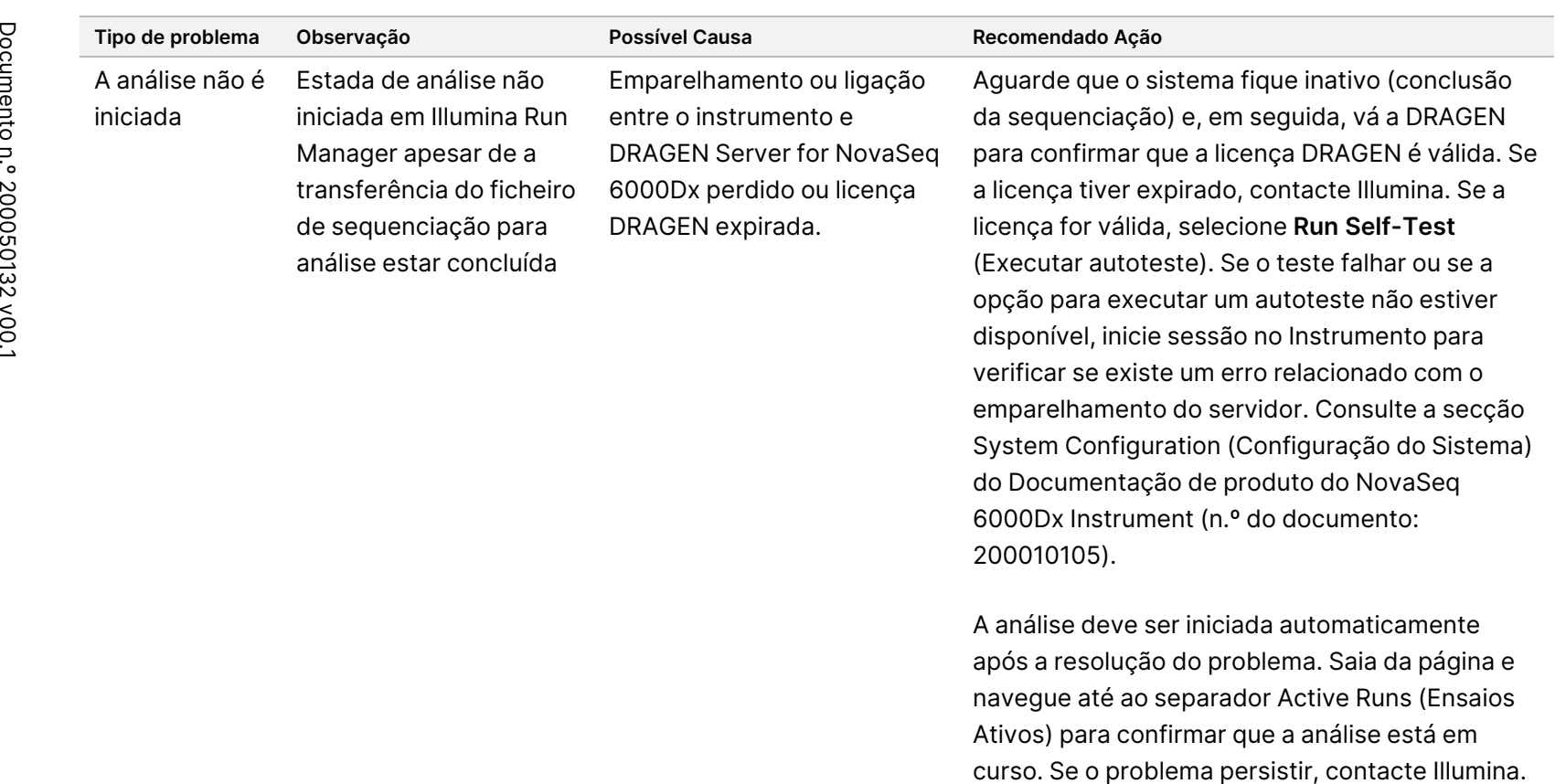

PARA

UTILIZAÇÃO

E<br>Z

DIAGNÓSTICO

z.

VITRO.
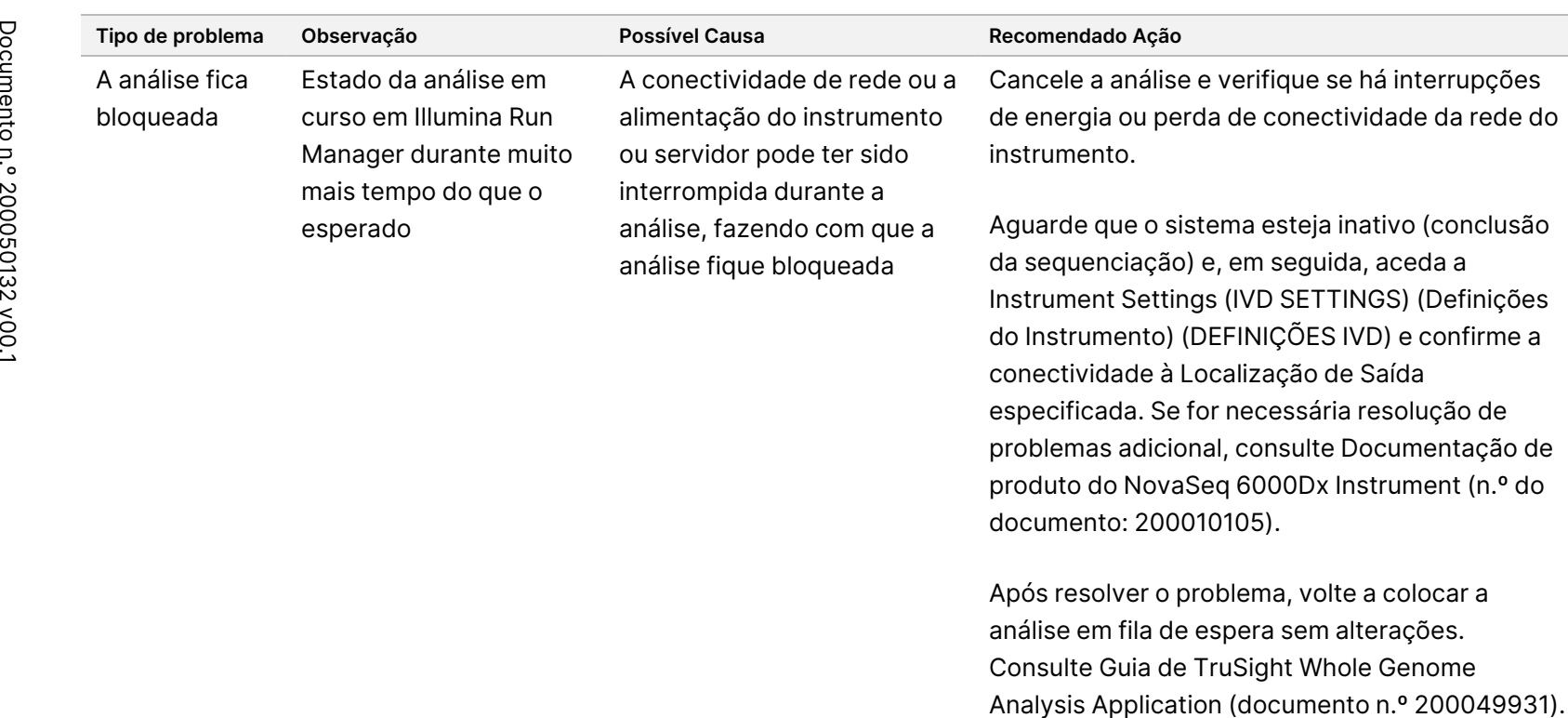

PARA

UTILIZAÇÃO

E<br>Z

DIAGNÓSTICO

z.

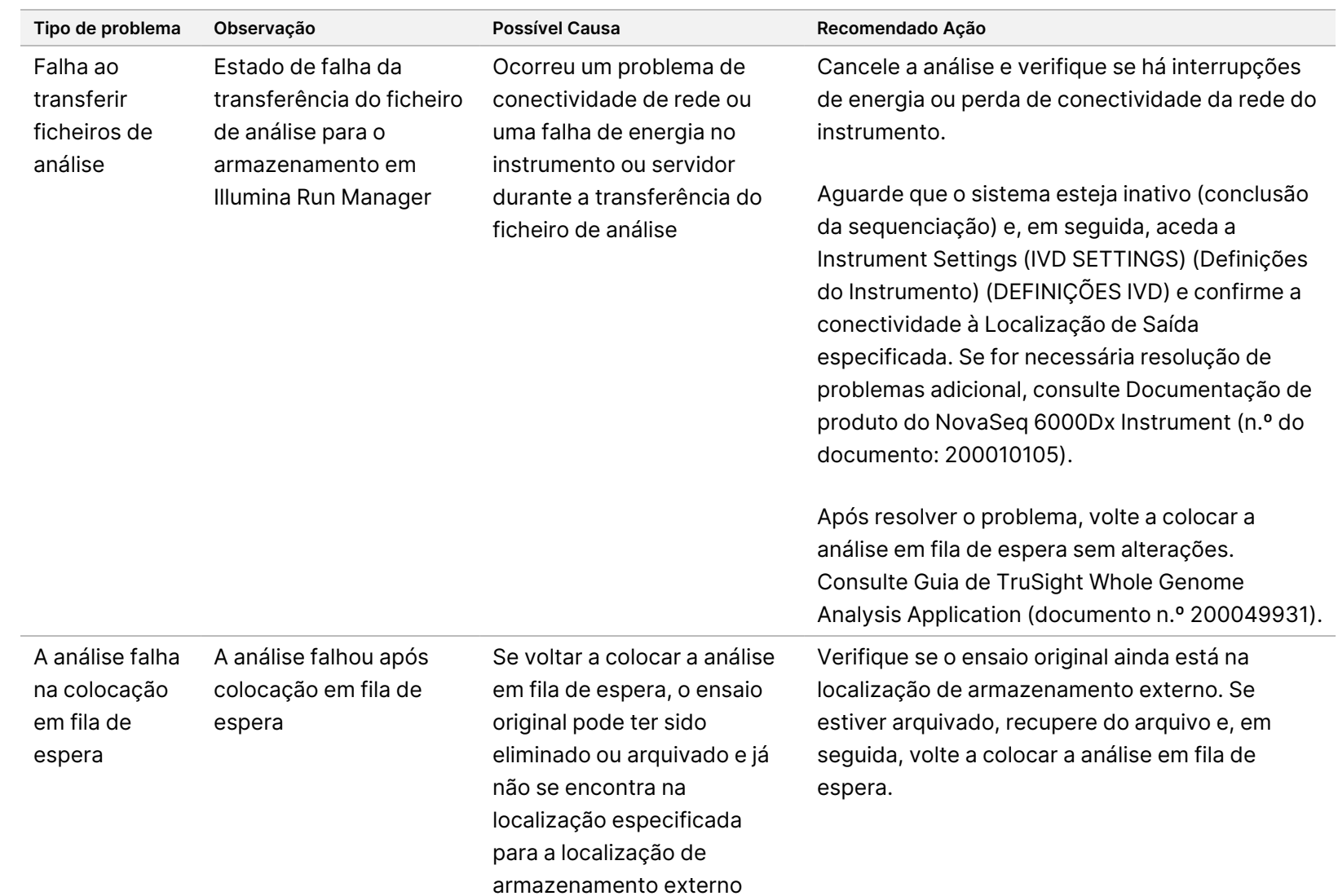

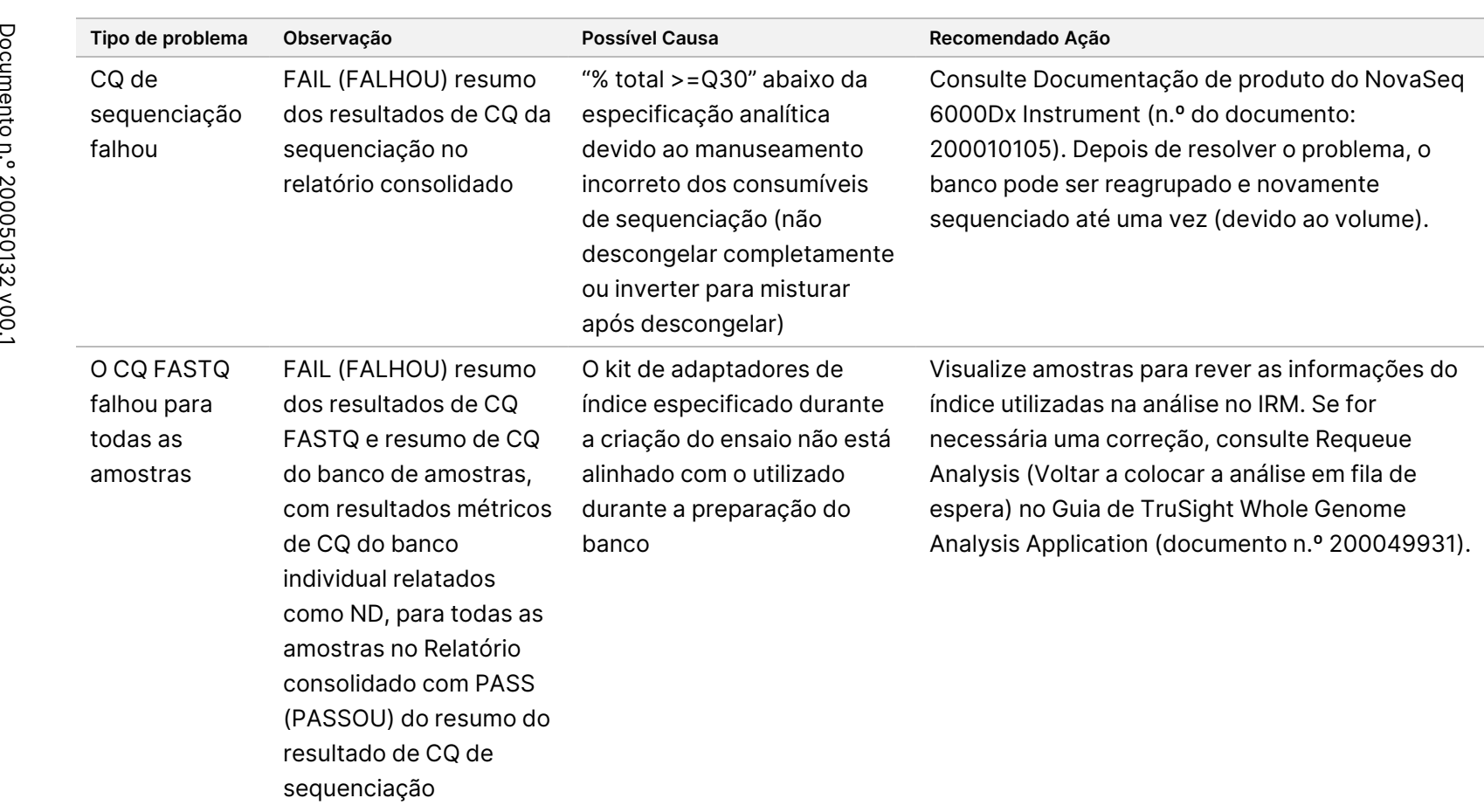

PARA

UTILIZAÇÃO

E<br>Z

DIAGNÓSTICO

z.

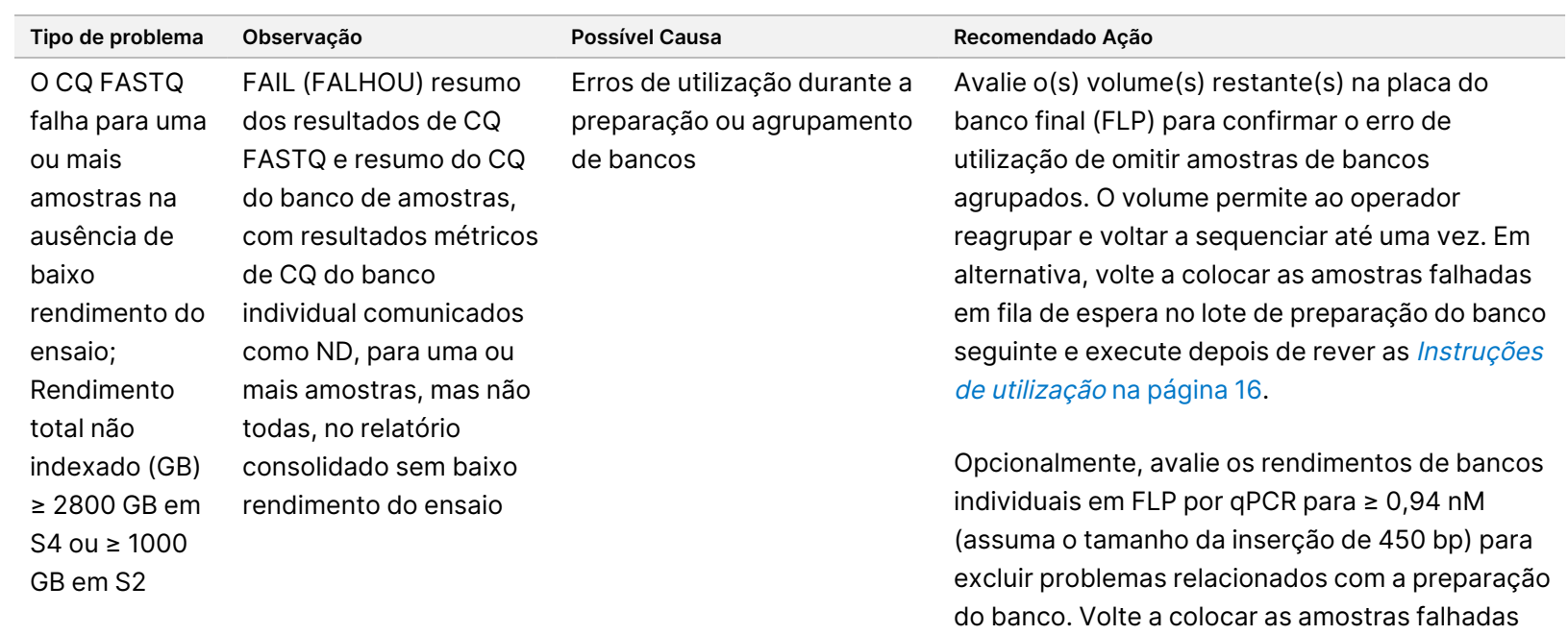

em fila de espera no lote de preparação do banco seguinte e execute depois de rever as *[Instruções](#page-15-0)* de [utilização](#page-15-0) na página 16. Não é recomendável agrupar bancos em lotes de

preparação de bancos devido a flutuações de rendimento de lote para lote, o que pode resultar numa %CV mais elevada e numa maior incidência de falhas na "Cobertura autossómica média".

PARA

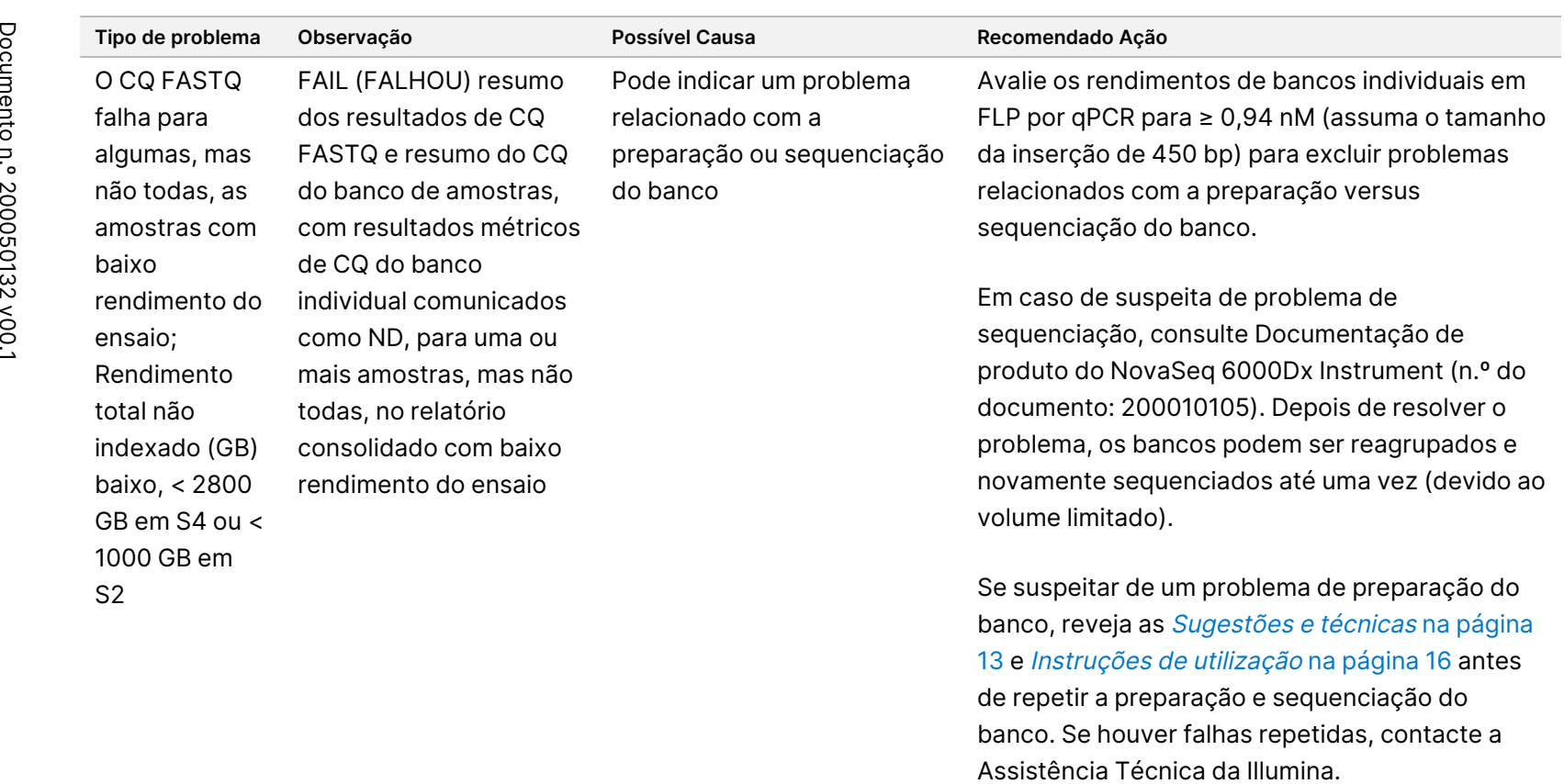

banco. Se houver falhas repetidas, contacte a

PARA

UTILIZAÇÃO

E<br>Z

DIAGNÓSTICO

z.

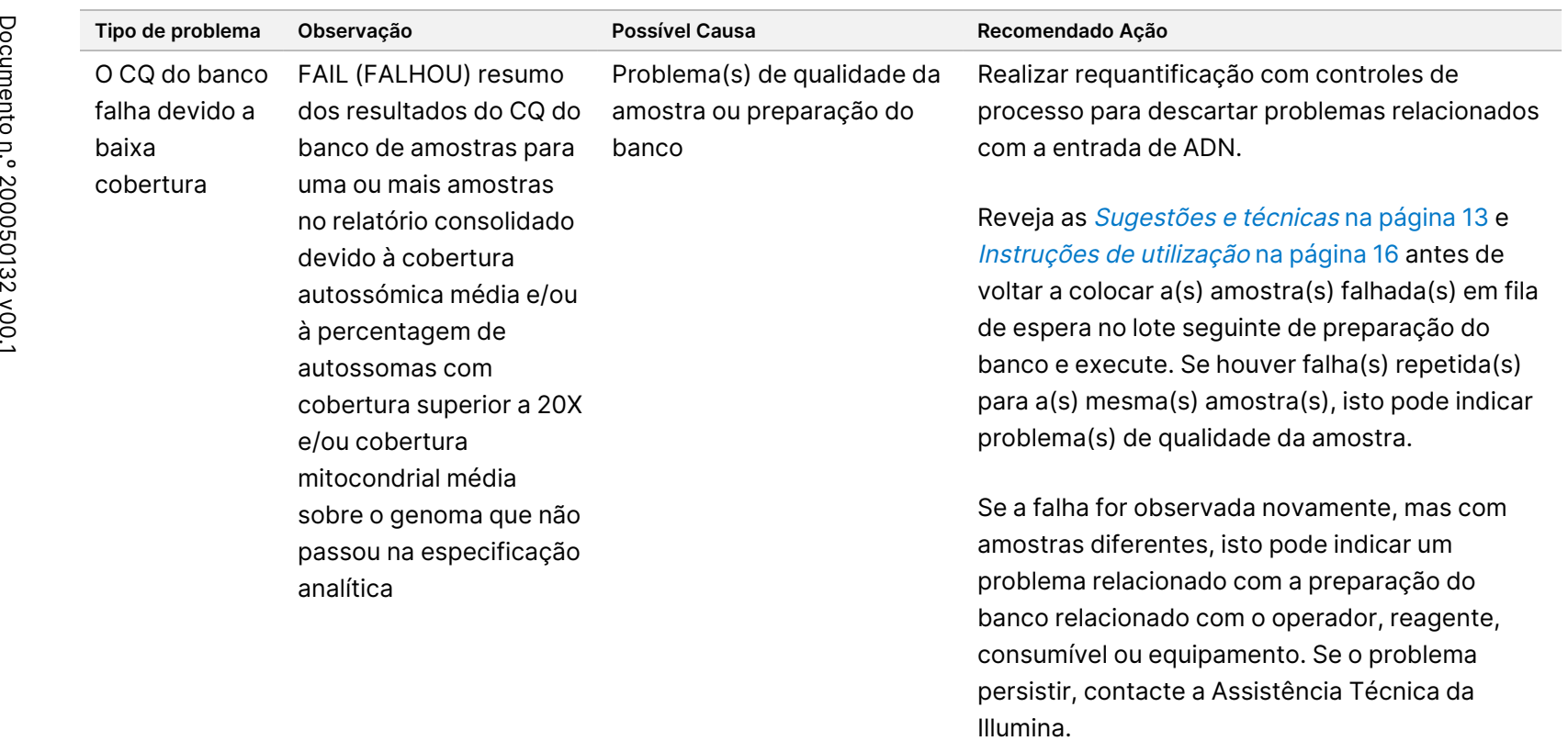

PARA

UTILIZAÇÃO

E<br>Z

DIAGNÓSTICO

z.

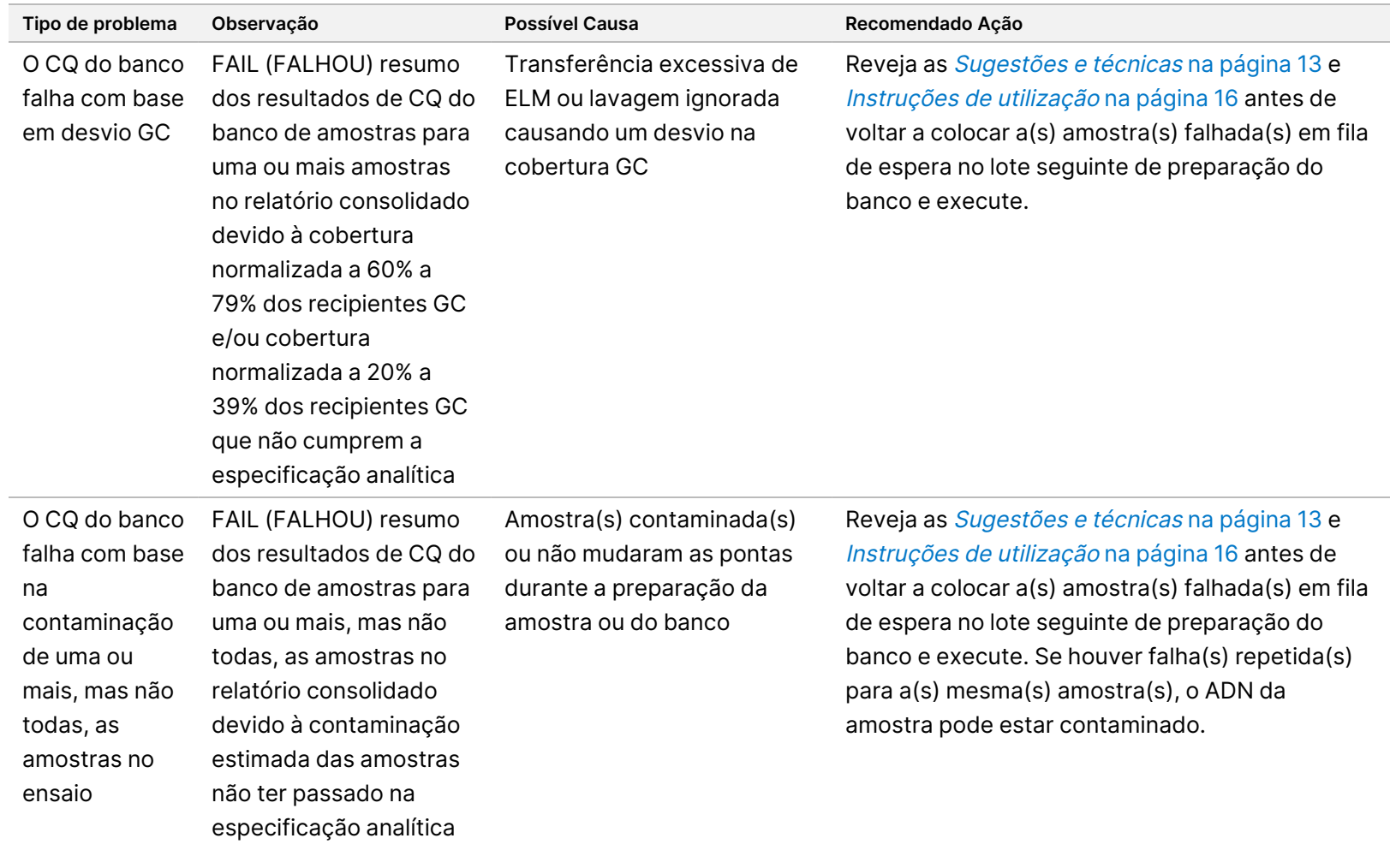

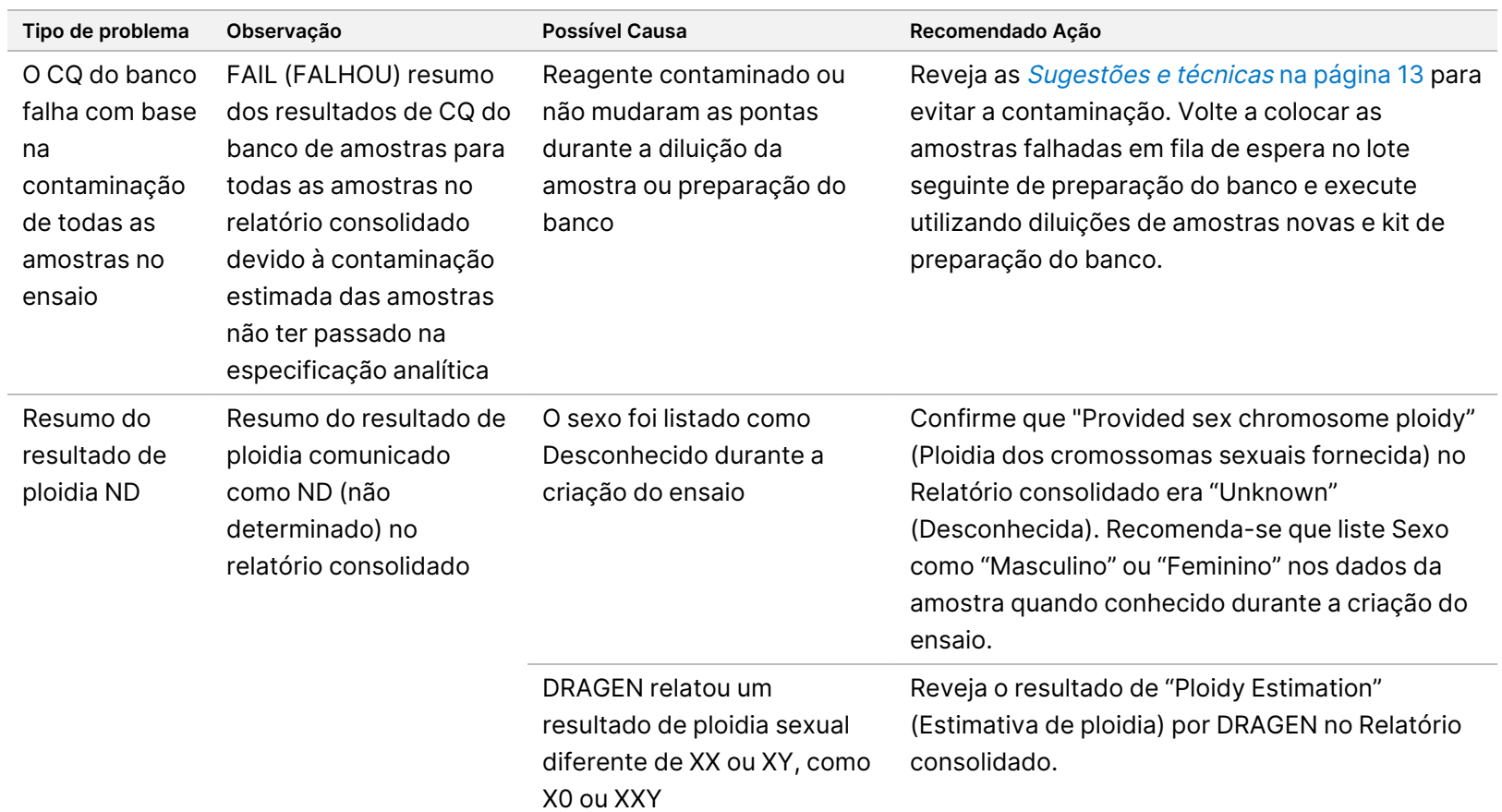

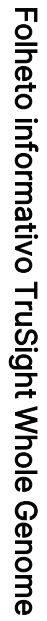

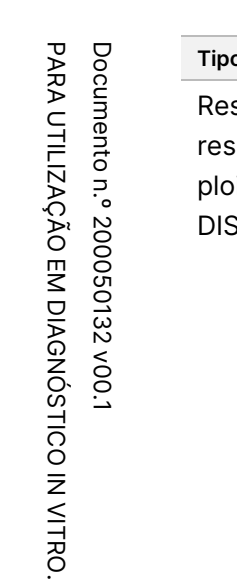

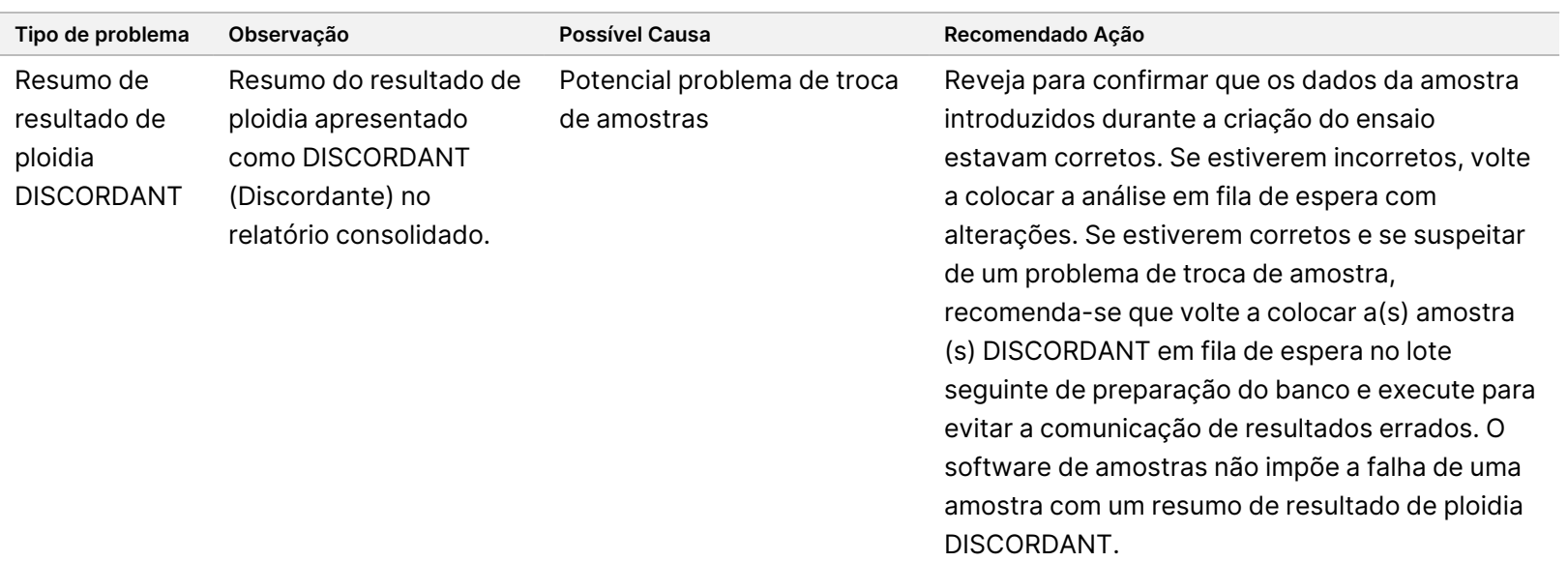

# Referências

- 1. Kashima T, Manley JL. A negative element in SMN2 exon 7 inhibits splicing in spinal muscular atrophy. Nat Genet. 2003;34(4):460-463. doi: 10.1038/ng1207.
- 2. Chen X, Sanchis-Juan A, French CE, et al. Spinal muscular atrophy diagnosis and carrier screening from genome sequencing data. Genet Med. 2020;22(5):945-953. doi: 10.1038/s41436-020-0754-0.
- 3. Prior TW. Perspectives and diagnostic considerations in spinal muscular atrophy. Genet Med. 2010;12 (3):145-52. doi: 10.1097/GIM.0b013e3181c5e713.
- 4. The 1000 Genomes Project Consortium. A global reference for human genetic variation. Nature za2015;526:68–74. doi: https://doi.org/10.1038/nature15393.
- 5. Halman A, Dolzhenko E, Oshlack A. STRipy: A graphical application for enhanced genotyping of pathogenic short tandem repeats in sequencing data. Hum Mutat. 2022;43(7):859-868. doi: 10.1002/humu.24382. Epub 21 de abril de 2022. PMID: 35395114; PMCID: PMC9541159.
- 6. Ibañez K, Polke J, Hagelstrom RT, Dolzhenko E, et al. Whole genome sequencing for the diagnosis of neurological repeat expansion disorders in the UK: a retrospective diagnostic accuracy and prospective clinical validation study. Lancet Neurol. 2022;21(3):234-245. doi: 10.1016/S1474-4422(21)00462-2. PMID: 35182509; PMCID: PMC8850201.
- 7. Sequeiros J, Seneca S, Martindale J. Consensus and controversies in best practices for molecular genetic testing of spinocerebellar ataxias. Eur J Hum Genet. 2010;18(11):1188-95. doi: 10.1038/ejhg.2010.10. Epub 24 de fevereiro de 2010. PMID: 20179748; PMCID: PMC2987480.
- 8. Perlman S. Hereditary Ataxia Overview. 28 de outubro de 1998 [atualizado em 16 de novembro de 2023]. Em: Adam MP, Feldman J, Mirzaa GM, et al., eds. GeneReviews. Seattle (WA): University of Washington, Seattle; 1993–2024. PMID: 20301317.
- 9. Gijselinck I, Van Mossevelde S, van der Zee J, et al. The C9orf72 repeat size correlates with onset age of disease, DNA methylation and transcriptional downregulation of the promoter. Mol Psychiatry. 2016;21 (8):1112-24. doi: 10.1038/mp.2015.159. Epub 20 de outubro de 2015. PMID: 26481318; PMCID: PMC4960451.
- 10. DeJesus-Hernandez M, Mackenzie IR, Boeve BF, et al. Expanded GGGGCC hexanucleotide repeat in noncoding region of C9ORF72 causes chromosome 9p-linked FTD and ALS. Neuron. 2011;72(2):245-56. doi: 10.1016/j.neuron.2011.09.011. Epub 21 de setembro de 2011. PMID: 21944778; PMCID: PMC3202986.
- 11. Liquori CL, Ricker K, Moseley ML, et al. Myotonic dystrophy type 2 caused by a CCTG expansion in intron 1 of ZNF9. Science. 2001;293(5531):864-7. doi: 10.1126/science.1062125. PMID: 11486088.
- 12. Lalioti MD, Scott HS, Antonarakis SE. What is expanded in progressive myoclonus epilepsy? Nat Genet. 1997;17(1):17. doi: 10.1038/ng0997-17. PMID: 9288090.
- 13. Joensuu T, Lehesjoki AE, Kopra O. Molecular background of EPM1-Unverricht-Lundborg disease. Epilepsia. 2008 ;49(4):557-63. doi: 10.1111/j.1528-1167.2007.01422.x. Epub 19 de novembro de 2007. PMID: 18028412.

#### Folheto informativo TruSight Whole Genome

- 14. Kamsteeg EJ, Kress W, Catalli C, et al. Best practice guidelines and recommendations on the molecular diagnosis of myotonic dystrophy types 1 and 2. Eur J Hum Genet. 2012;20(12):1203-8. doi: 10.1038/ejhg.2012.108. Epub 30 de maio de 2012. PMID: 22643181; PMCID: PMC3499739.
- 15. Biancalana V, Glaeser D, McQuaid S, Steinbach P. EMQN best practice guidelines for the molecular genetic testing and reporting of fragile X syndrome and other fragile X-associated disorders. Eur J Hum Genet. 2015;23(4):417-25. doi: 10.1038/ejhg.2014.185. Epub 17 de setembro de 2014. PMID: 25227148; PMCID: PMC4666582.
- 16. Dolzhenko E, Deshpande V, Schlesinger F, et al. ExpansionHunter: a sequence-graph-based tool to analyze variation in short tandem repeat regions. Bioinformatics. 2019;35(22):4754-4756. doi: 10.1093/bioinformatics/btz431. PMID: 31134279; PMCID: PMC6853681.
- 17. van Kuilenburg ABP, Tarailo-Graovac M, Richmond PA, et al. Glutaminase Deficiency Caused by Short Tandem Repeat Expansion in GLS. N Engl J Med. 2019;380(15):1433-1441. doi: 10.1056/NEJMoa1806627. PMID: 30970188; PMCID: PMC8819703.
- 18. Losekoot M, van Belzen MJ, Seneca S, et al; European Molecular Genetic Quality Network (EMQN). EMQN/CMGS best practice quidelines for the molecular genetic testing of Huntington disease. Eur J Hum Genet. 2013;21(5):480-6. doi: 10.1038/ejhg.2012.200. Epub 19 de setembro de 2012. PMID: 22990145; PMCID: PMC3641377.
- 19. Holmes SE, O'Hearn E, Rosenblatt A, et al. A repeat expansion in the gene encoding junctophilin-3 is associated with Huntington disease-like 2. Nat Genet. 2001;29(4):377-8. doi: 10.1038/ng760. Errata em: Nat Genet 2002 Jan;30(1):123. PMID: 11694876.
- 20. Kobayashi H, Abe K, Matsuura T, et al. Expansion of intronic GGCCTG hexanucleotide repeat in NOP56 causes SCA36, a type of spinocerebellar ataxia accompanied by motor neuron involvement. Am J Hum Genet. 2011;89(1):121-30. doi: 10.1016/j.ajhg.2011.05.015. Epub 16 de junho de 2011. PMID: 21683323; PMCID: PMC3135815.
- 21. García-Murias M, Quintáns B, Arias M, et al. 'Costa da Morte' ataxia is spinocerebellar ataxia 36: clinical and genetic characterization. Brain. 2012;135(Pt 5):1423-35. doi: 10.1093/brain/aws069. Epub 3 de abril de 2012. PMID: 22492559; PMCID: PMC3338928.
- 22. Ishiura H, Shibata S, Yoshimura J, et al. Noncoding CGG repeat expansions in neuronal intranuclear inclusion disease, oculopharyngodistal myopathy and an overlapping disease. Nat Genet. 2019;51(8):1222-1232. doi: 10.1038/s41588-019-0458-z. Epub 22 de julho de 2019. PMID: 31332380.
- 23. Sone J, Mitsuhashi S, Fujita A, et al. Long-read sequencing identifies GGC repeat expansions in NOTCH2NLC associated with neuronal intranuclear inclusion disease. Nat Genet. 2019;51(8):1215-1221. doi: 10.1038/s41588-019-0459-y. Epub 22 de julho de 2019. PMID: 31332381.
- 24. Amiel J, Laudier B, Attié-Bitach T, et al. Polyalanine expansion and frameshift mutations of the paired-like homeobox gene PHOX2B in congenital central hypoventilation syndrome. Nat Genet. 2003;33(4):459-61. doi: 10.1038/ng1130. Epub 17 de março de 2003. PMID: 12640453.

## Anexo A

# **Conjunto de índices S4 1**

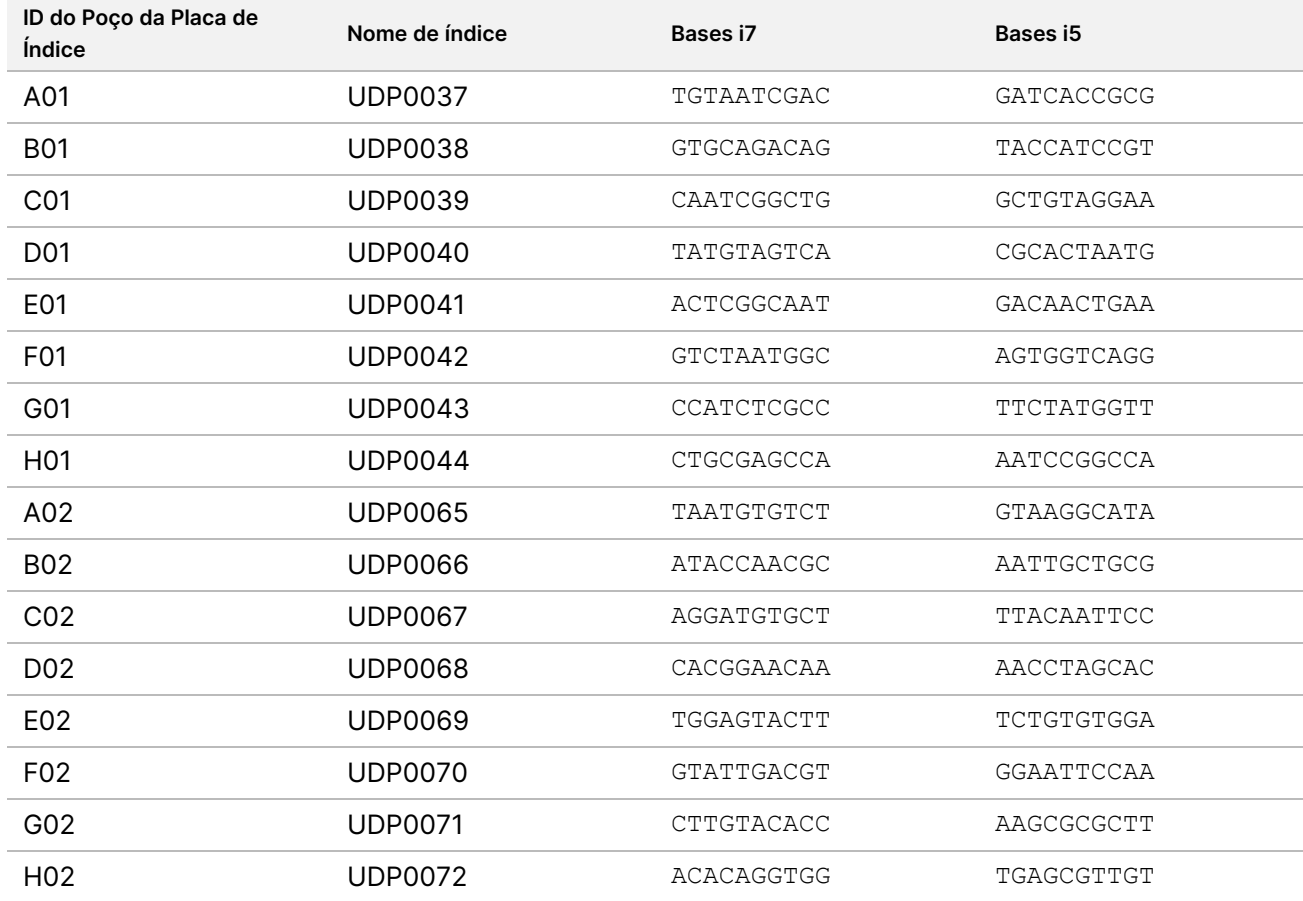

## **Conjunto de índices S4 2**

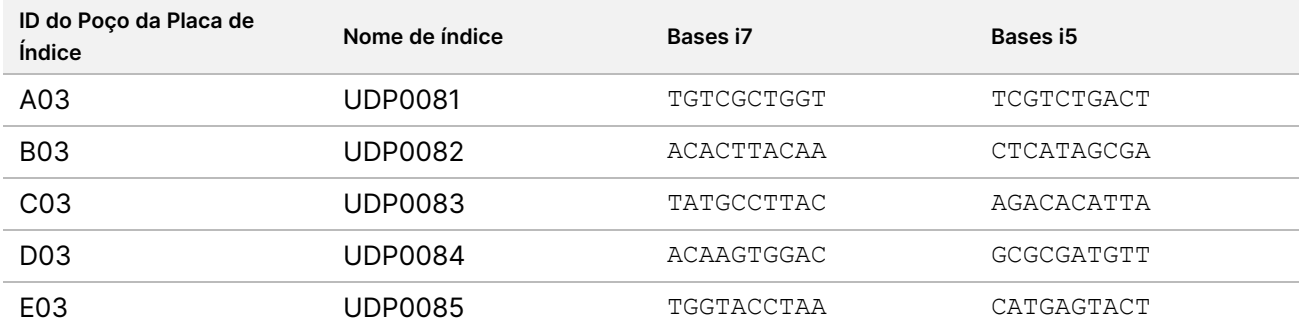

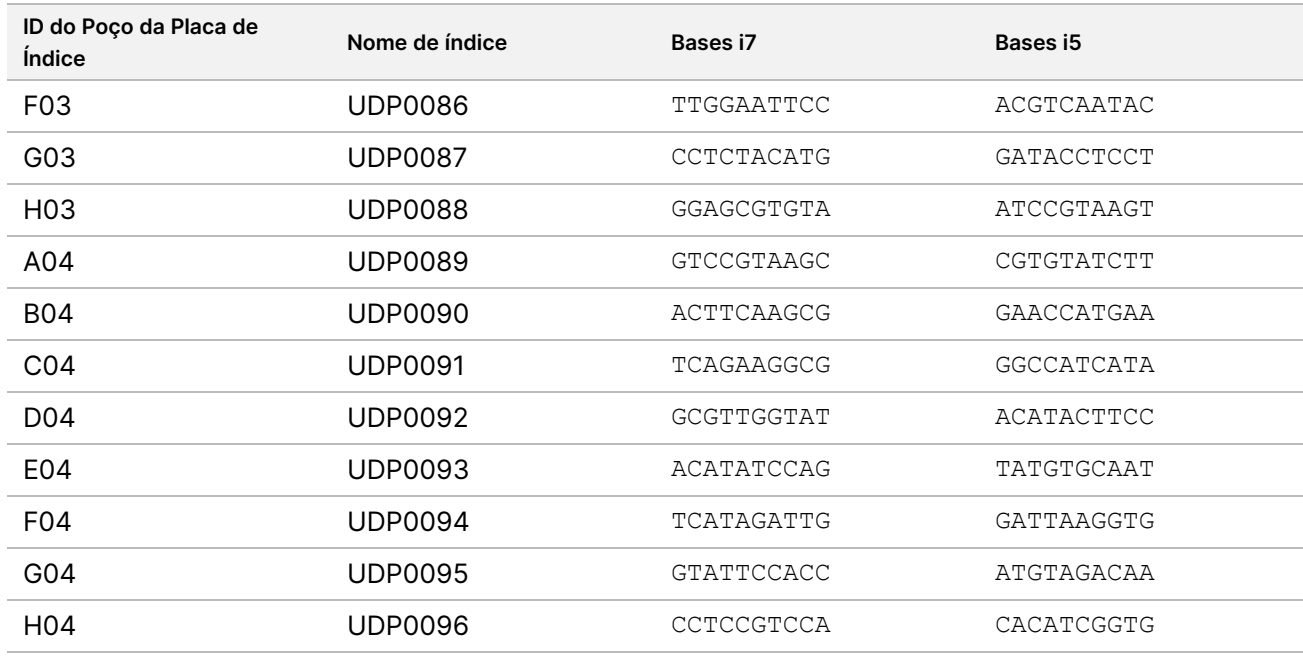

### **Conjunto de índices S2 1**

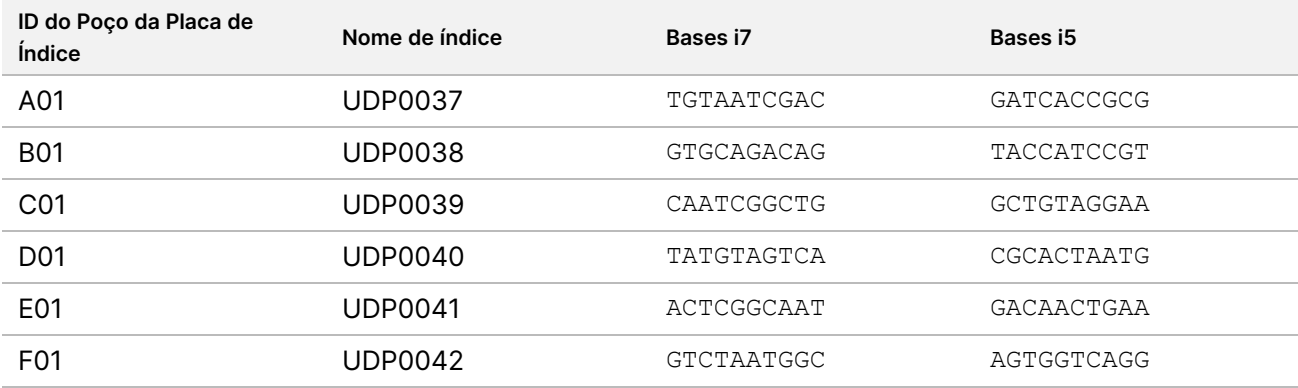

### **Conjunto de índices S2 2**

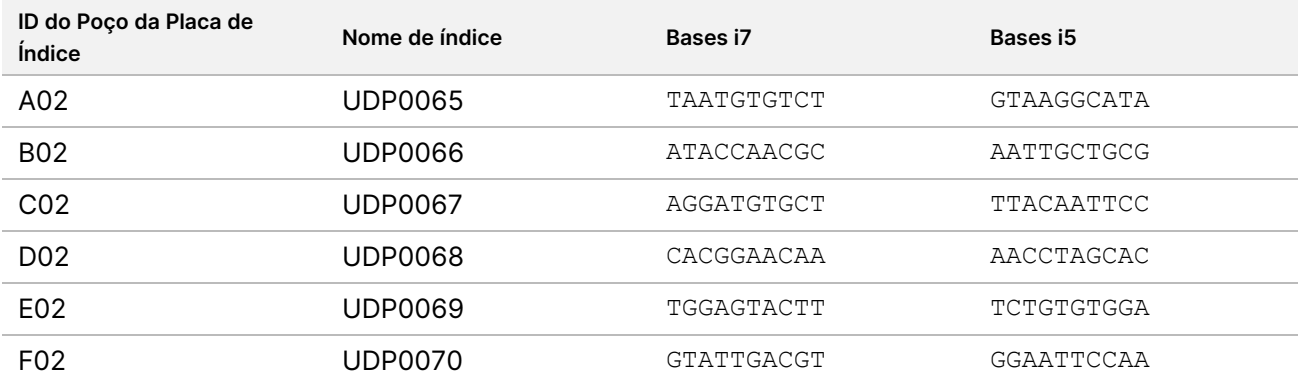

Documento n.º 200050132 v00.1 PARA UTILIZAÇÃO EM DIAGNÓSTICO IN VITRO.

### **Conjunto de índices S2 3**

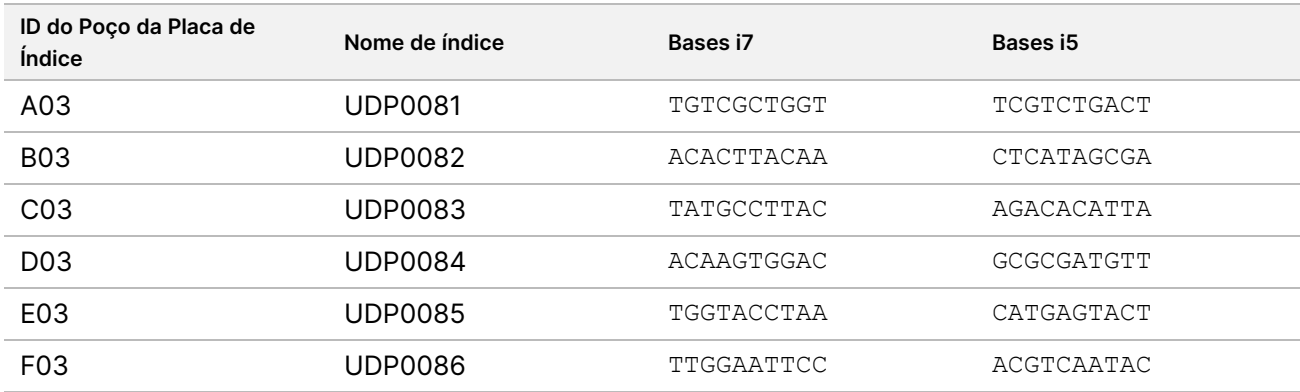

### **Conjunto de índices S2 4**

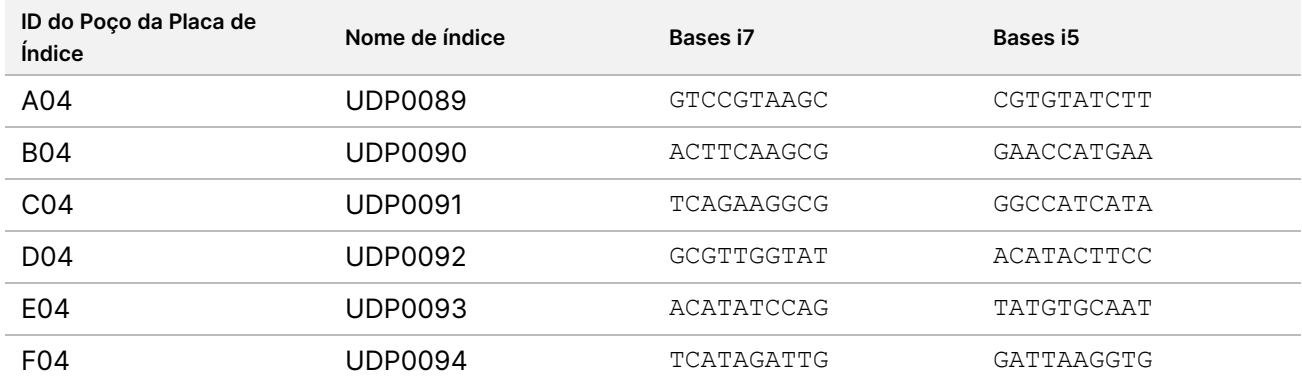

# Anexo B

Cálculos adicionais para a Opção 1: Entrada de ADN de 280 ng para os métodos de quantificação de gama alargada Quant e Qubit

#### **Cálculo dos limites de concentração para a concentração de stock de ADN de 11,2 a 154,0 ng/μl:**

A concentração mínima baseia-se na entrada de ADN de 280,0 ng / volume de 25,0 µl = 11,2 ng/µl.

Com base num volume mínimo de pipetagem de 2,0 μl, a concentração máxima é de 280 ng\*1,1 (excedente de 10%) / 2,0 μl = 154,0 ng/μl, num volume total de 27,5 μl.

#### **Exemplo de cálculos com entrada de ADN de 280,0 ng**

Exemplo de trabalho para concentração de stock de ADN = 95,0 ng/μl:

- Volume de stock de ADN (μl) = 280,0 ng x 1,1/95,0 ng/μl = 3,242 μl, arredonda para 3,24 μl para uma pipetagem precisa com P-10.
- O volume total de ADN diluído é fixado em 27,5 μl.
- Volume de RSB (μl) =27,5 μl 3,24 μl = 24,26 μl, arredonda para 24,3 μl para pipetagem precisa com P-200.

Exemplo de trabalho para concentração de stock de ADN = 308,0 ng/μl:

- O volume de stock de ADN (μl) é fixado em 2,0 μl
- Volume total de ADN diluído (μl) = 308,0 ng/μl x 2,0 μl/11,2 ng/μl = 55,0 μl
- Volume de RSB (μl) = 55,0 μl 2,0 μl = 53,0 μl

#### Cálculos adicionais para a Opção 2: Entrada de ADN de 350 ng para o Método de Quantificação de Sensibilidade Ultra Alta Accuclear

#### **Cálculo dos limites de concentração para a concentração de stock de ADN de 14,0 a 192,5 ng/μl:**

A concentração mínima baseia-se na entrada de ADN de 350,0 ng / volume de 25,0 μl = 14,0 ng/μl.

Com base num volume mínimo de pipetagem de 2,0 μl, a concentração máxima é de 350 ng\*1,1 (excedente de 10%) / 2,0 μl = 192,5 ng/μl.

#### **Exemplo de cálculos com entrada de ADN de 350,0 ng**

Exemplo de trabalho para concentração de stock de ADN = 118,75 ng/μl:

- Volume de stock de ADN (μl) = 350,0 ng x 1,1/118,75 ng/μl = 3,242 μl, arredonda para 3,24 μl para uma pipetagem precisa com P-10
- O volume total de ADN diluído é fixado em 27,5 μl.
- Volume de RSB (μl) =27,5 μl 3,24 μl = 24,26 μl, arredonda para 24,3 μl para pipetagem precisa com P-200.

Exemplo de trabalho para concentração de stock de ADN = 308,0 ng/μl:

Documento n.º 200050132 v00.1 PARA UTILIZAÇÃO EM DIAGNÓSTICO IN VITRO.

- O volume de stock de ADN (μl) é fixado em 2,0 μl
- Volume total de ADN diluído (μl) = 308,0 ng/μl x 2,0 μl/14,0 ng/μl = 44,0 μl
- Volume de RSB (μl) = 44,0 μl 2,0 μl = 42,0 μl

# Histórico de revisões

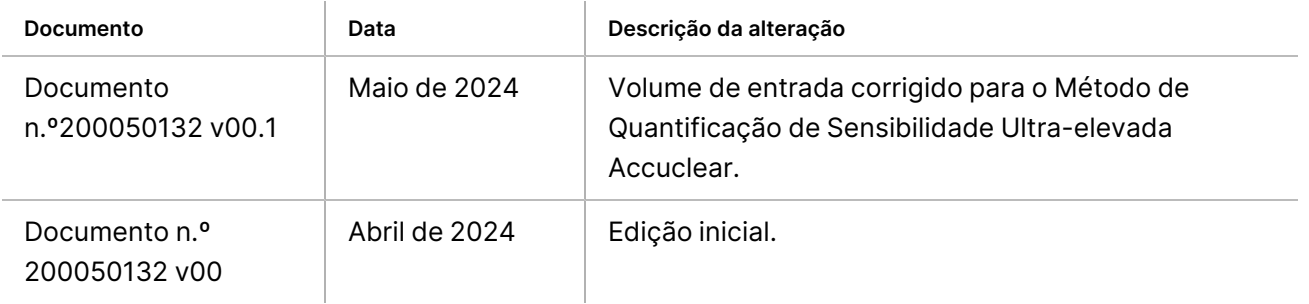

# TruSight Whole Genome

# illumına

### Folheto informativo

#### **Patentes e marcas comerciais**

Este documento e respetivo conteúdo são propriedade da Illumina, Inc. e das suas filiais ("Illumina") e destinam-se unicamente a utilização contratual por parte dos clientes, relativamente à utilização do(s) produto(s) descrito(s) no presente documento e para nenhum outro fim. Este documento e respetivo conteúdo não podem ser utilizados ou distribuídos para qualquer outro fim e/ou de outra forma transmitidos, divulgados ou reproduzidos por qualquer via, seja de que natureza for, sem a autorização prévia por escrito da Illumina. A Illumina não concede qualquer licença ao abrigo da sua patente, marca comercial, direito de autor ou direitos de jurisprudência nem direitos semelhantes de quaisquer terceiros por via deste documento.

As instruções contidas neste documento têm de ser estrita e explicitamente seguidas por pessoal qualificado e com a devida formação para garantir a utilização adequada e segura dos produtos aqui descritos. Todo o conteúdo deste documento tem de ser integralmente lido e compreendido antes da utilização do(s) referido(s) produto(s).

A NÃO OBSERVÂNCIA DA RECOMENDAÇÃO PARA LEITURA INTEGRAL E SEGUIMENTO EXPLÍCITO DE TODAS AS INSTRUÇÕES AQUI CONTIDAS PODE RESULTAR EM DANOS NO(S) PRODUTO(S), LESÕES EM PESSOAS, INCLUINDO NOS UTILIZADORES OU OUTROS, E EM DANOS MATERIAIS, E IRÁ ANULAR QUALQUER GARANTIA APLICÁVEL AO(S) PRODUTO(S).

A ILLUMINA NÃO ASSUME QUALQUER RESPONSABILIDADE RESULTANTE DA UTILIZAÇÃO INADEQUADA DO(S) PRODUTO(S) AQUI DESCRITO(S) (INCLUINDO PARTES DOS MESMOS OU DO SOFTWARE).

© 2024 Illumina, Inc. Todos os direitos reservados.

Todas as marcas comerciais são propriedade da Illumina, Inc. ou dos respetivos proprietários. Para obter informações específicas sobre marcas comerciais, consulte [www.illumina.com/company/legal.html.](http://www.illumina.com/company/legal.html)

#### **Informações de contacto**

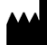

Illumina, Inc. 5200 Illumina Way San Diego, California 92122 EUA +1 800 809 ILMN (4566) +1 858 202 4566 (fora da América do Norte) techsupport@illumina.com www.illumina.com

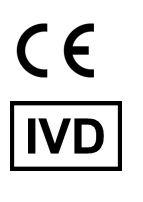

Illumina Netherlands B.V. Steenoven 19 **EC REP** 5626 DK Eindhoven The Netherlands

**Promotor australiano** Illumina Australia Pty Ltd

Nursing Association Building Level 3, 535 Elizabeth Street Melbourne, VIC 3000 Austrália

#### **Etiquetas do produto**

Para uma referência completa de símbolos que constam da embalagem e das etiquetas do produto, consulte a chave de símbolos em support.illumina.com no separador Documentation (Documentação) do seu kit.